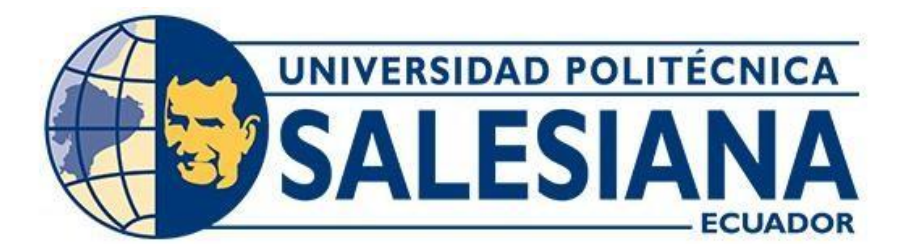

# **UNIVERSIDAD POLITÉCNICA SALESIANA SEDE QUITO**

# **CARRERA DE INGENIERÍA CIVIL**

## **DESARROLLO DE UNA GUÍA PRÁCTICA PARA EL USO DEL SOFTWARE "DISPAV-5 3.0", APLICADA EN UN PAVIMENTO FLEXIBLE**

Trabajo de titulación previo a la obtención del título de Ingenieros Civiles

AUTORES: José Alcides Chanaluisa Quishpe Aldo Ariel Chandi Ángulo

TUTOR: Hugo Patricio Carrión Latorre

Quito - Ecuador 2024

# **CERTIFICADO DE RESPONSABILIDAD Y AUTORÍA DEL TRABAJO DE TITULACIÓN**

Nosotros, José Alcides Chanaluisa Quishpe con documento de identificación N° 1500886278 y Aldo Ariel Chandi Angulo con documento de identificación N° 0401830336; manifestamos que:

Somos los autores y responsables del presente trabajo; y, autorizamos a que sin fines de lucro la Universidad Politécnica Salesiana pueda usar, difundir, reproducir o publicar de manera total o parcial el presente trabajo de titulación.

Quito, 27 de febrero del 2024

Atentamente,

José Alcides Chanaluisa Quishpe Aldo Ariel Chandi Angulo 1500886278 0401830336

\_\_\_\_\_\_\_\_\_\_\_\_\_\_\_\_\_\_\_\_\_\_\_\_\_\_ \_\_\_\_\_\_\_\_\_\_\_\_\_\_\_\_\_\_\_\_\_\_\_\_\_\_

# **CERTIFICADO DE CESIÓN DE DERECHOS DE AUTOR DEL TRABAJO DE TITULACIÓN A LA UNIVERSIDAD POLITÉCNICA SALESIANA**

Nosotros, José Alcides Chanaluisa Quishpe con documento de identificación N° 1500886278 y Aldo Ariel Chandi Angulo con documento de identificación N° 0401830336 ; expresamos nuestra voluntad y por medio del presente documento cedemos a la Universidad Politécnica Salesiana la titularidad sobre los derechos patrimoniales en virtud de que somos autores del Proyecto Técnico: "Desarrollo de una guía práctica para el uso del software "dispav-5 3.0", aplicada en un pavimento flexible" el cual ha sido desarrollado para optar por el título de: Ingenieros Civiles, en la Universidad Politécnica Salesiana, quedando la Universidad facultada para ejercer plenamente los derechos cedidos anteriormente.

En concordancia con lo manifestado, suscribimos este documento en el momento que hacemos la entrega del trabajo final en formato digital a la Biblioteca de la Universidad PolitécnicaSalesiana.

Quito, 27 de febrero del 2024

Atentamente,

José Alcides Chanaluisa Quishpe Aldo Ariel Chandi Ángulo 1500886278 0401830336

 $+$ 

### **CERTIFICADO DE DIRECCIÓN DEL TRABAJO DE TITULACIÓN**

Yo, Hugo Patricio Carrión Latorre con documento de identificación N° 0603015728, docente de la Universidad Politécnica Salesiana, declaro que bajo mi tutoría fue desarrollado el trabajo de titulación: DESARROLLO DE UNA GUÍA PRÁCTICA PARA EL USO DEL SOFTWARE "DISPAV-5 3.0", APLICADA EN UN PAVIMENTO FLEXIBLE, realizado por José Alcides Chanaluisa Quishpe con documento de identificación N° 1500886278 y por Aldo Ariel Chandi Ángulo con documento de identificación N° 0401830336, obteniendo como resultado final el trabajo de titulación bajo la opción de Proyecto Técnico que cumple con todos los requisitos determinados por la Universidad Politécnica Salesiana.

Quito, 27 de febrero del 2024

Atentamente,

 Ing. Hugo Patricio Carrión Latorre MSc. 0603015728

#### **DEDICATORIA**

A mi madre por impulsarme hasta este punto, a mi hermano y a su esposa que han sido un apoyo inquebrantable en todo este proceso académico, por haber depositado su confianza en mí, si no, esto no se hubiese hecho realidad.

Quiero dedicarles este trabajo de titulación por ser las personas que más quiero, y han sido una parte fundamental en este proceso para llegar a obtener este logro, el cual ha sido de mucho sacrificio tanto para ellos como para mí, al tener que haber salido de mi ciudad y buscar la manera para poder forjarme como profesional, les dedico este trabajo por que siempre estuvieron para mí, en todo momento impulsándome con su apoyo en los momentos más difíciles de la carrera y ser esa mano amiga la cual a pesar de algún momento de este largo proceso no haber retribuido a su confianza pero no me dieron la espalda y supieron darme ese aliento necesario para no desmayar y llegar a este punto de mi vida.

Mi hermano dedicarle de manera muy especial por haber sido como un padre para todos nosotros y haberme dado la posibilidad de cumplir este sueño y llenarlo de orgullo, por esto y muchas cosas mas le dedico este trabajo de titulación.

#### José Alcides Chanaluisa Quishpe

#### **DEDICATORIA**

A mi madre querida, que ha sido un pilar enorme en mi vida, desde mi niñez hasta la persona que hoy en día soy.

A ella es la dedicatoria de todos mis logros obtenidos, con sus valores inculcados, con sus palabras de amor y comprensión para que pueda tener una meta clara en mi vida. Siempre me inculcó una frase que me ha marcado en mi vida "SOY UN TRIUNFADOR" y cada vez que me sentía deprimido o sin fuerzas siempre estuvo ella para motivarme como siempre lo hace.

Ella fue la persona que me enseñó lo que es el respeto, la honradez, la generosidad y sobre todo la humildad, ella es la definición de todos los valores.

Le dedico ha ella porque ha sido una mujer muy trabajadora que todos los días trabaja para que no me haga falta nada, es una mujer valiente que ha pesar de no tener todas las posibilidades del mundo, pero me ha dado todo lo necesario para poder formarme como profesional.

Es una mujer que la vida le ha tratado fuerte, pero no por eso se ha dejado vencer o ha dejado de pensar en sus hijos y en especial a mí, porque siempre me ha dicho que me quiere ver triunfando.

Aldo Ariel Chandi Ángulo

#### **AGRADECIMIENTO**

En primer lugar quiero darle gracias a Dios por darme la sabiduría y fuerzas necesarias para lograr esta meta en mi vida, agradecerles a quienes formaron parte de este proceso educativo mi madre Celia Quishpe quien siempre estuvo en todo momento pendiente de mí, mi hermano Juan Carlos y su esposa Daniela por estar siempre ahí apoyándome para seguir en este proceso educativo, mis demás hermanos David, Leonardo, Johana y Diana quienes de alguna u otra forma me apoyaron en este proceso académico, mis sobrinos Juan Emilio, Luan Santiago, Paulette y Charlotte por su amor hacia mí, a mis compañeros que de una u otra forma formaron parte de este proceso convirtiéndose en algún momento como parte de mi familia y por ultimo a la universidad por haberme permitido concluir este largo proceso de preparación académica.

José Alcides Chanaluisa Quishpe

#### **AGRADECIMIENTO**

Quiero expresar mi agradecimiento a nuestro Padre Dios, que gracias a él las cosas son posibles en nuestro mundo terrenal.

Además, quiero agradecer a mi familia que cada día me han ayudado con un granito de arena para mi formación personal. A mi padre porque me ha dado un lugar dónde vivir, en todo mi proceso de vida estudiantil. A mis hermanas que siempre se han preocupado en mis necesidades, en mi estado de ánimo que con sus mensajes me ayudan a ser una persona fuerte para no tener debilidades y no pensar en cosas negativas que afecten a mi vida de formación.

Agradecerle de igual manera a mi madre, que siempre me ha inculcado una vida espiritual bien fundamentada y me tiene presente en todas sus oraciones, que gracias a eso he tenido múltiples bendiciones en mi vida.

También quiero agradecer a la Universidad Politécnica Salesiana que desde el primer día que me han tratado de la mejor manera, a mis profesores que me han compartido sus enseñanzas para que así me pueda formar como profesional.

Aldo Ariel Chandi Ángulo

# ÍNDICE DE CONTENIDOS

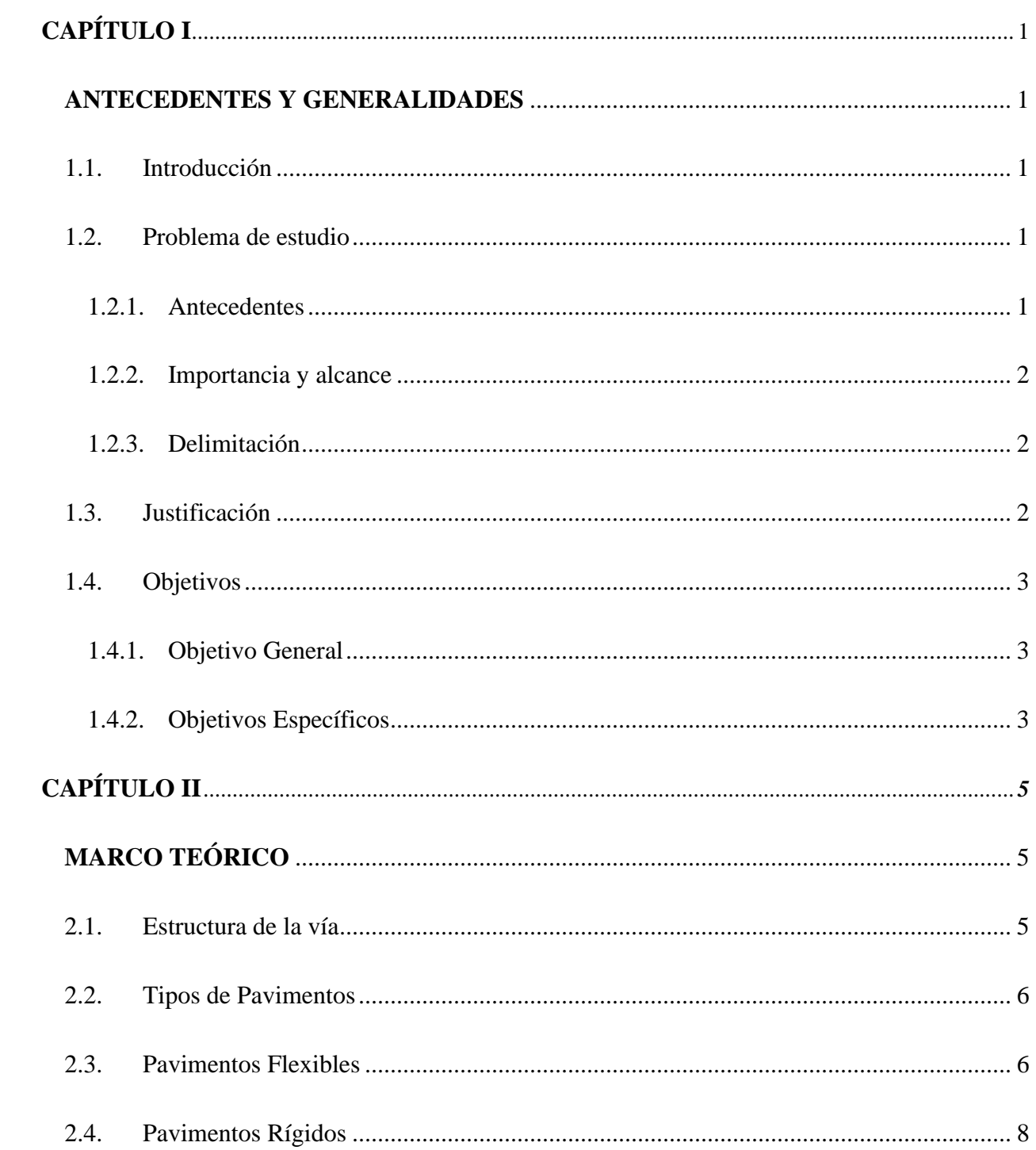

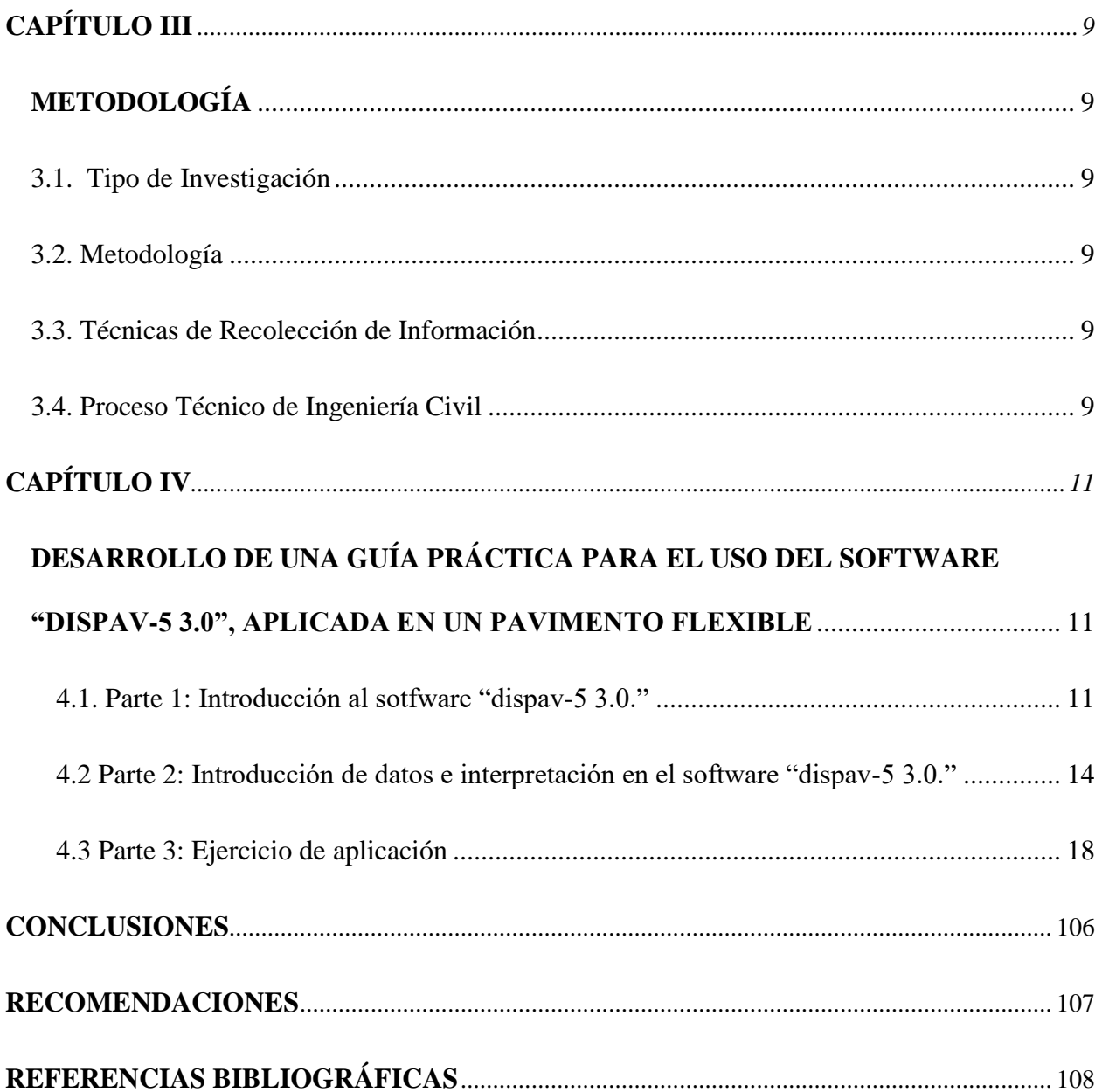

# **ÍNDICE DE TABLAS**

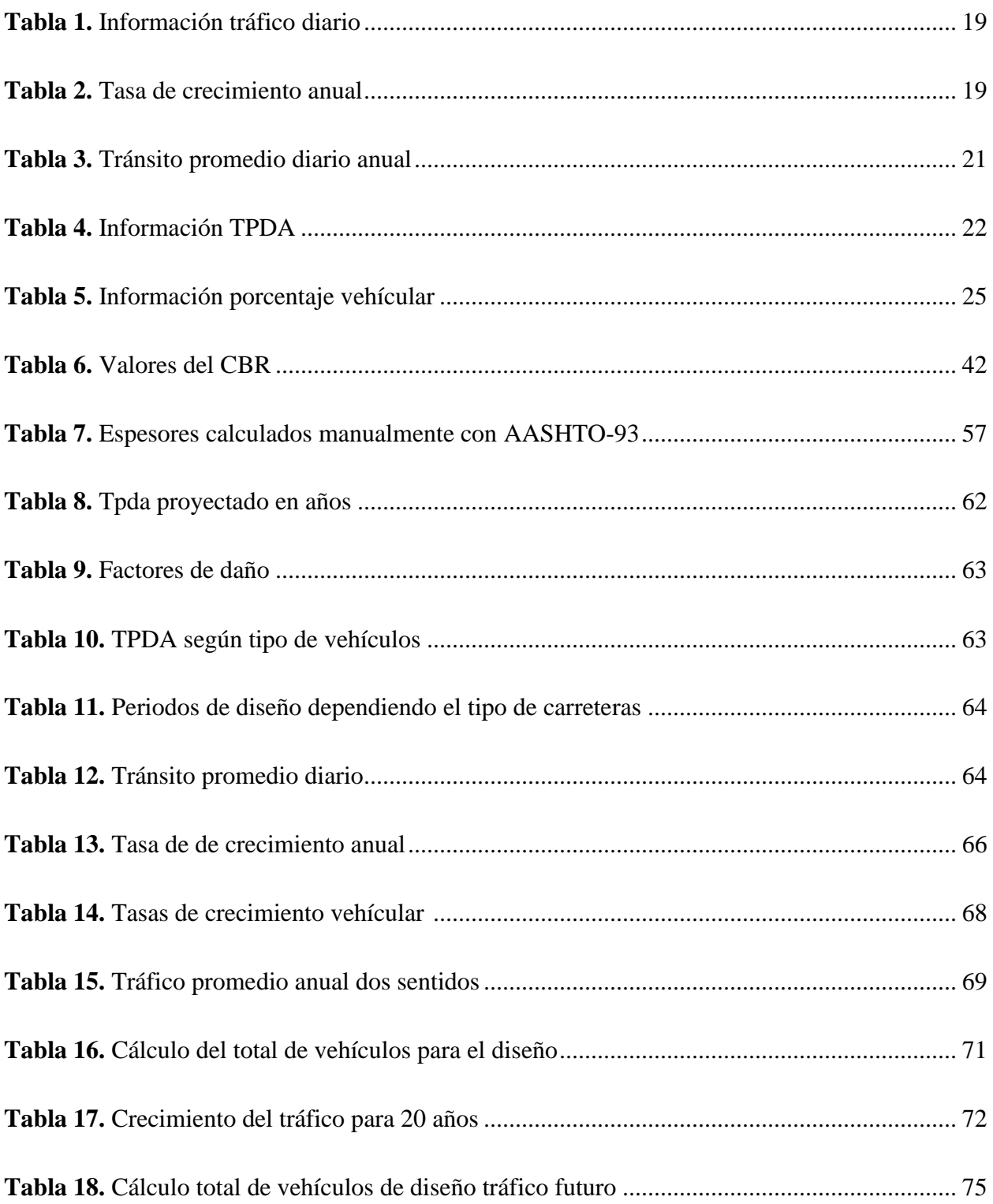

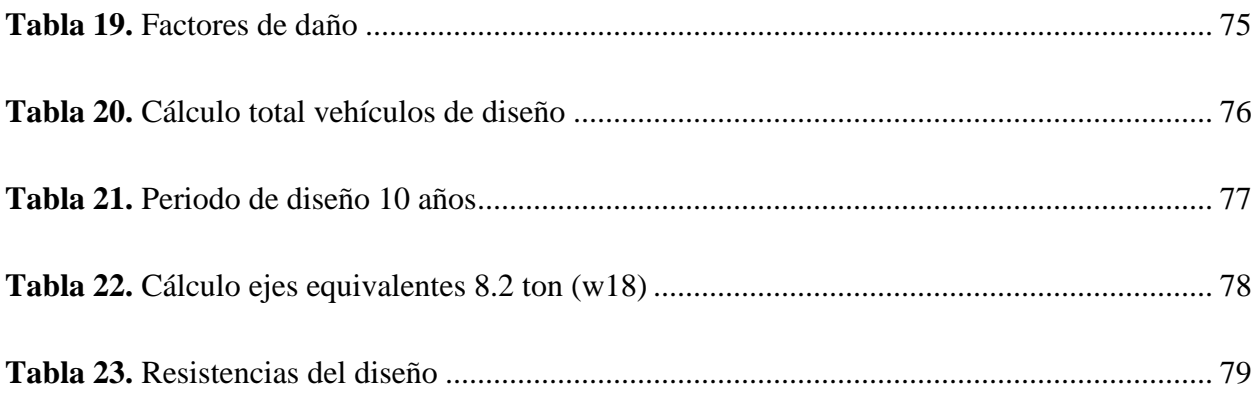

# **ÍNDICE DE FIGURAS**

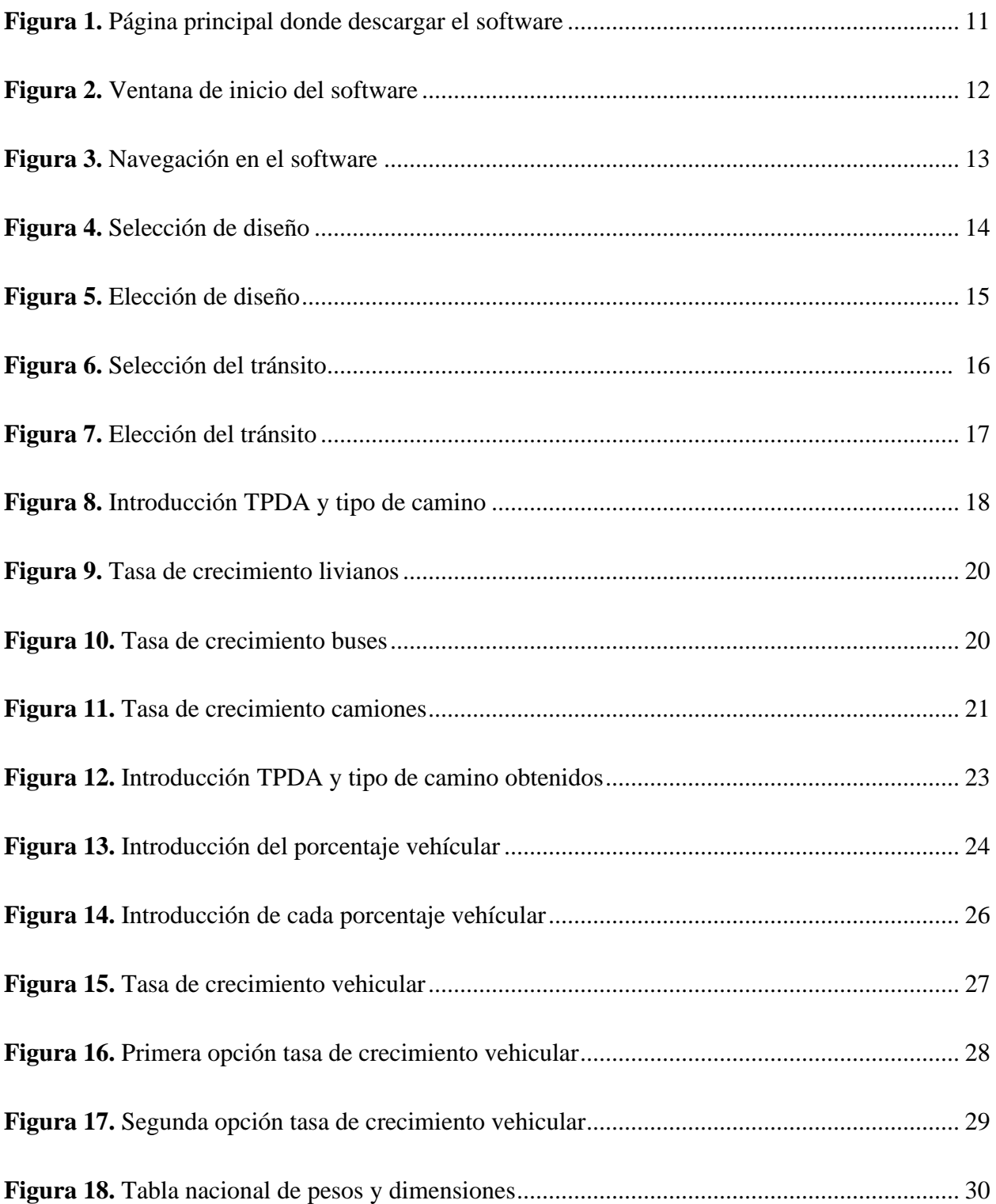

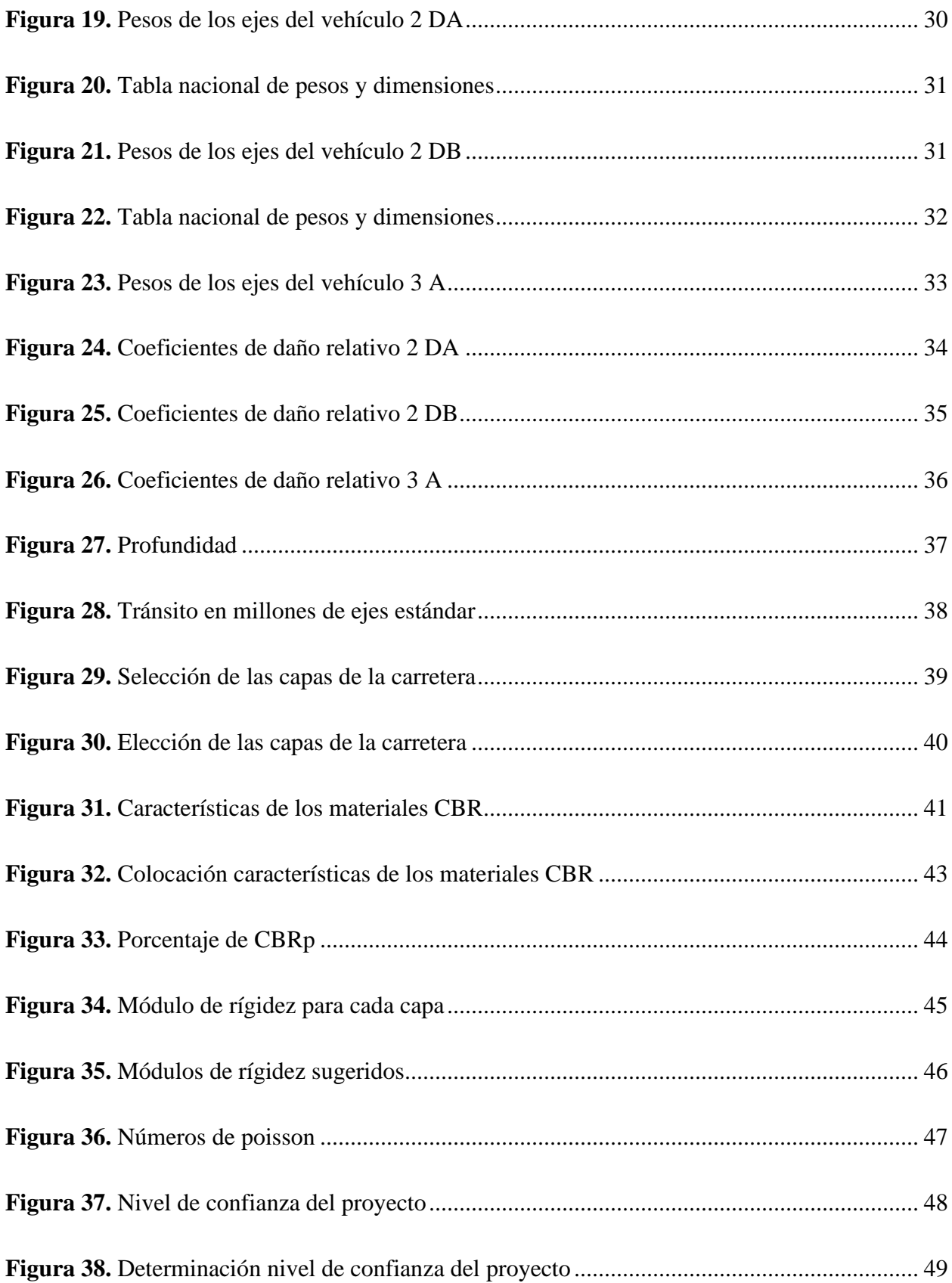

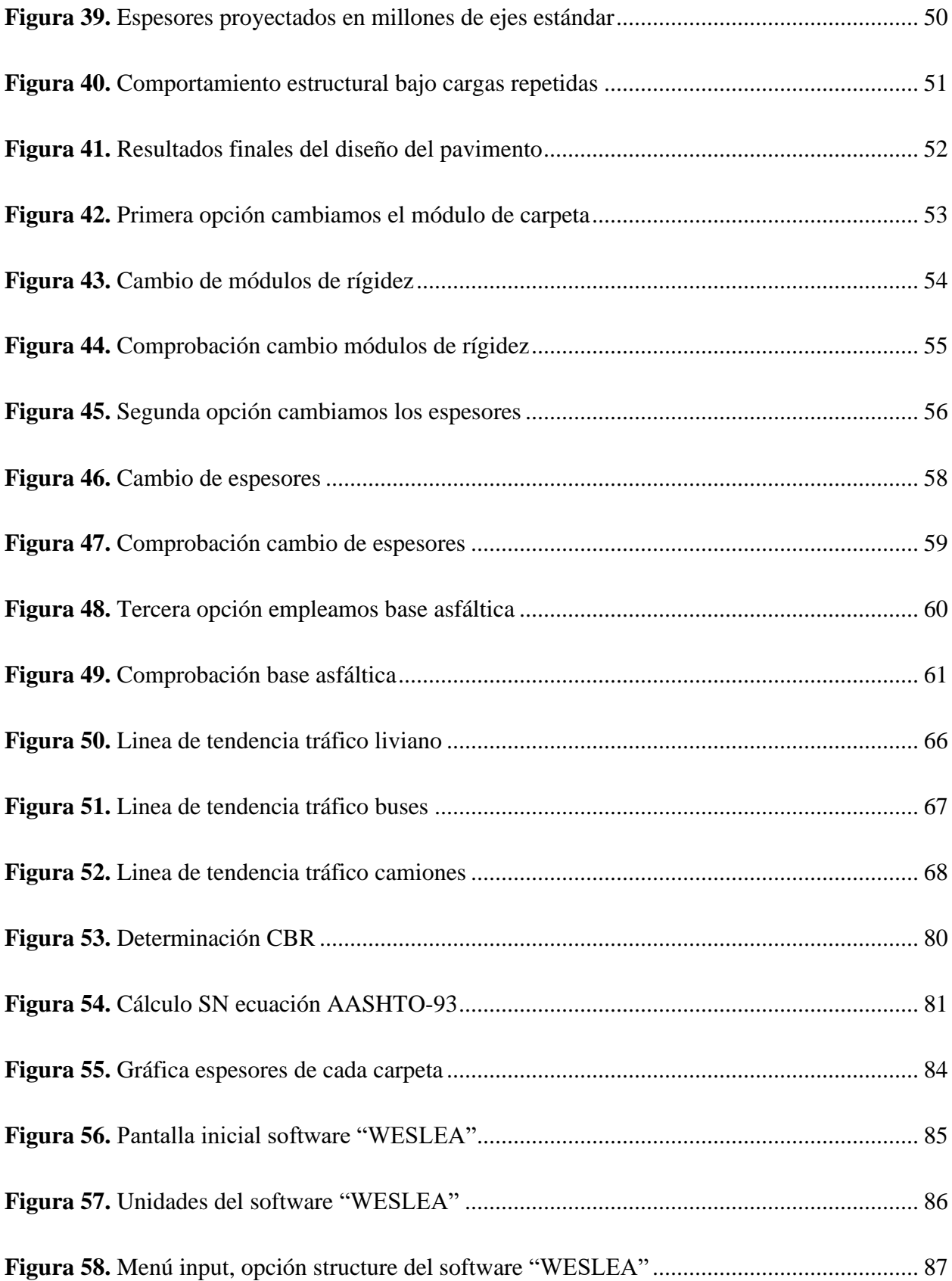

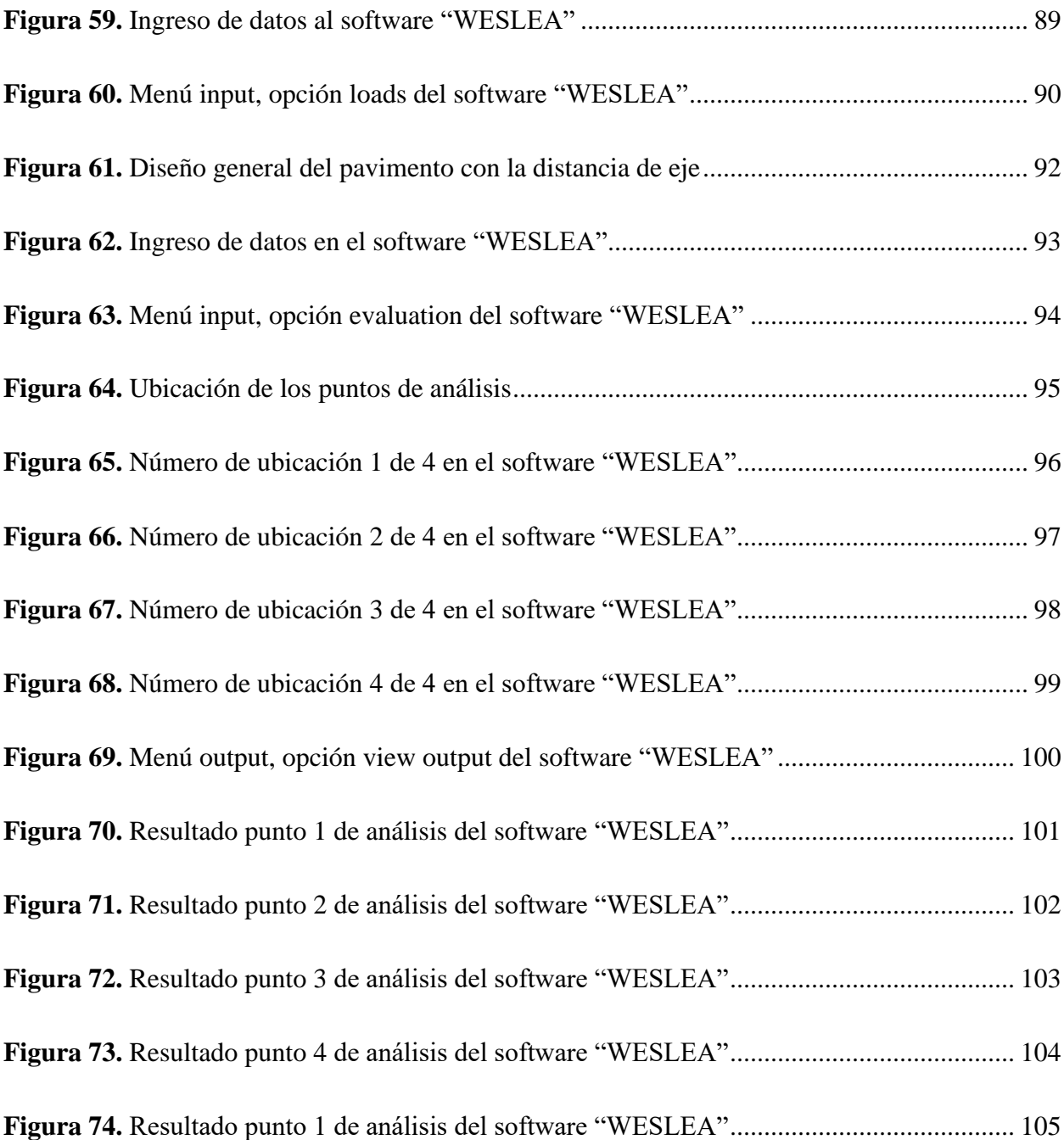

#### **RESUMEN**

El programa Dispav-5 3.0. es una actualización moderna para mejorar el funcionamiento de su interrelación en la recopilación de datos y muestra de los resultados en el desarrollo de un diseño de pavimento, tanto para carreteras nuevas o ya construidas.

En nuestro medio no se dispone de una guía para la utilización del programa Dispav-5 3.0 ya que el software fue creado en México por la Universidad Nacional Autónoma de México, para el diseño de un pavimento flexible.

El objetivo del presente trabajo es la elaboración de la guía para la utilización del software "Dispav-5 3.0", mediante los datos de una carretera real para su diseño de pavimento flexible además de la comprobación de dicho calculo. Al realizar la guía de este software, tendremos una herramienta más para realizar el diseño de un pavimento flexible.

Este software de análisis mecánico evalúa la reacción del pavimento ante las fuerzas ejercidas por los neumáticos. La respuesta del pavimento se caracteriza mediante parámetros como esfuerzo, deformación y desplazamiento. Estos resultados son valiosos para anticipar la durabilidad del pavimento en relación con la fatiga y la formación de huellas.

El programa es gratuito y se lo puede descargar ingresando en la página de la Universidad Nacional Autónoma de México.

**Palabras Claves:** Dispav-5 3.0, diseño de pavimento, manual, guía.

xvii

#### **ABSTRACT**

The Dispav-5 3.0 program. It is a modern update to improve the performance of its interrelationship in collecting data and displaying results in the development of a pavement design, both for new and already constructed roads.

In our environment there is no guide for using the Dispav-5 3.0 program since the software was created in Mexico by the National Autonomous University of Mexico, for the design of a flexible pavement.

The objective of this work is to prepare a guide for the use of the "Dispav-5 3.0" software, using data from a real road for its flexible pavement design, in addition to the verification of said calculation. By following this software guide, we will have one more tool to design a flexible pavement.

This mechanical analysis software evaluates the reaction of the pavement to the forces exerted by the tires. The response of the pavement is characterized by parameters such as stress, deformation and displacement. These results are valuable for anticipating pavement durability in relation to fatigue and rutting.

The program is free and can be downloaded by visiting the National Autonomous University of Mexico website.

**Keywords:** Dispav-5 3.0, pavement design, manual, guide.

## **CAPÍTULO I**

#### **ANTECEDENTES Y GENERALIDADES**

#### <span id="page-18-2"></span><span id="page-18-1"></span><span id="page-18-0"></span>**1.1. INTRODUCCIÓN**

Dispav-5 3.0 para Windows es un programa interactivo que utiliza conceptos teóricoempíricos para diseñar secciones estructurales de pavimentos flexibles de caminos normales y de grandes especificaciones. Como variables de entrada, el programa utiliza la información de tránsito del proyecto y las características de los materiales de cada una de las capas que conforman la estructura. (UNAM, 2017) En 1964, el Ing. Santiago Corro desarrolló un método para el diseño de carreteras de altas especificaciones, a la par se desarrolló el sistema de cómputo Dispav-5 3.0. Existen dos versiones del software, el primero es la versión 2.0 que fue lanzado en la fecha de su creación hasta el año 2014 donde la universidad UNAM mejoró su versión 3.0, donde realizó cambios en el interfaz y en la captura de datos para la presentación de resultados del diseño de pavimentos flexibles. El lenguaje de programación para la versión 2.0 fue QBasic, su ejecución era tan complicada que se debía crear una cuenta de MS-DOS para que el programa pueda desarrollarse en sistemas operativos como Windows XP. Para la nueva versión 3.0 el lenguaje de programación fue JAVA, eso ayudó para que personas que ocupen sistemas operativos como Windows 7, Linux y otros sistemas operativos de la época actual puedan utilizar el programa sin ninguna dificultad.

#### <span id="page-18-3"></span>**1.2. PROBLEMA DE ESTUDIO**

#### <span id="page-18-4"></span>*1.2.1. Antecedentes*

El Software dispav-5 3.0, es una aplicación para el ordenador la cual nos ayuda con el diseño y modelación de pavimentos flexibles, es un software creado en México, por lo que en el Ecuador no se cuenta con una guía de utilización del programa, por lo que se va a realizar un ejercicio práctico de una vía ya construida. Al desconocer como es su funcionamiento provoca que se tome mucho tiempo al momento de diseñar los pavimentos en vías convencionales, para lo cual se utiliza el software como una alternativa rápida para el diseño por lo que se desarrollará la guía práctica para evitar que los estudiantes o profesionales cometan errores al momento de su diseño.

#### <span id="page-19-0"></span>*1.2.2. Importancia y alcance*

La utilización del software dispav-5 3.0, se lo realiza para poder comprobar el diseño de un pavimento y además para poder utilizar de manera correcta el programa, esto nos servirá como aprendizaje para estudiantes o profesionales que necesiten utilizarlo, además de esto tendremos una herramienta más práctica y rápida para el diseño, por otra parte no hay que darle un mal uso al programa ya que nos puede servir en un futuro para un proyecto y tanto como estudiantes como profesionales poder realizar el trabajo de una manera más óptima y eficiente.

Al desarrollar la guía práctica del uso del software pueden beneficiarse estudiantes de la carrera de Ingeniería Civil que deseen tomar itinerario vial para sus trabajos en campo y reales.

#### <span id="page-19-1"></span>*1.2.3. Delimitación*

La presente tesis quiere ayudar al estudiante con la correcta utilización del software dispav-5 3,0, para que de esta manera puedan utilizarlo de manera óptima y eficiente, así de esta manera darles una herramienta más para realizar sus diseños viales en pavimentos flexibles aparte de las ya existentes en el medio.

La Universidad Politécnica Salesiana no cuenta con licencia exclusiva para el uso del software a pesar de ser gratuito, ya que es perteneciente a la Universidad Nacional Autónoma de México, pero se puede obtener el software desde el portal de la misma.

### <span id="page-19-2"></span>**1.3. JUSTIFICACIÓN**

En el país Ecuador, la gran mayoría de su comercio, esta en constante uso de las vías terrestres, es así que estas vías se convierten en el desarrollo del mismo país en mención, es por

2

eso que surge esa necesidad da facilitar el diseño de las vías terrestres, donde los diseñadores realicen de manera rápida, fácil y económica que en el en el momento de ejecutarla sea de la misma manera.

El proyecto a realizar, tiene como propuestas buscar soluciones que sean prácticas para el diseño de pavimentos flexibles, enfocados al diseño vial, ya que en el medio en el que se vive no se ha escuchado a cerca de este software y mucho menos una guía práctica, también en las carreras de ingeniería civil en las universidades a nivel nacional es muy escaso el uso del software Dispav-5 3.0, los estudiantes solo están acostumbrados a utilizar la Norma AASHTO-93 que es lo que enseñan en las mallas curriculares, ahí nos damos cuenta la importancia del software, nos damos cuenta que es una herramienta importante que se debería añadir a los sílabos de aprendizaje para que los estudiantes vayan saliendo con esa visión a futuro y si en algún momento necesiten realizar el diseño de un pavimento flexible no tengan miedo para realizar y den uso del software..

Mediante este proyecto a realizar, los o las alumnas y/o personas profesionales podrán realizar su trabajo de manera eficaz, porque ya tendrán una guía en la cual guiarse y así tener un mejor desempeño, se deberá poner en práctica los conocimientos aprendidos en la universidad y a eso sumarle esta guía ahí se hará más fácil el uso del software. Se debe aclarar que la Universidad Politécnica Salesiana cuenta con distintos laboratorios de computación donde se podría usar el software dispav-5 3.0, se deberá aprovechar que la licencia del programa es gratuito..

#### <span id="page-20-0"></span>**1.4. OBJETIVOS**

#### <span id="page-20-1"></span>*1.4.1. Objetivo General*

Elaborar una guía práctica para el uso del Software "DISPAV 5 3.0", mediante la comprobación de un pavimento ya ejecutado y así dar el uso correcto al Software .

#### <span id="page-20-2"></span>*1.4.2. Objetivos Específicos*

Comparar los resultados que se obtienen en el Software "Dispav-5 3.0, con el software

3

"Weslea" para obtener más información sobre el pavimento flexible.

Comparar manualmente la información obtenida mediante el cálculo manual con la información del software "Dispav-5 3.0".

Desarrollar una guía la cuál tendrá una metodología práctica y también ágil para el uso adecuado del Software "Dispav-5 3.0" para personas que tengan o no conocimiento sobre el tema.

## **CAPÍTULO II**

### **MARCO TEÓRICO**

#### <span id="page-22-2"></span><span id="page-22-1"></span><span id="page-22-0"></span>*2.1. Estructura de la vía*

#### **Pavimento**

Un pavimento es una composición de varias capas que se colocan una sobre otra, de manera relativamente plana, y se diseñan y construyen de forma técnica utilizando materiales adecuados que se compactan de manera apropiada.

Estas capas estratificadas descansan sobre la base de una carretera que se mediante la excavación se obtiene y deben ser lo suficientemente resistentes para soportar las tensiones generadas por el tráfico repetido en un período por el cual fue diseñada la estructura del pavimento.

Los pavimentos deben cumplir varios requisitos para los cuales fueron diseñados, que pueden ser los siguientes:

- Tener la capacidad de resistir las cargas causadas por el tráfico.
- Mantenga su resistencia frente a las condiciones climáticas.
- Tener una superficie texturizada adecuada para soportar las cargas producidas por las velocidades máximas de los vehículos, también deben ser resistentes a las deformaciones causadas por las llantas en el pavimento.
- Mostrar una superficie regular tanto en dirección transversal como longitudinal, para asegurar la comodidad de los usuarios, teniendo en cuenta las cargas y la velocidad de circulación.
- Ser duradero.
- Contar con un buen sistema de drenaje.
- Controlar de manera adecuada los sonidos generados por el contacto del neumático con el pavimento, tanto en el interior de estos (afectando a los ocupantes) como en el entorno.
- Tener un bajo costo.
- Mantener un tono de color de tal manera que no cauce deslumbramientos y mucho menos reflejos, proporcionando seguridad al tráfico."

#### **Subbase**

Se refiere a una capa de material ubicada debajo de la capa de base y encima de la capa de subrasante (terreno natural). La subbase tiene varias funciones importantes en la estructura de un pavimento.

#### **Base**

Hace mención a una capa estructural importante ubicada directamente por encima de la subbase que proporciona soporte adicional a la capa de rodadura. Tiene como principal función la distribución de las cargas del tráfico de manera uniforme y resistencia a deformaciones permanentes.

#### <span id="page-23-0"></span>*2.2.Tipos de Pavimentos*

 Los pavimentos son una estructura los cuales se construyen por encima de la capa subrasante de una vía, con la finalidad de resistir cargas y deformaciones y se construyen de diferentes materiales dependiendo el uso y el tipo de vía.

#### <span id="page-23-1"></span>*2.3.Pavimentos Flexibles*

Se refiere a los pavimentos que están compuestos de varias capas como es la base y la subrasante. Esto no quiere decir que necesariamente deben tener estas capas, ya que depende de las necesidades y particularidades de la obra.

#### **Subbase granular**

• **Función económica:** Es una contribución eficiente y económica dentro de los procesos de construcción de vías u obras civiles, ya que cumple varias funciones. La subrasante puede soportar los esfuerzos cuando han sido construidos con materiales de la mejor calidad, pero en este punto es mejor colocar los materiales de mejor calidad en las capas superiores, por otra parte los de menor calidad en las capas inferiores, esto se debe a que son mas económicos. A pesar de que esto nos puede dar como consecuencia colocar un espesor mas grande del pavimento, pero puede ser una opción mas rentable para la economía.

- **Capa de transición:** Cuando se realiza un diseño adecuado de la subbase cumple dos funciones importantes. Por un lado, evita que los materiales de la base se mezclen con los materiales de la subrasante, además actúa como un filtro evitando que los agregados finos de la subrasante bajen la calidad de la base y se mezcle el material.
- **Disminución de las deformaciones:** Para disminuir los cambios se debe escoger los materiales adecuados que tengan buenas propiedades de drenaje y resistencia a la compresión, manteniendo un control adecuado de las humedades para evitar la infiltración y sobre todo que haya una compactación adecuada.
- **Resistencia:** La capa subbase tiene que tener la resistencia suficiente para soportar cargas transmitidas por los diferentes vehículos mediante las capas superiores y transferirlas adecuadamente a la subbase.
- **Drenaje:** En la mayoría de casos, la subbase debería drenar el agua que pueda ingresar mediante la carpeta asfáltica o las bermas, al tiempo que evita la ascensión capilar del agua desde la subrasante.

#### **Base granular**

- **Resistencia:** Una de las principales funciones de la base granular en un pavimento es proporcionar soporte estructural, además la resistencia del pavimento bajo cargas vehiculares que circulan por la vía y transfieren de manera adecuada los esfuerzos.
- **Función económica:** La carpeta asfáltica tiene relación económica, la base granular cumple una función similar con la que la subbase cumple en relación con la base.

#### **Carpeta**

- **Superficie de rodamiento:** La carpeta asfáltica debe servir como superficie de rodadura estable y uniforme para el tráfico, con la textura y el color adecuados, además de resistir el desgaste causado por el tráfico.
- **Impermeabilidad:** En cuanto sea posible, la carpeta debe evitar que haya penetraciones de agua al interior del pavimento.
- **Resistencia:** Si hablamos de resistencia de la carpeta, es un complemento a la capacidad estructural que debería tener el pavimento.

#### <span id="page-25-0"></span>*2.4. Pavimentos Rígidos*

- Son aquellos pavimentos que son construidos como un tipo de losa de hormigón que va colocado sobre la subrasante o en la subbase, su resistencia a las cargas es mayor que las del pavimento flexible, ya que cuenta con una rigidez superior y por lo tanto los esfuerzos son distribuidos de una manera uniforme a lo largo del pavimento.
- Por su alta resistencia el concreto distribuye los esfuerzos de tensión de manera uniforme, su rendimiento es satisfactorio tomando en cuenta si la subrasante presenta tramos mal compactados, este pavimento depende de la resistencia del hormigón y las capas antes colocadas, su espesor es determinado por el tipo de camino para el cual se va a construir.

### **CAPÍTULO III**

### **METODOLOGÍA**

#### <span id="page-26-2"></span><span id="page-26-1"></span><span id="page-26-0"></span>*3.1. Tipo de Investigación*

En la presente tesis, nuestra investigación se va a realizar de una forma explicativa, ya que se va a detallar cada una de las características que posee el software dispav-5 3.0. además de cada una de sus funciones detallando por medio de gráficos, tablas y el procedimiento de como ir utilizando el software para el diseño de un pavimento flexible. Para seleccionar de forma correcta las características funcionales del software como objeto de estudio detallando sus características, categorías y todas las partes que lo componen. Por ese motivo se toma este tipo de investigación como la mejor herramienta para el desarrollo de la misma.

#### <span id="page-26-3"></span>*3.2. Metodología*

Es un método analítico el que se utilizará en este proyecto, ya que el objeto de estudio se va a descomponer haciendo que este sea separado en partes, con la intención de que su proceso de funcionamiento sea descrito para el mencionado diseño de pavimento flexible. El método analítico tiene como principal objetivo detallar cada una de sus partes, así realizamos un estudio respectivo de cada una de las partes. Es por eso que este método es viable para llegar a concatenar resultados y así logras desarrollar el proyecto.

#### <span id="page-26-4"></span>*3.3. Técnicas de Recolección de Información*

En el proyecto a mención se realizará utilizando la técnica de documentos y registros, este consiste en revisar y analizar datos en diferentes documentos que ya existen, estos documentos los podemos encontrar en informes, registros y base de datos.

#### <span id="page-26-5"></span>*3.4. Proceso Técnico de Ingeniería Civil*

Iniciaremos la guía con la respectiva introducción al software, colocando la descripción de cada área de trabajo. Registraremos de manera gráfica cada paso con su respectiva descripción, indicando sus características y funciones principales que se necesitará para su proceso.

Estará definido con conceptos básicos y claros para que se tenga un correcto uso del software, mediante una descripción narrativa a través de imágenes. Con las indicaciones que se mencionará en la primera parte del proceso, procederemos a colocar datos para empezar con el diseño de pavimento.

En la parte final se realiza una tabla de resultados y haciendo el análisis adecuado se da por finalizada la guía del pavimento gracias a los pasos anteriormente mencionados.

# **CAPÍTULO IV**

# <span id="page-28-1"></span><span id="page-28-0"></span>**DESARROLLO DE UNA GUÍA PRÁCTICA PARA EL USO DEL SOFTWARE**

# **"DISPAV-5 3.0", APLICADA EN UN PAVIMENTO FLEXIBLE**

# <span id="page-28-2"></span>*4.1. PARTE 1: INTRODUCCIÓN AL SOFTWARE "DISPAV-5 3.0"*

### *Como descargar el programa*

### <span id="page-28-3"></span>**Figura 1.**

*Página principal donde descargar el software.*

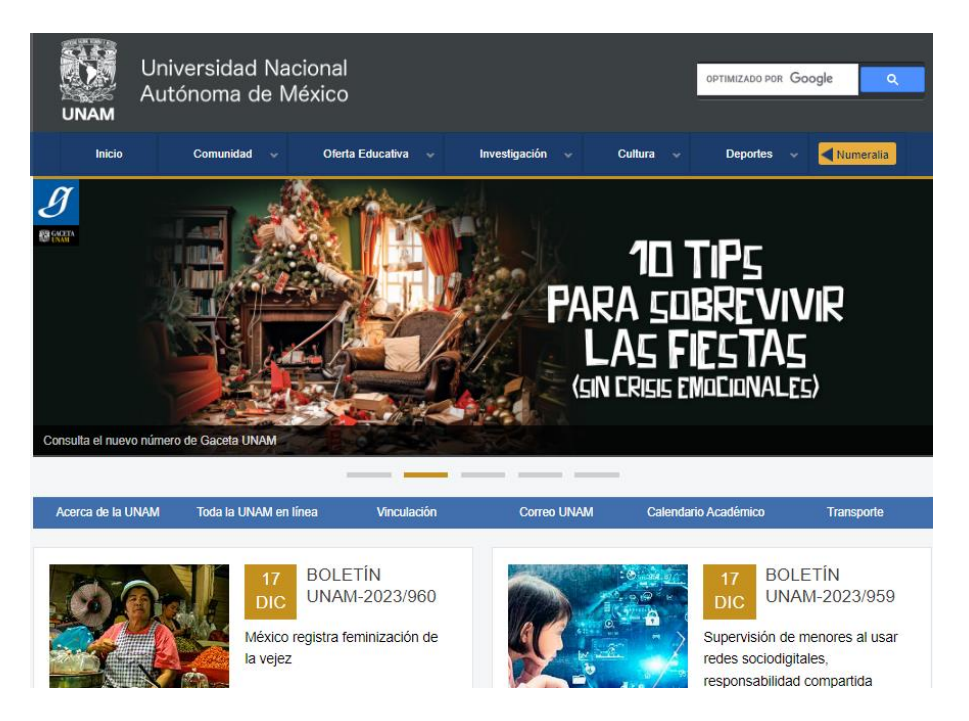

*Nota: La descarga del programa es gratuita ingresando al portal principal de la UNAM para su utilización debemos tener instalado la aplicación Java 8 Update 394 o alguna versión anterior. Fuente: Los autores.*

*Al iniciar el software nos muestra una ventana con varias opciones, pero en la que vamos a trabajar es en DISPAV-5.*

### <span id="page-29-0"></span>**Figura 2.**

*Ventana de inicio del software.*

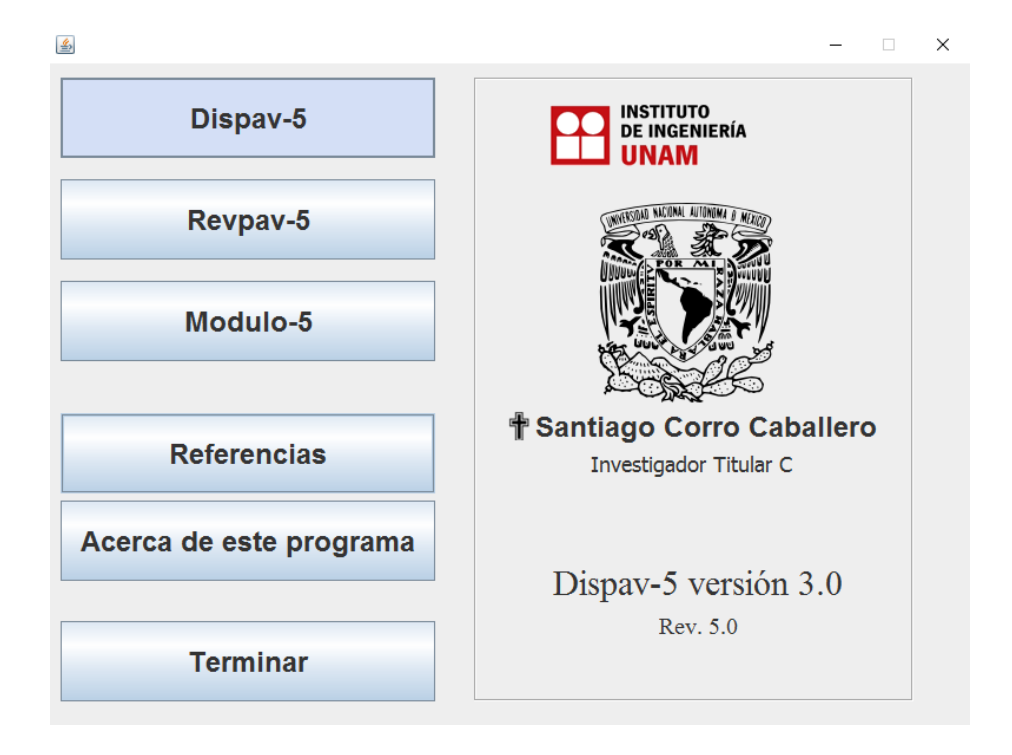

*Nota: DISPAV-5 al ser mexicano se encuentra sustentado en un programa extenso de investigación que fue patrocinado por Secretaría de Comunicaciones y Transportes actual, SCT, y con el Instituto de Ingeniería, UNAM. Fuente: Software Dispav-5 3.0.*

### *Los menús a los que se puede acceder son 3:*

- ➢ *Dispav-5: Calculo y diseño de un pavimento flexible de caminos normales y de altas especificaciones.*
- ➢ *Revpav-5: Nos permite analizar pavimentos ya construidos y con todos sus valores ya calculados.*
- ➢ *Modulo-5: Se utilizan procedimientos de estimación de módulos de rigidez propuestos de varias instituciones.*

#### *Menús del programa*

# <span id="page-30-0"></span>**Figura 3.**

*Navegación en el software.*

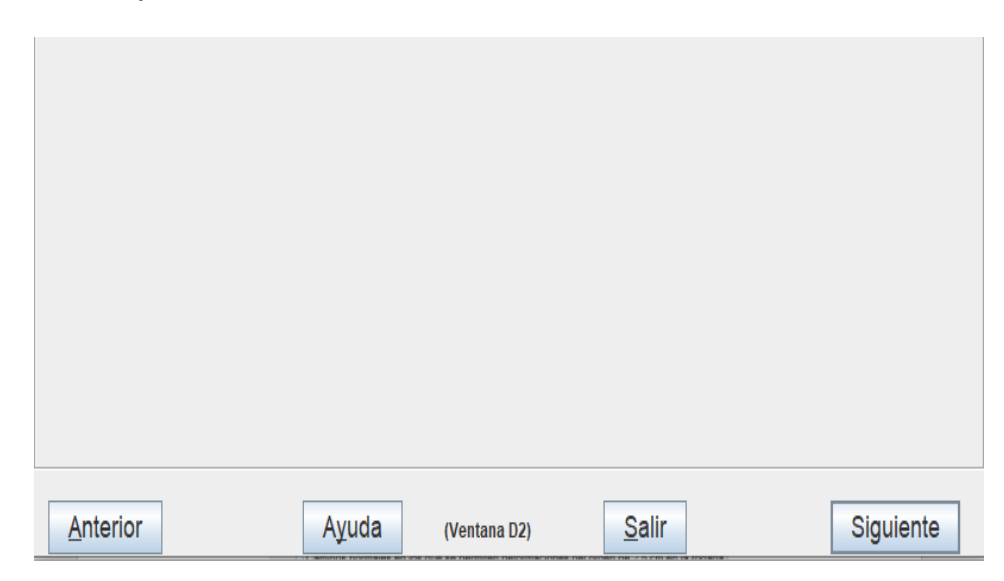

*Nota: El software nos permite varias opciones para navegar fácilmente en el software con diferentes opciones. Elaborado por: Los autores a través del software Dispav5-3.0.*

# *Opciones de Navegación*

- ➢ *Anterior: nos permite regresar en el programa si se colocó mal alguna información en la pantalla anterior.*
- ➢ *Ayuda: nos presenta información de la información solicitada en cada una de las pantallas del programa.*
- ➢ *Siguiente: nos permite seguir navegando en las pantallas del programa para así seguir calculando el diseño.*
- ➢ *Salir: sirve para regresar al menú principal del programa.*

# <span id="page-31-0"></span>*4.2 PARTE 2: INTRODUCCIÓN DE DATOS E INTERPRETACIÓN EN EL SOFTWARE*

### *"DISPAV-5 3.0"*

#### <span id="page-31-1"></span>**Figura 4.**

*Selección de diseño.*

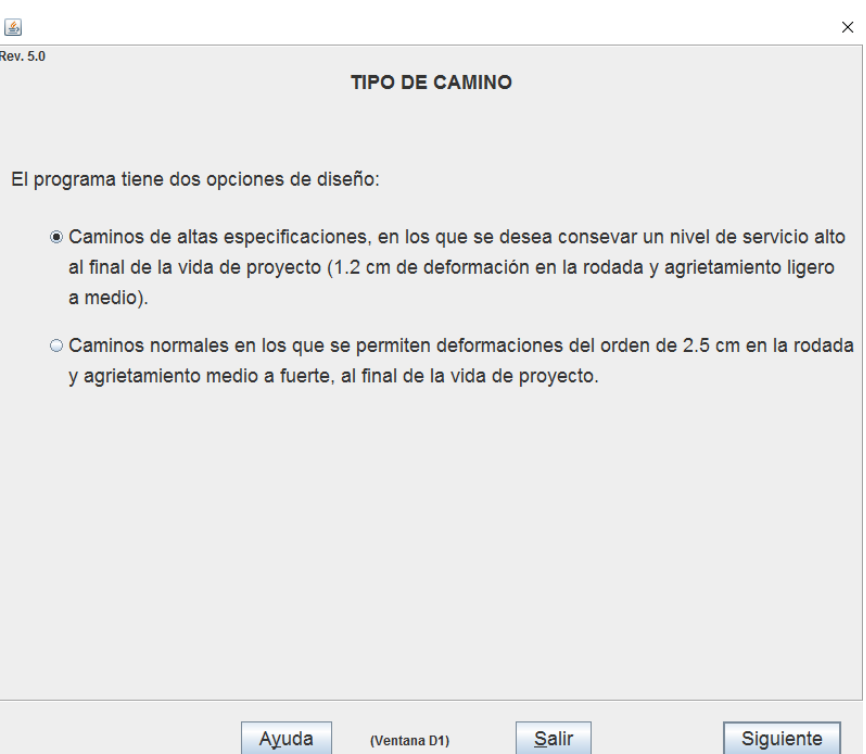

*Nota: Nos da dos especificaciones para el diseño del pavimento flexible con diferentes características y poder determinar su estructura. Elaborado por: Los autores a través del software Dispav5-3.0.*

- ➢ *Caminos altas especificaciones: son caminos que tienen flujo considerable de tránsito.*
- ➢ *Caminos normales: son caminos que no se han asfaltado aún.*

# <span id="page-32-0"></span>**Figura 5.**

*Elección de diseño.*

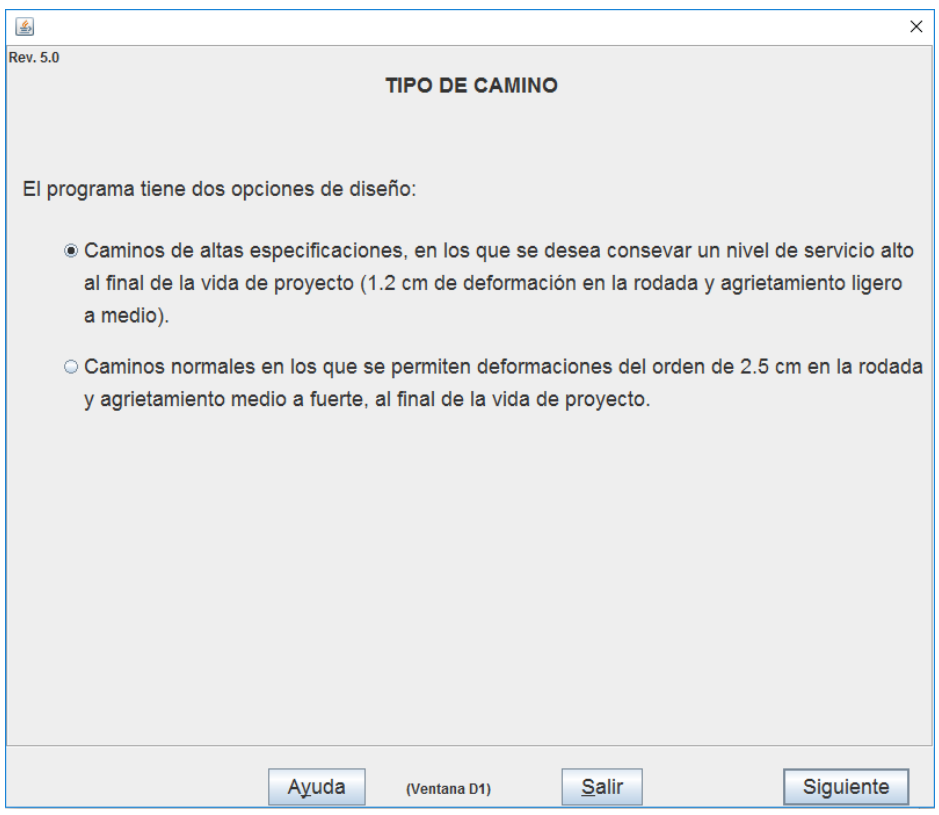

*Nota: El tipo de diseño caminos de altas especificaciones. Elaborado por: Los autores a través del software Dispav5-3.0.*

*Caminos de altas especificaciones es un tipo B, ya que se quiere conservar un nivel alto de serviciabilidad, al final de su vida de diseño del proyecto y además sabemos que tiene un flujo considerable de tránsito.*

### <span id="page-33-0"></span>**Figura 6.**

*Selección del tránsito.*

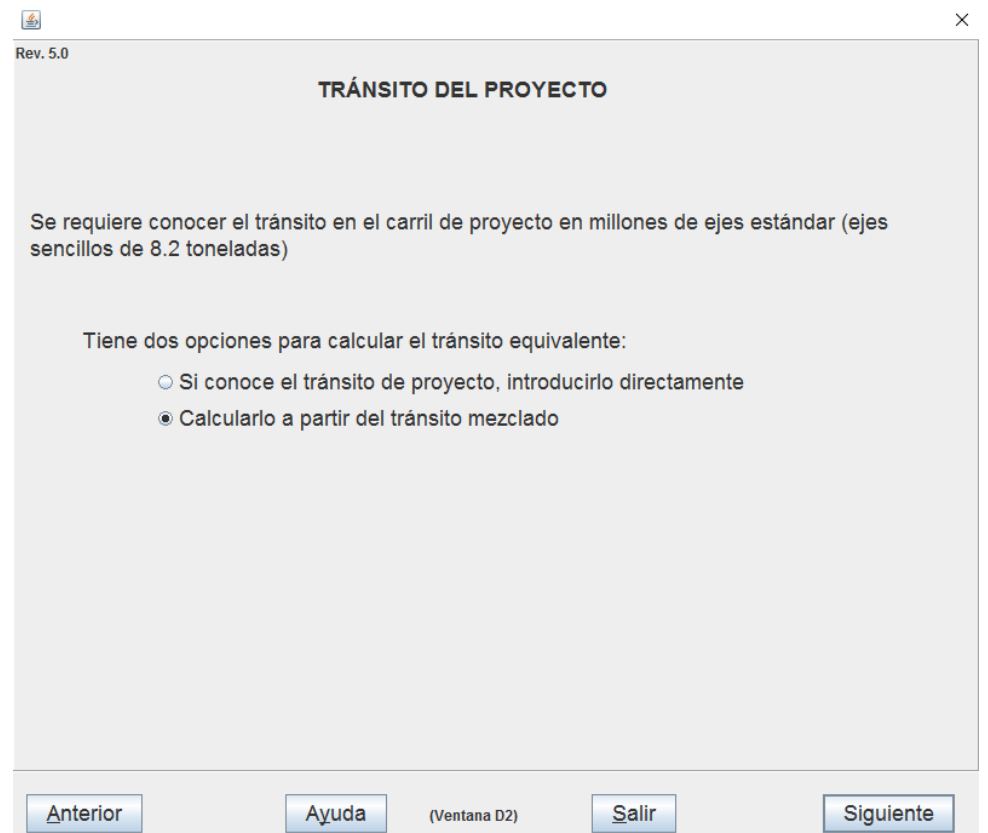

*Nota: Nos da dos tipos de tránsito para trabajar el cual se encuentra en ESALS y por medio de ellos calcular el transito equivalente. Elaborado por: Los autores a través del software Dispav5-*

*3.0.*

- ➢ *Si conoce el tránsito de proyecto. Introducirlo directamente: nos permite introducir el transito si lo conocemos en ejes estándar de 8.2 toneladas.*
- ➢ *Calcularlo a partir del tránsito mezclado: nos permite calcular por el tránsito conocido del proyecto en un solo carril y sabiendo que tipos de vehículos circulan por el mismo.*

# <span id="page-34-0"></span>**Figura 7.**

*Elección del tránsito.*

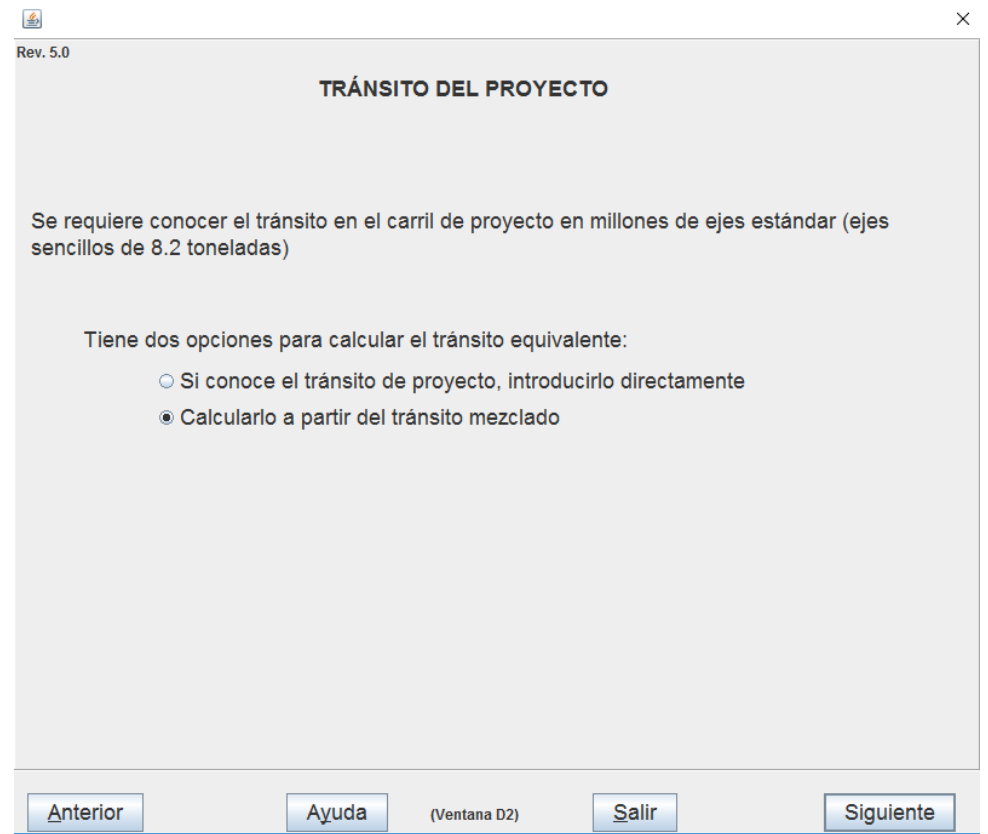

*Nota: Seleccionamos calcularlo a partir del tránsito mezclado. Elaborado por: Los autores a través de Dispav-5 3.0.*

*Calcularlo a partir del tránsito mezclado ya que no conocemos el tránsito del proyecto y* 

*debemos colocar los datos de manera manual.*

# <span id="page-35-0"></span>*4.3 PARTE 3: EJERCICIO DE APLICACIÒN*

### <span id="page-35-1"></span>**Figura 8.**

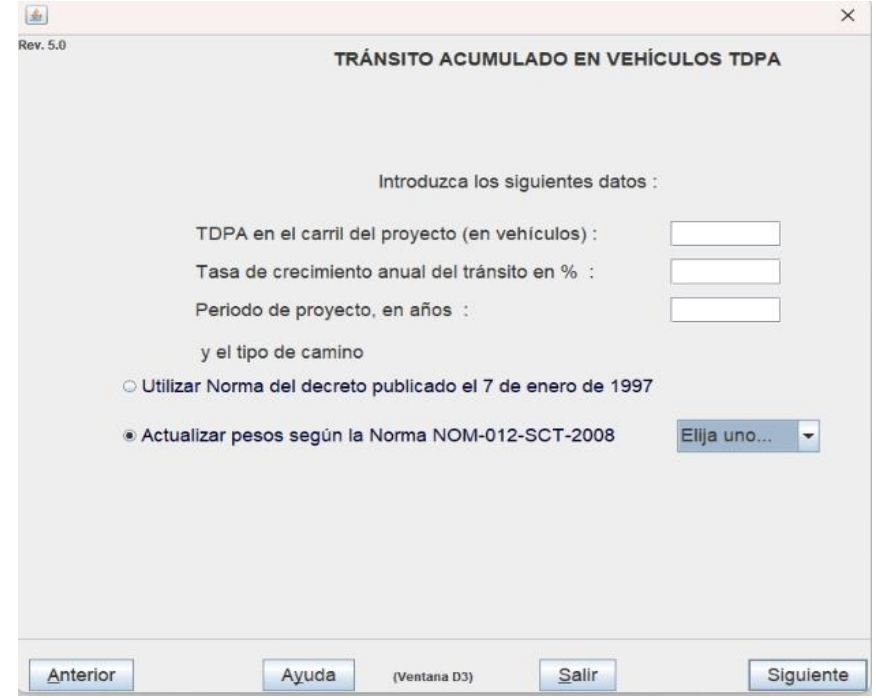

*Introducción del TPDA y tipo de camino.*

*Nota: Se debe introducir los datos en cada uno de los recuadros tomando en cuenta la lo que se solicita. Elaborado por: Los autores a través del software Dispav5-3.0.*

- ➢ *TPDA en el carril del proyecto (en vehículos)*
- ➢ *Tasa de crecimiento anual del tránsito en %*
- ➢ *Periodo del proyecto*

### *Tipo de camino*

- ➢ *Utilizar Norma del decreto publicado el 7 de enero de 1997: Tienen los mismos pesos entre ellos.*
- ➢ *Actualizar pesos según la Norma MOM—SCT-2008: los pesos son diferentes de cada uno de ellos*
### **Tabla 1.**

*Información tráfico promedio diario.*

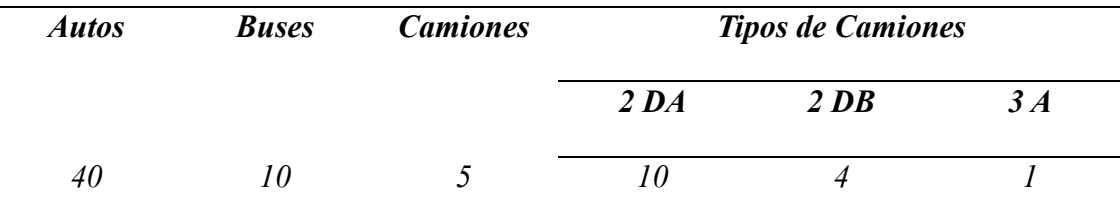

*Nota: TPDA según tipo de vehículos al día. Elaborado por: Los autores.*

#### **Tabla 2.**

*Tasa de crecimiento Anual.*

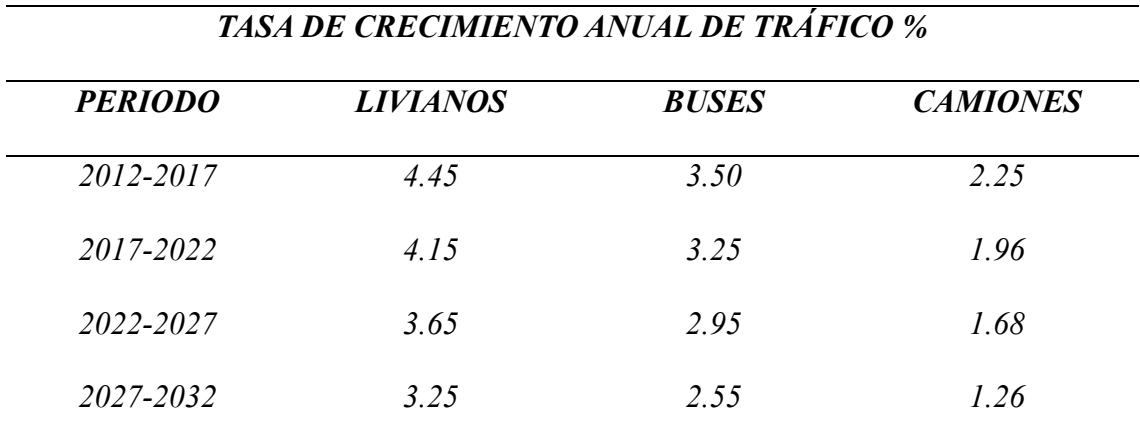

*Nota: Tasa de crecimiento cada cinco años. Fuente: GAD Municipal El Chaco*

### **Figura 9.**

*Tasa de crecimiento liviano.*

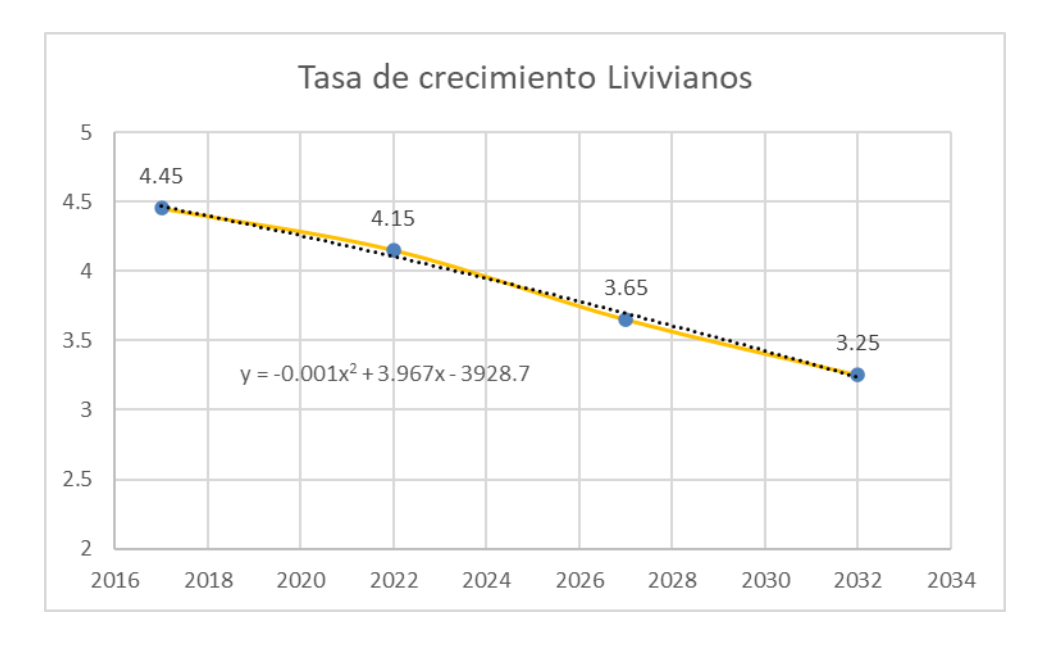

*Nota. La línea de tendencia vehicular del tipo liviano. Elaborado por: Los autores.*

### **Figura 10.**

*Tasa de crecimiento buses.*

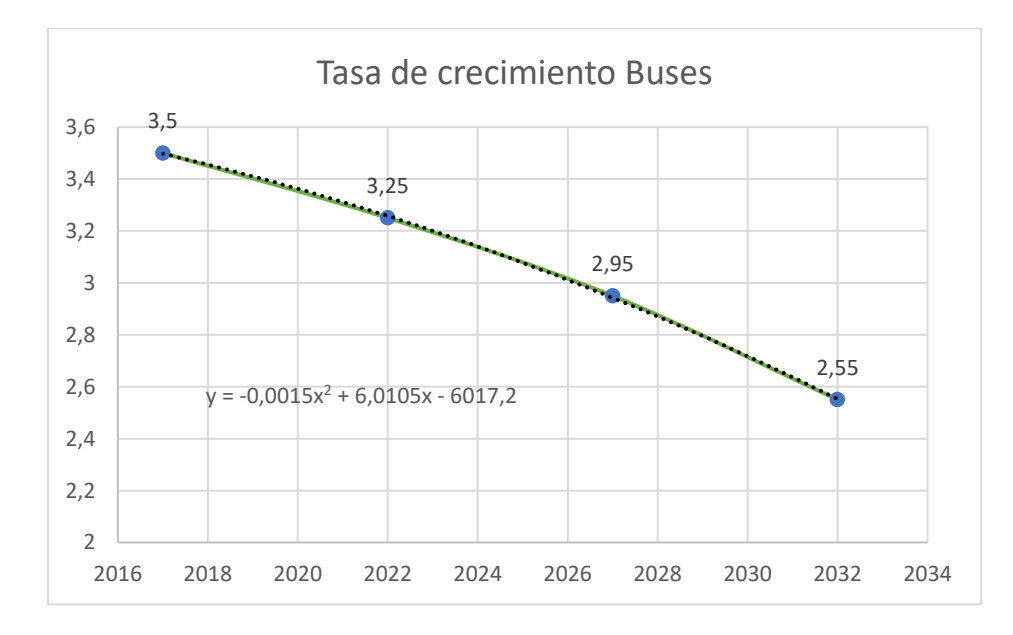

*Nota. La línea de tendencia vehicular de tipo buses. Elaborado por: Los autores.*

# **Figura 11.**

*Tasa de crecimiento camiones.*

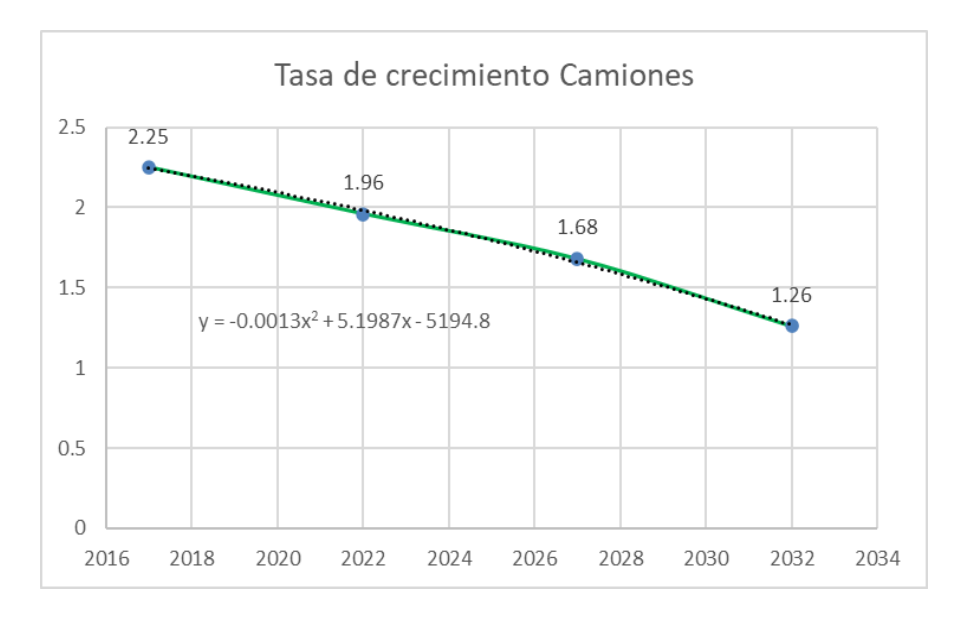

*Nota. La línea de tendencia vehicular de tipo camiones. Elaborado por: Los autores*

#### **Tabla 3.**

*Tránsito promedio diario Anual.*

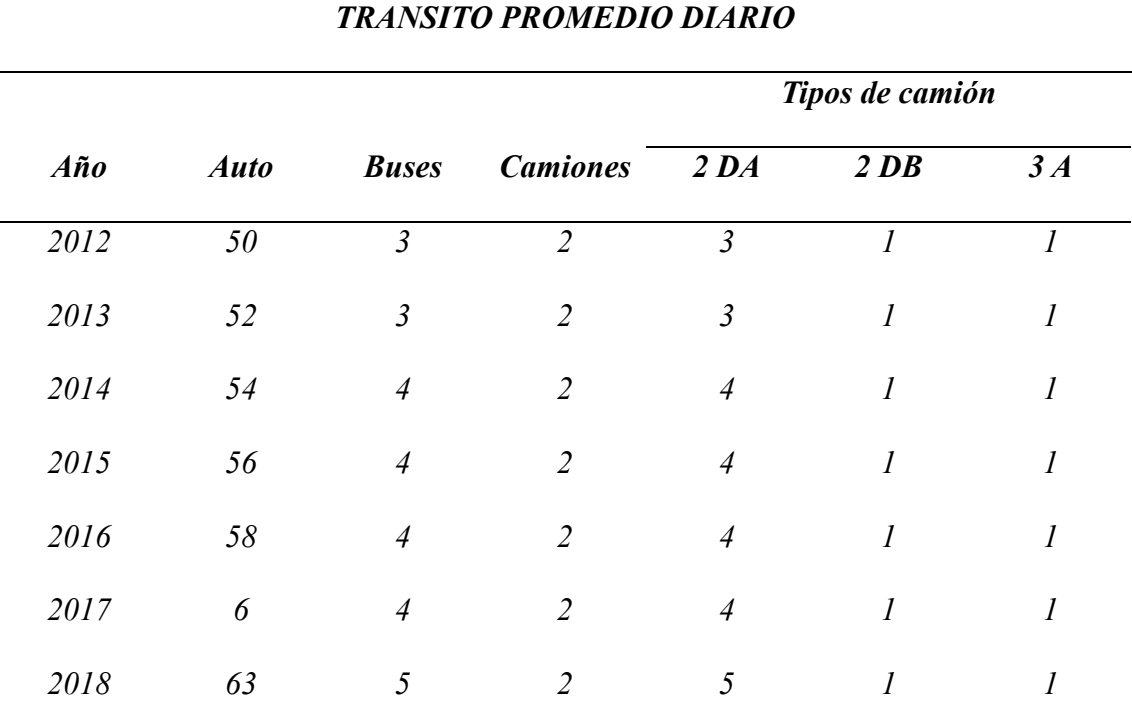

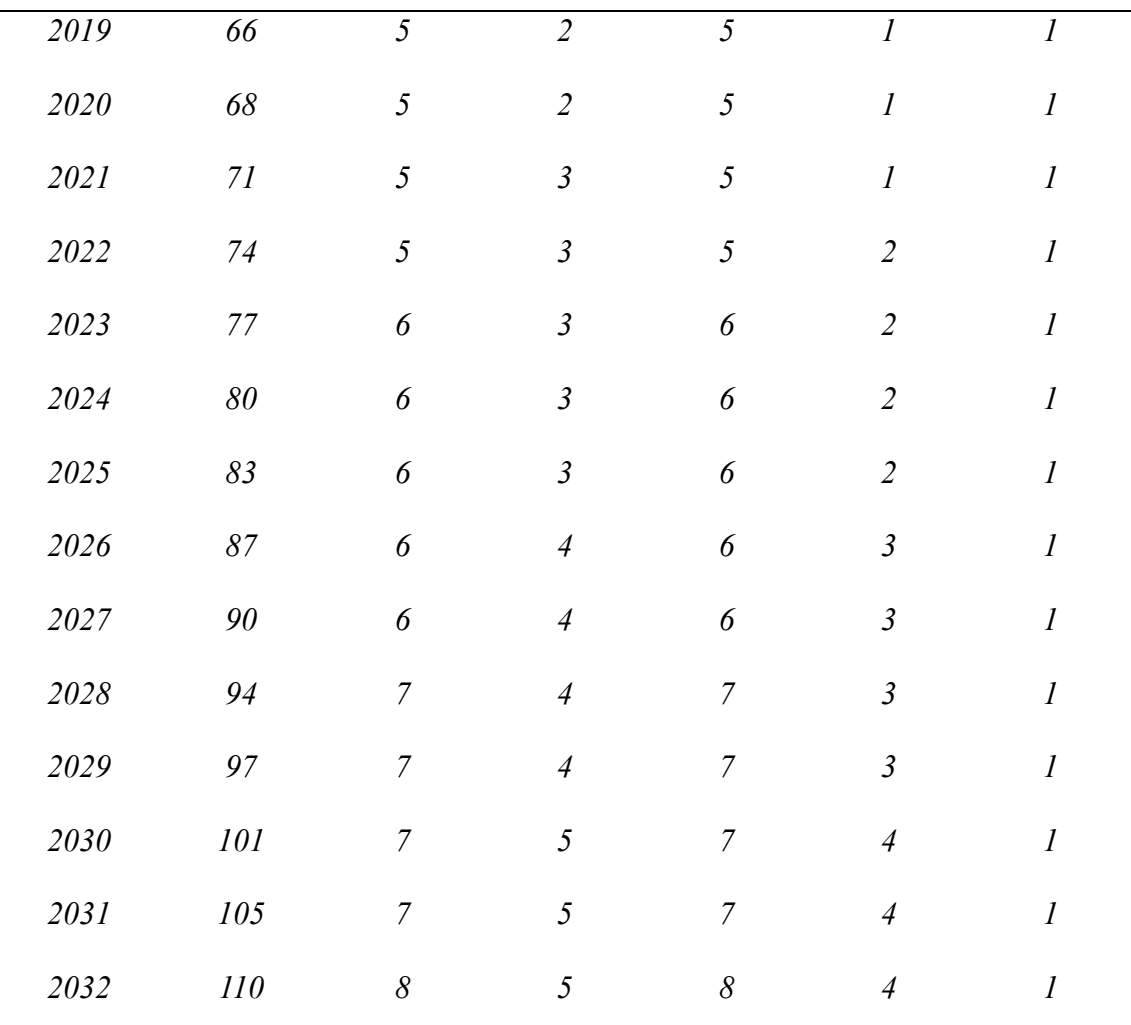

*Nota: Tránsito promedio diario. Fuente: GAD Municipal El Chaco*

### **Tabla 4.**

*Información TPDA.*

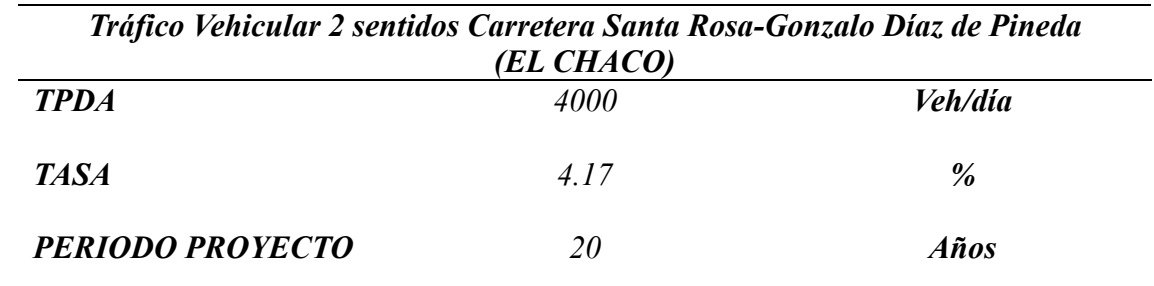

*Nota: Recopilación de datos TPDA. Fuente: GAD Municipal El Chaco*

### **Figura 12.**

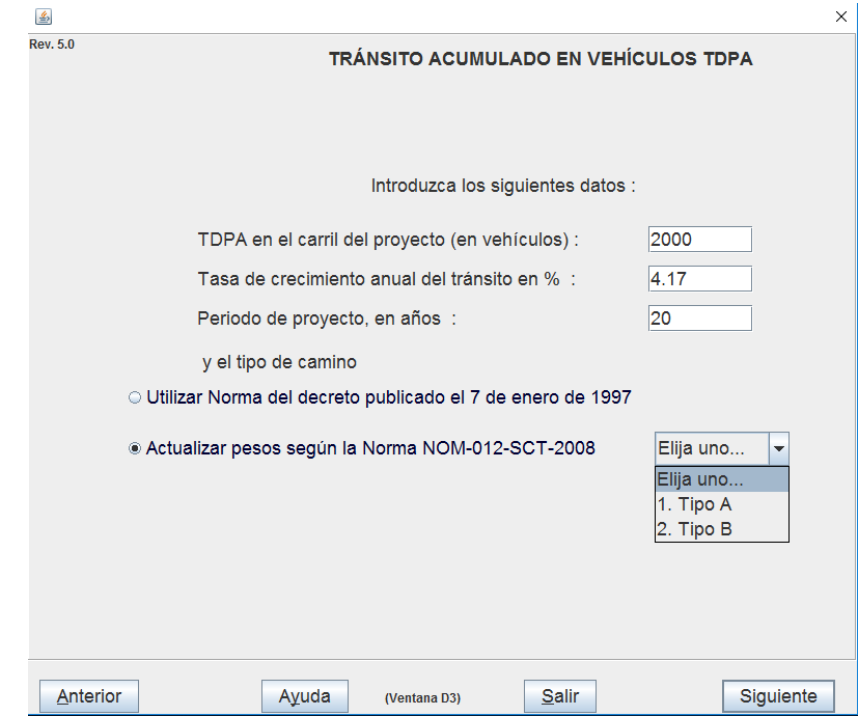

*Introducción del TPDA y tipo de camino obtenidos.*

*Nota: Colocamos los datos y elegimos el tipo de camino. Elaborado por: Los autores a través del software Dispav5-3.0.*

*Utilizamos los datos recogidos del TPDA realizado para el proyecto de la vía realizado en la Carretera Santa Rosa – Gonzalo Díaz de Pineda (El Chaco) en el cual solo utilizamos de un carril.*

#### **Figura 13.**

*Introducción del porcentaje vehicular.*

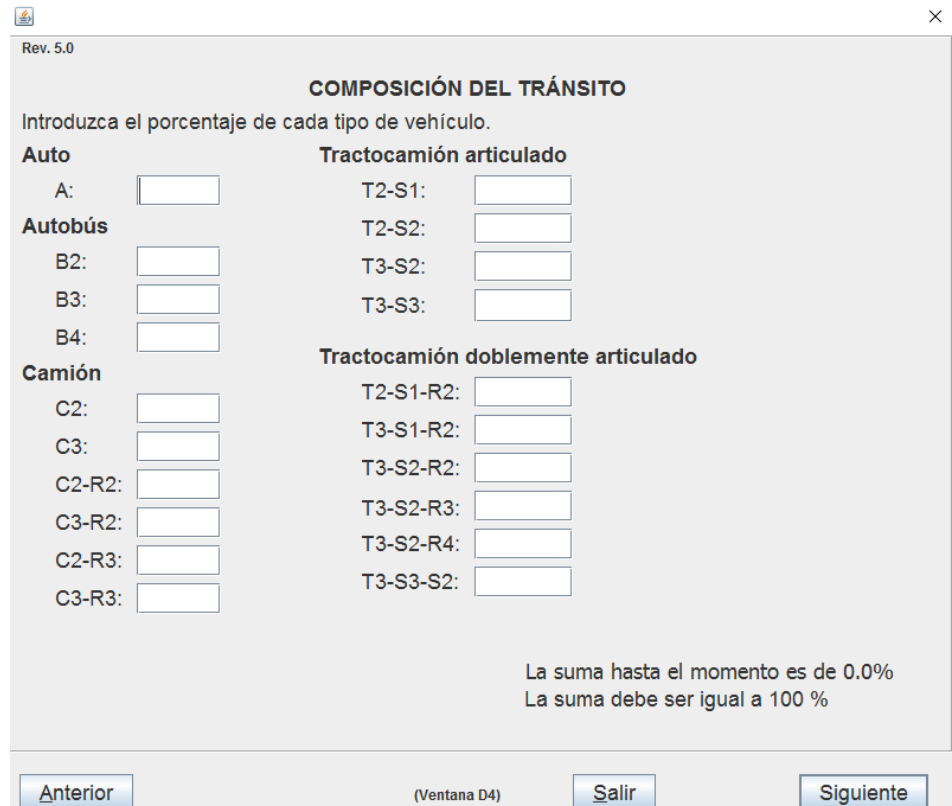

*Nota: Introducimos el porcentaje de cada tipo de vehículos y la suma total nos debe de dar el* 

*100%. Elaborado por: Los autores a través del software Dispav5-3.0.*

### *Tipos de vehículos*

- ➢ *Auto: vehículos livianos con un eje simple.*
- ➢ *Autobús: vehículos pesados con eje simple rueda doble.*
- ➢ *Camión: vehículos pesados con eje simple rueda doble que soporta mayor carga.*
- ➢ *Tractocamión Articulado: vehículos pesados con dos ejes simples rueda doble.*
- ➢ *Tractocamión doblemente Articulado: vehículos pesados con tres ejes simples rueda doble.*

# **Tabla 5.**

*Información porcentaje vehicular.*

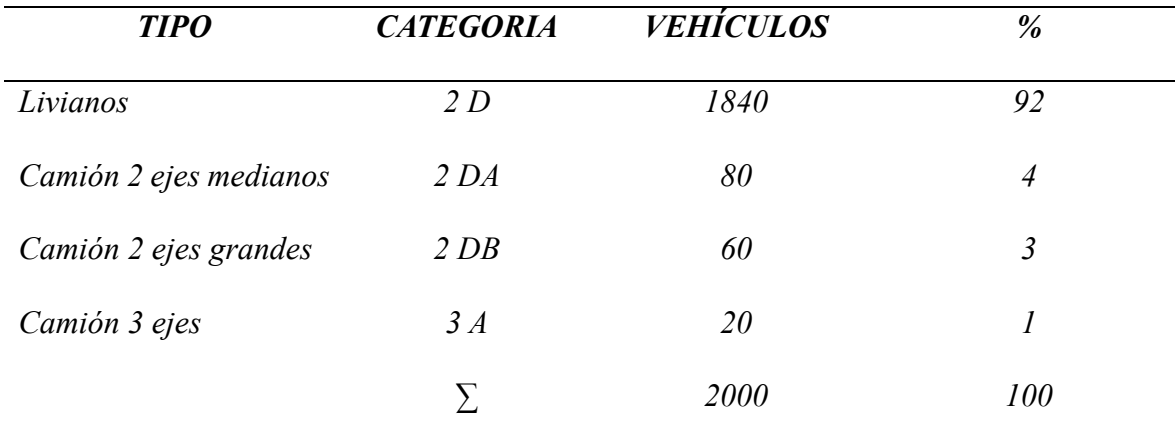

*Nota: TPDA proyectado un año. Fuente: Elaborado por los autores.*

## **Figura 14.**

*Introducción de cada porcentaje vehicular .*

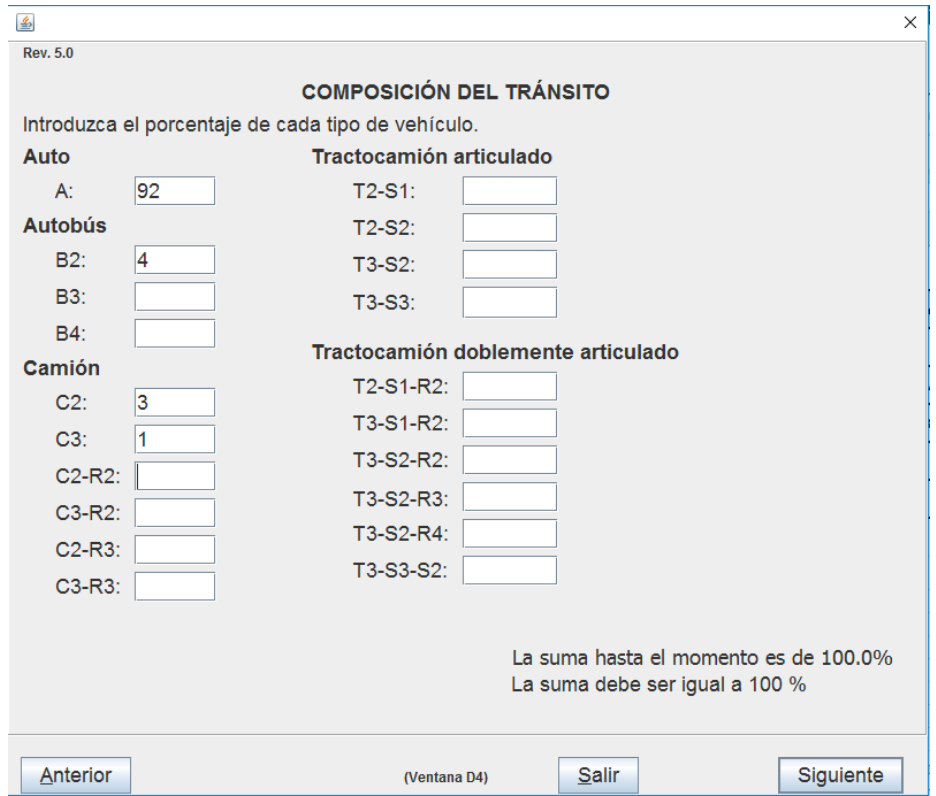

*Nota: Colocamos los datos en cada tipo de vehículos hasta llegar al 100%. Elaborado por: Los autores a través del software Dispav5-3.0.*

*Utilizamos los pesos según la Tabla nacional de pesos y dimensiones del Ecuador y utilizamos el tipo A por ser una vía de tercera clase.*

### **Figura 15.**

*Tasa de crecimiento Vehicular.*

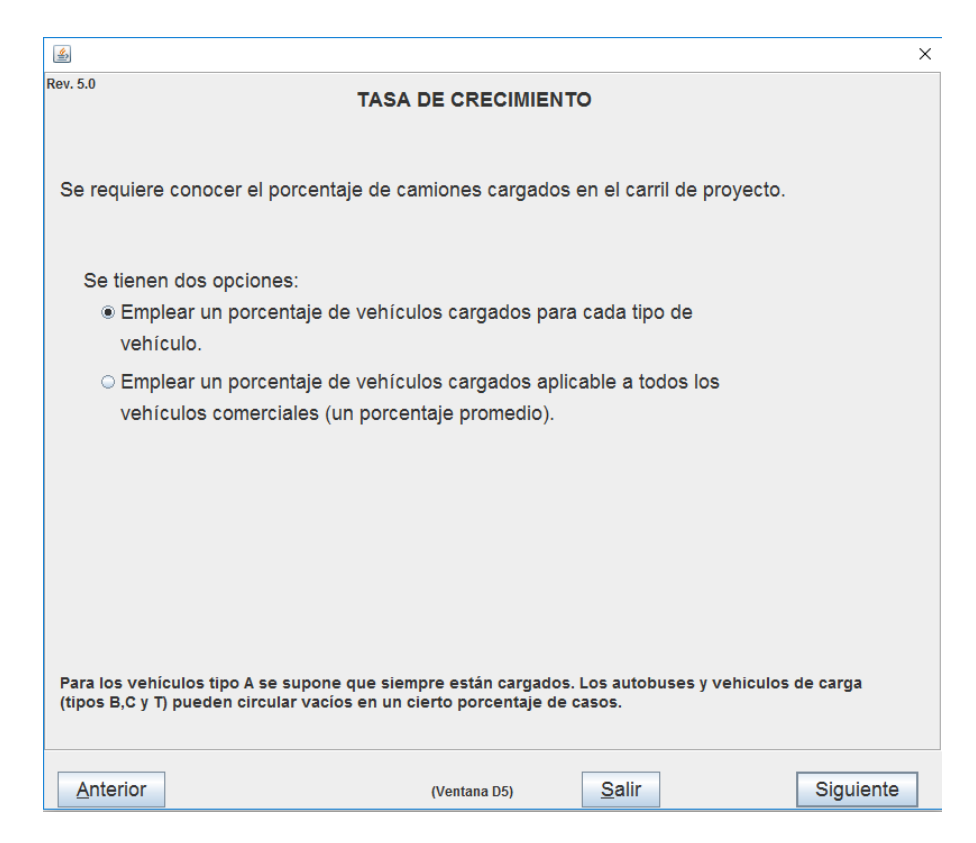

*Nota: En este apartado se debe conocer el porcentaje de camiones cargados en el carril del proyecto. Elaborado por: Los autores a través del software Dispav5-3.0.*

#### *Opciones para el cálculo*

- ➢ *Emplear un porcentaje de vehículos cargados para cada tipo de vehículo.*
- ➢ *Emplear un porcentaje de vehículos cargados aplicable a todos los vehículos comerciales (un porcentaje promedio).*

## **Figura 16.**

*Primera opción tasa crecimiento vehicular.*

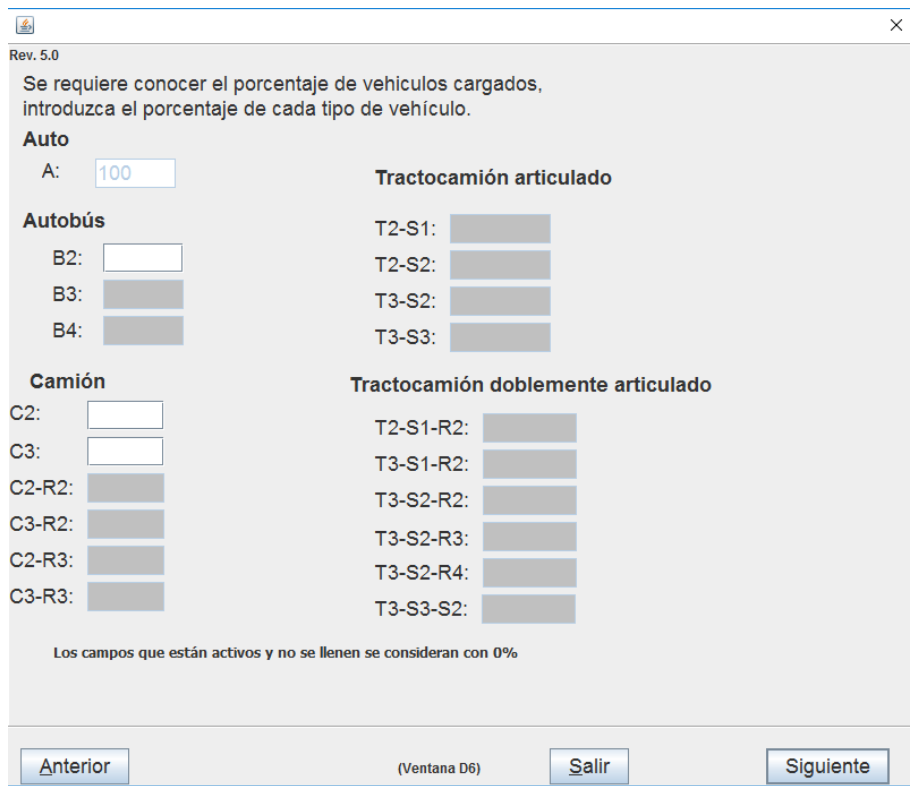

*Nota: Se muestra los campos del tipo de vehículos escogidos. Elaborado por: Los autores a través* 

*del software Dispav5-3.0.*

*Al desconocer los porcentajes exactos de vehículos cargados descartamos esta opción por* 

*no tener los datos.*

# **Figura 17.**

*Segunda opción tasa crecimiento vehicular.*

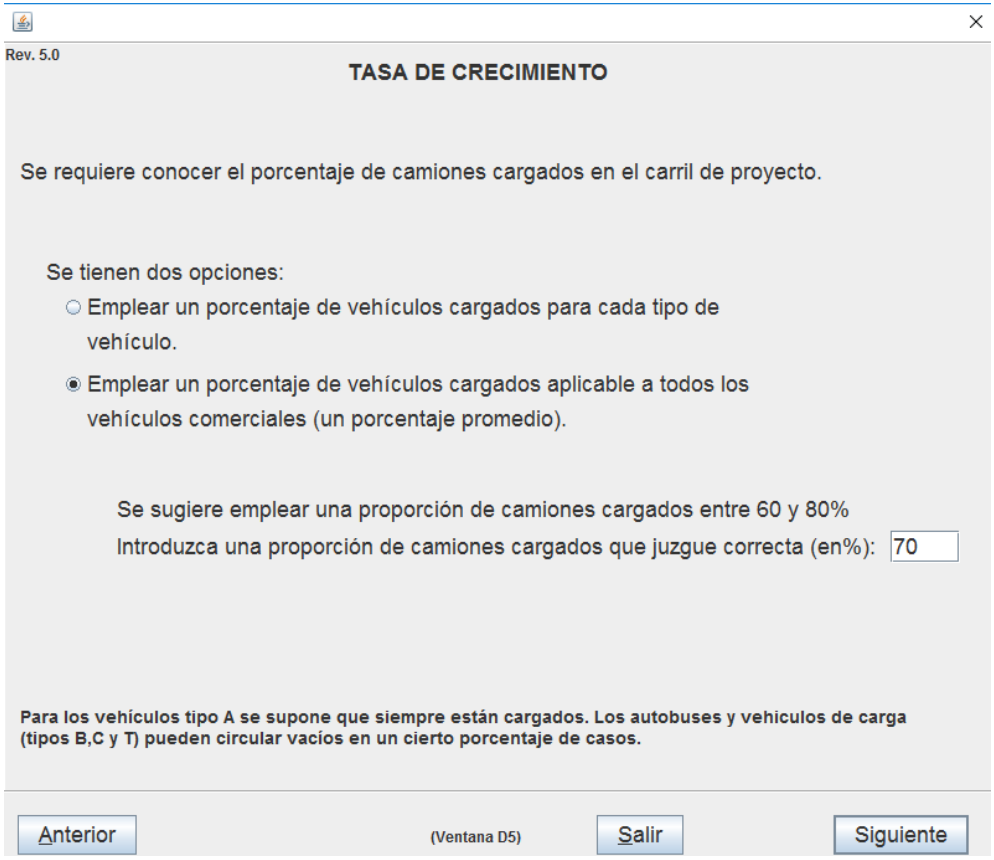

*Nota: Sugiere emplear una proporción de camiones cargados. Elaborado por: Los autores a través del software Dispav5-3.0.*

*Nos sugiere utilizar un porcentaje entre 60 y 80% de camiones cargados para lo cual vamos a utilizar un valor intermedio que es del 70% para nuestro cálculo.*

#### **Figura 18.**

*Tabla nacional de pesos y dimensiones.*

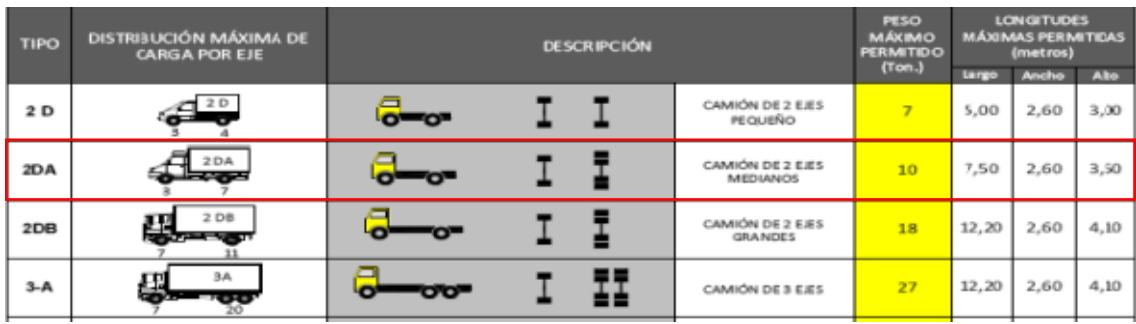

*Nota: Pesos Vehiculares. Fuente: Tabla Nacional de Pesos y Dimensiones.*

#### **Figura 19.**

*Pesos de los ejes del vehículo 2 DA.*

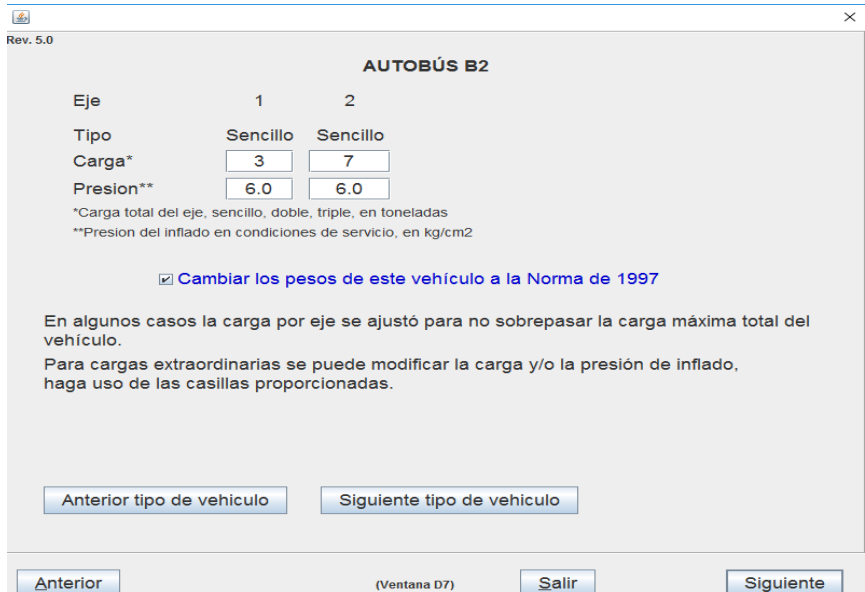

*Nota: Colocamos los pesos establecidos en la tabla nacional de pesos y dimensiones. Elaborado por: Los autores a través del software Dispav5-3.0.*

*Les ponemos los pesos obtenidos en cada eje del autobús en primer eje es sencillo con 2 ruedas con una carga de 3 Ton y el segundo eje es sencillo de 4 ruedas con una carga de 7 Ton dando un total de 10 Ton.*

### **Figura 20.**

*Tabla nacional de pesos y dimensiones.*

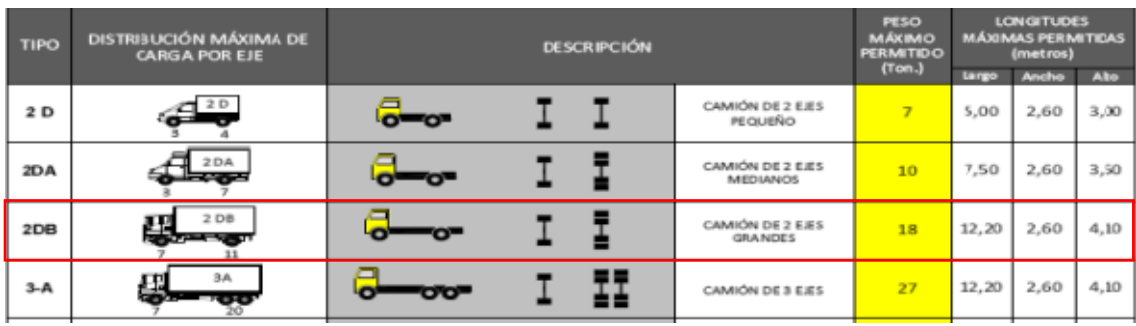

*Nota: Pesos Vehiculares. Fuente: Tabla Nacional de Pesos y Dimensiones.*

#### **Figura 21.**

*Pesos de los ejes del vehículo 2 DB.*

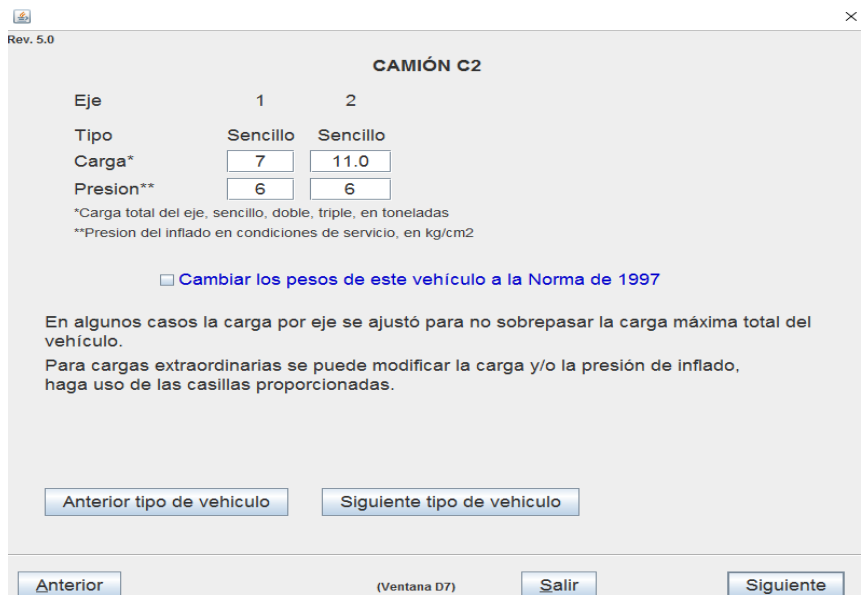

*Nota: Colocamos los pesos establecidos en la tabla nacional de pesos y dimensiones. Elaborado por: Los autores a través del software Dispav5-3.0.*

*Les ponemos los pesos obtenidos en cada eje del autobús en primer eje es sencillo con 2 ruedas con una carga de 7 Ton y el segundo eje es sencillo de 4 ruedas con una carga de 11 Ton dando un total de 18 Ton.*

# **Figura 22.**

*Tabla nacional de pesos y dimensiones.*

| <b>TIPO</b> | DISTRIBUCIÓN MÁXIMA DE<br><b>CARGA POR EJE</b> |              | <b>PESO</b><br><b>MÁXIMO</b><br><b>PERMITIDO</b> | <b>LONGITUDES</b><br><b>MÁXIMAS PERMITIDAS</b><br>(metros) |        |            |            |            |
|-------------|------------------------------------------------|--------------|--------------------------------------------------|------------------------------------------------------------|--------|------------|------------|------------|
|             |                                                |              |                                                  |                                                            | (Ton.) | Largo      | Anche      | Alto       |
| 2 D         | 2 D                                            | <del>.</del> |                                                  | CAMIÓN DE 2 EJES<br><b>PEQUEÑO</b>                         |        | 5,00       | 2,60       | 3,00       |
| 2DA         | 2DA                                            |              |                                                  | CAMIÓN DE 2 EJES<br><b>MEDIANOS</b>                        | 10     | 7,50       | 2,60       | 3,50       |
| 2DB         | 2DB                                            | $-0$         |                                                  | CAMIÓN DE 2 EJES<br><b>GRANDES</b>                         | 18     | 12,20      | 2,60       | 4,10       |
| $3-A$       | 3A<br>--                                       |              | =<br>--                                          | CAMIÓN DE 3 EJES                                           | 27     | 12,20<br>- | 2,60<br>-- | 4.10<br>-- |

*Nota: Pesos Vehiculares. Fuente: Tabla Nacional de Pesos y Dimensiones.*

## **Figura 23.**

*Pesos de los ejes del vehículo 3 A.*

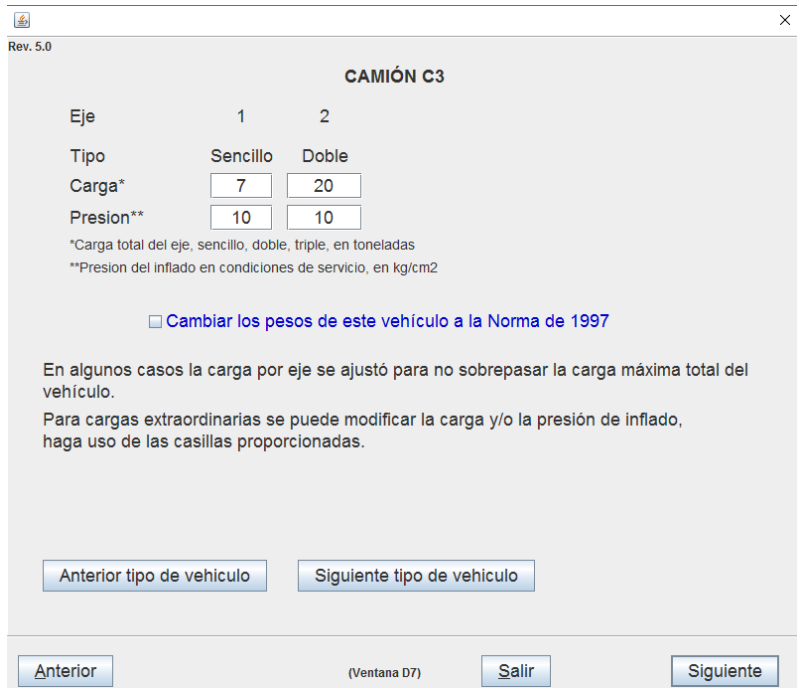

*Nota: Colocamos los pesos establecidos en la tabla nacional de pesos y dimensiones. Elaborado por: Los autores a través del software Dispav5-3.0.*

*Les ponemos los pesos obtenidos en cada eje del autobús en primer eje es sencillo con 2 ruedas con una carga de 7 Ton y el segundo eje es doble de ruedas con una carga de 20 Ton dando un total de 18 Ton.*

## **Figura 24.**

*Coeficientes de daño Relativo 2 DA.*

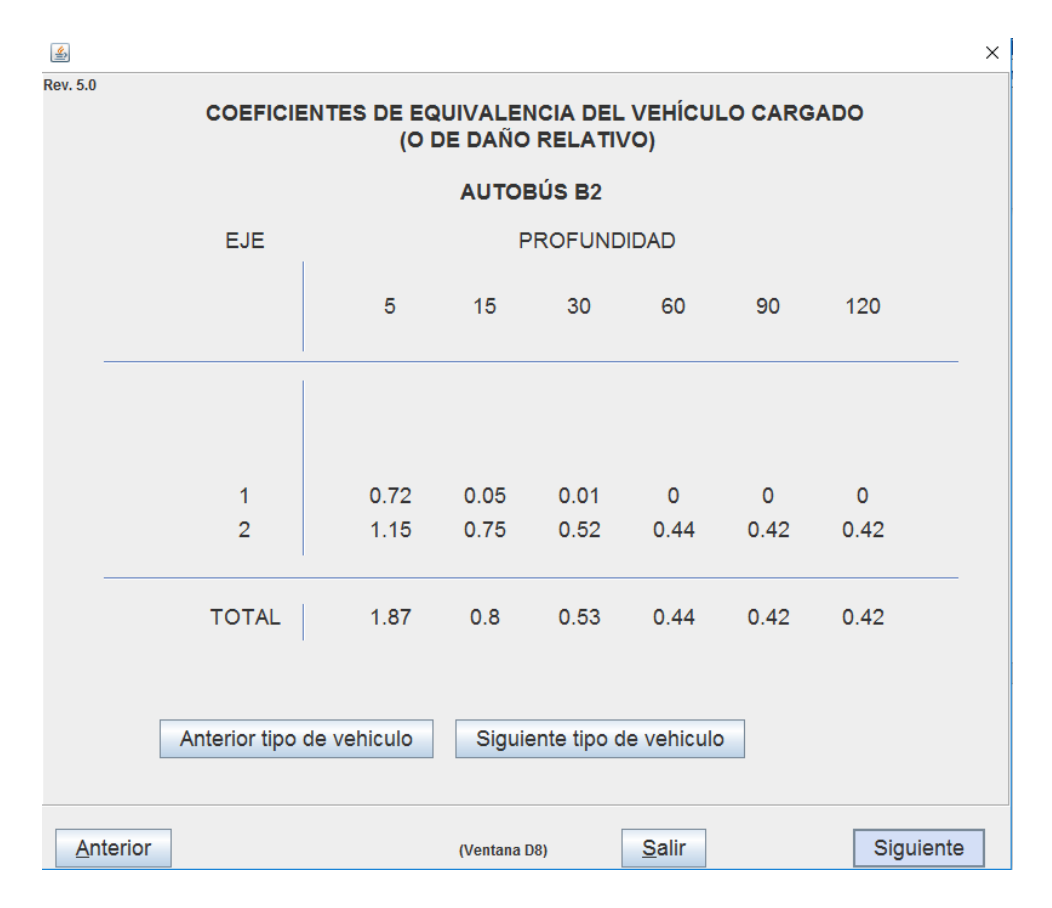

*Nota: Coeficientes de equivalencia calculado por el software. Fuente: Software Dispav-5 3.0.*

*Valores dados por el cálculo del programa con los ejes y la profundidad de cada tipo de vehículo para su determinación.*

# **Figura 25.**

*Coeficientes de daño Relativo 2 DB.*

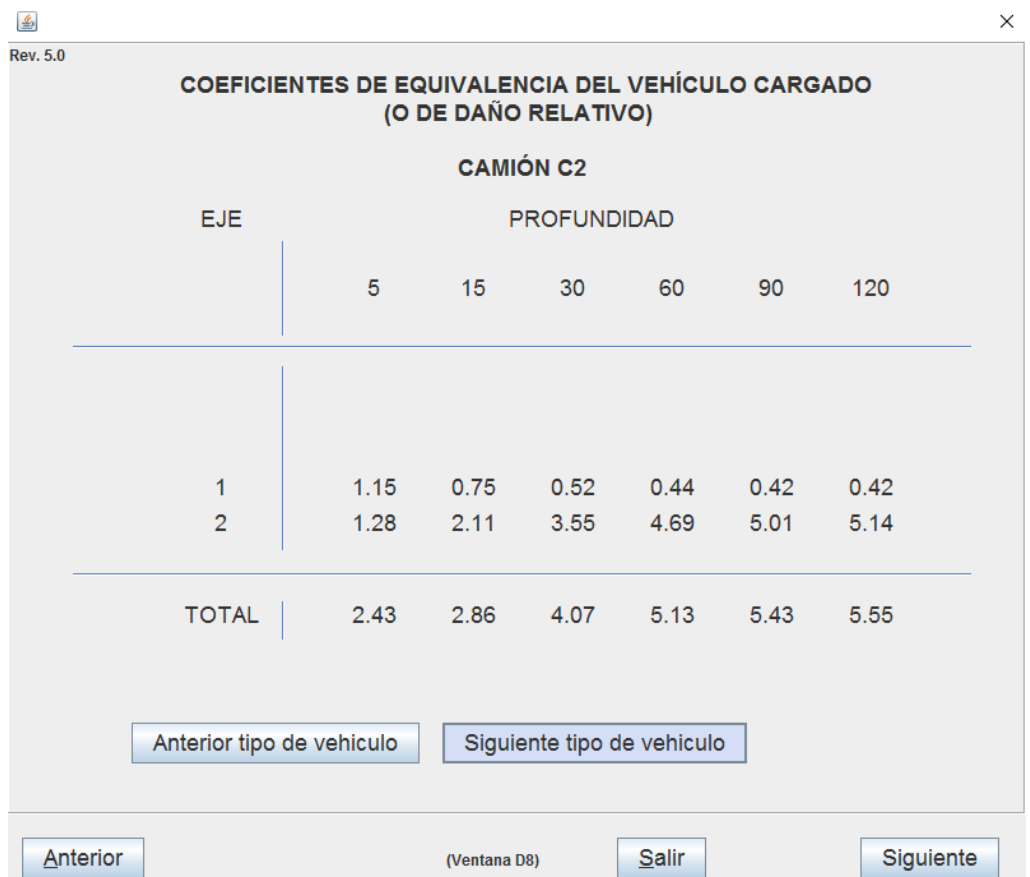

*Nota: Coeficientes de equivalencia calculado por el software. Fuente: Software Dispav-5 3.0.*

*Valores dados por el cálculo del programa con los ejes y la profundidad de cada tipo de vehículo para su determinación.*

## **Figura 26.**

*Coeficientes de daño Relativo 3 A.*

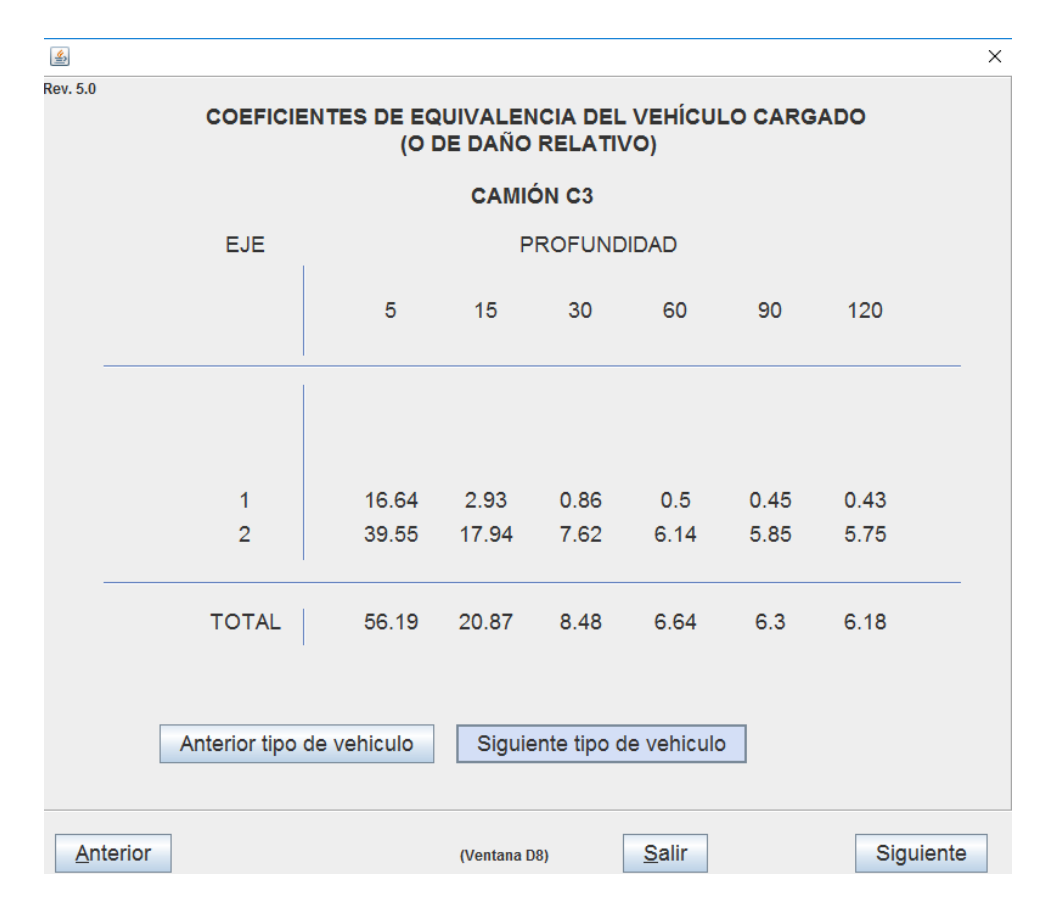

*Nota: Coeficientes de equivalencia calculado por el software. Fuente: Software Dispav-5 3.0.*

*Valores dados por el cálculo del programa con los ejes y la profundidad de cada tipo de vehículo para su determinación.*

# **Figura 27.**

*Profundidad.*

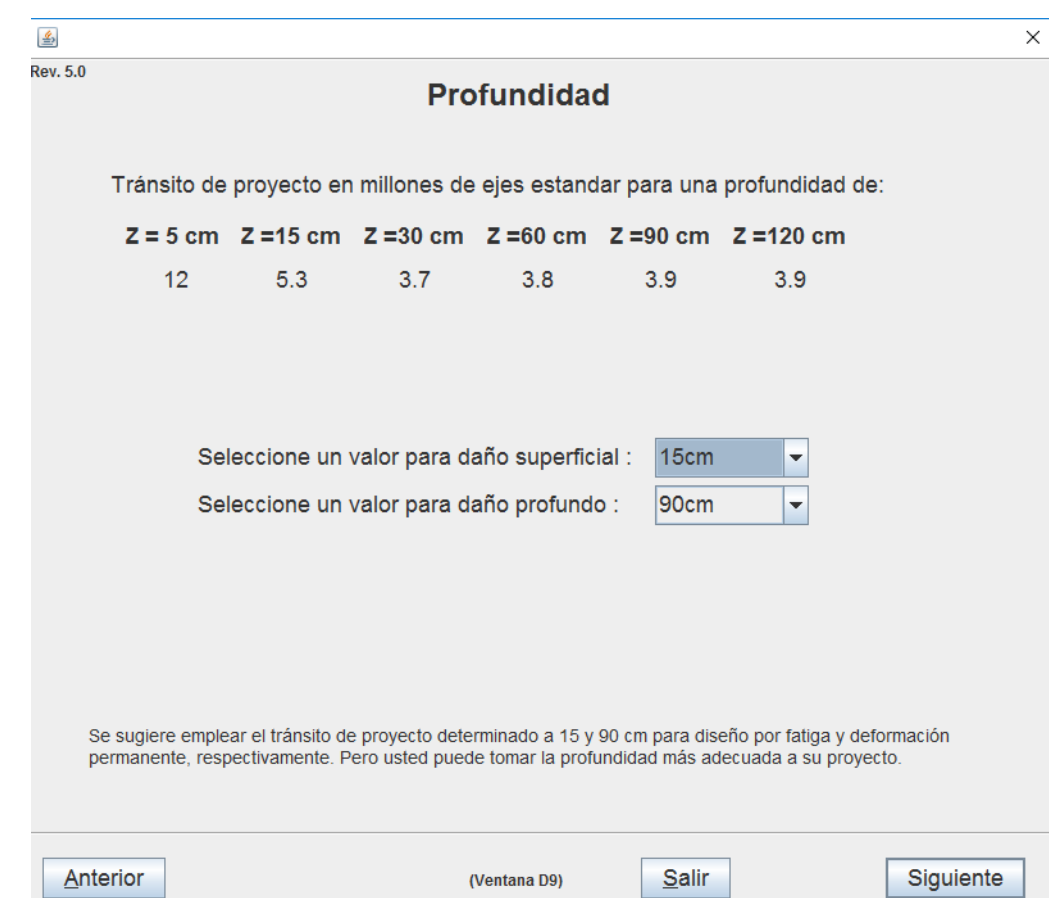

*Nota: Profundidad dada por el software. Fuente: Software Dispav-5 3.0.*

*Se sugiere que utilicemos el tránsito de proyecto determinado de 15 y 90 cm para el diseño por fatiga y deformación permanente, pero cada uno puede utilizar el que más se ajuste a su proyecto.*

# **Figura 28.**

*Tránsito en millones de ejes estándar.*

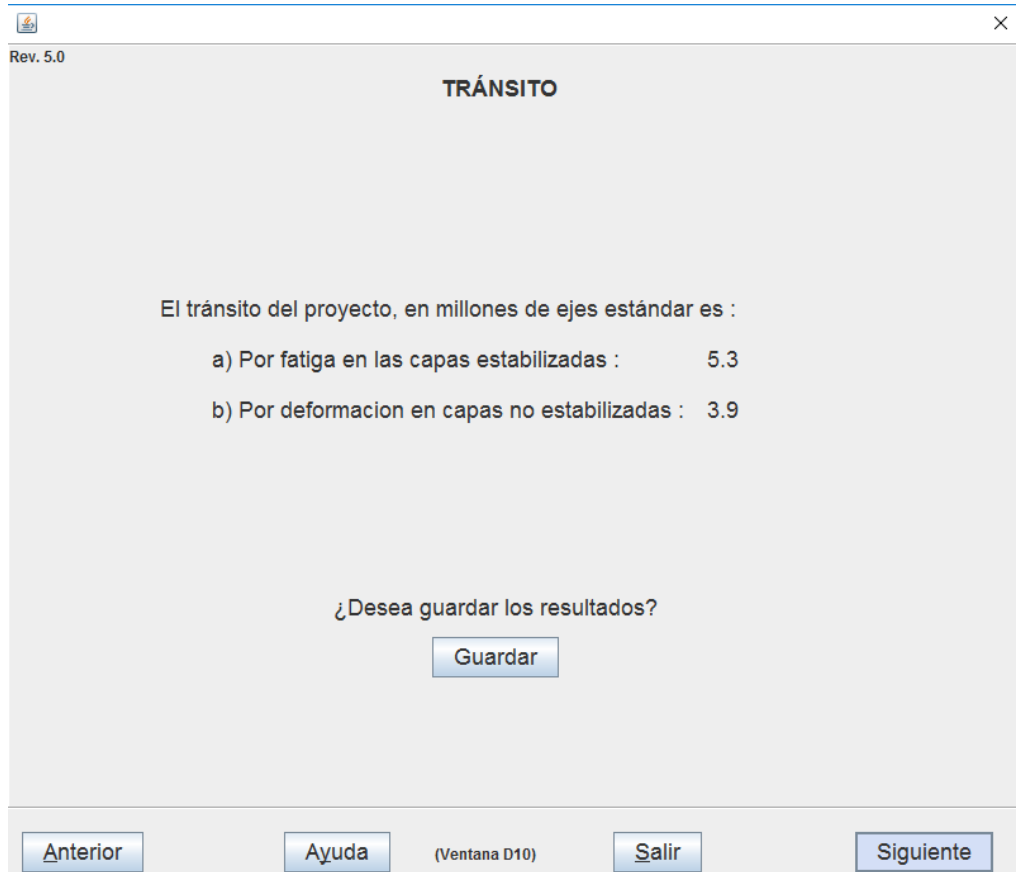

*Nota: Tránsito dado por el software. Fuente: Software Dispav-5 3.0.*

*El software con los valores que dimos de las cargas nos da los valores por fatiga en las capas estabilizadas, además de las cargas por deformación en capas no estabilizadas.*

#### **Figura 29.**

*Selección de las capas de la carretera.*

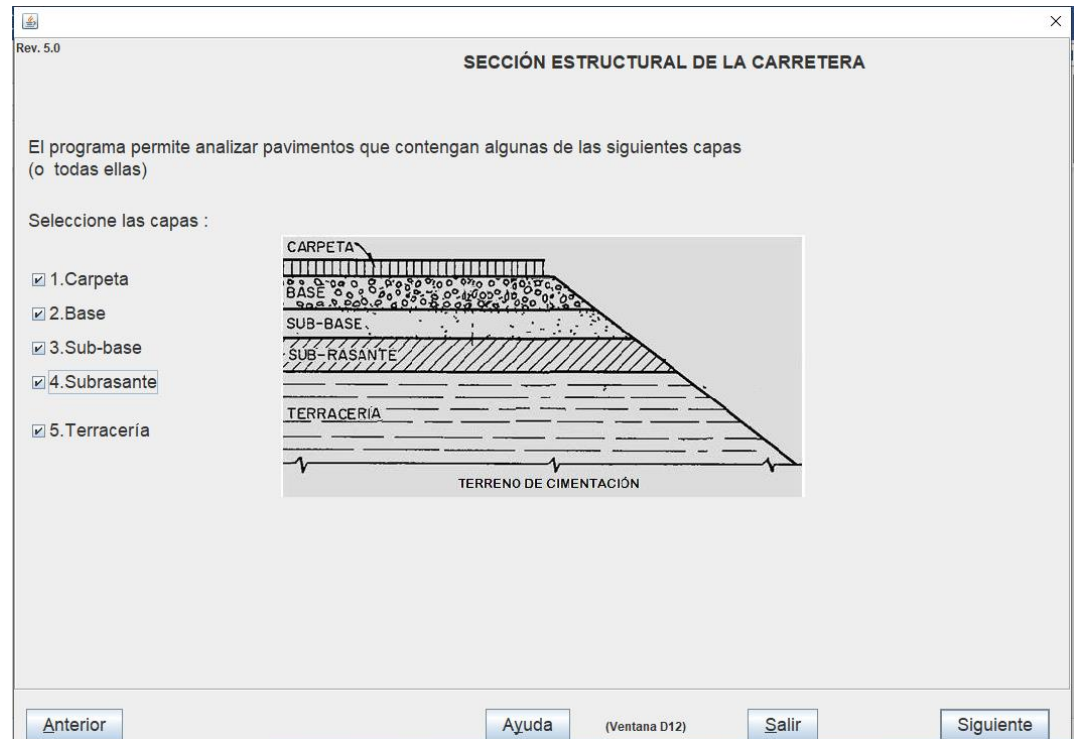

*Nota: En este paso elegimos las capas que se diseñaran para el pavimento flexible, pero ocupamos solo las capas a escoger o también se puede escoger todas. Fuente: Software Dispav-5 3.0.*

#### *Tipos de Capas*

- ➢ *Carpeta: parte superior del pavimento flexible por donde circulan los vehículos.*
- ➢ *Base: Se utilizan materiales de mejor calidad que la subbase y su función es tener mayor resistencia estructural.*
- ➢ *Sub-base: se construye sobre la terracería y nos ayuda a disminuir el costo de disminuyendo el espesor de la base.*
- ➢ *Subrasante: capa del terreno natural donde se apoya toda la estructura del pavimento.*
- ➢ *Terracería: capa que le da forma y además es el soporte del pavimento.*

## **Figura 30.**

*Elección de las capas de la carretera.*

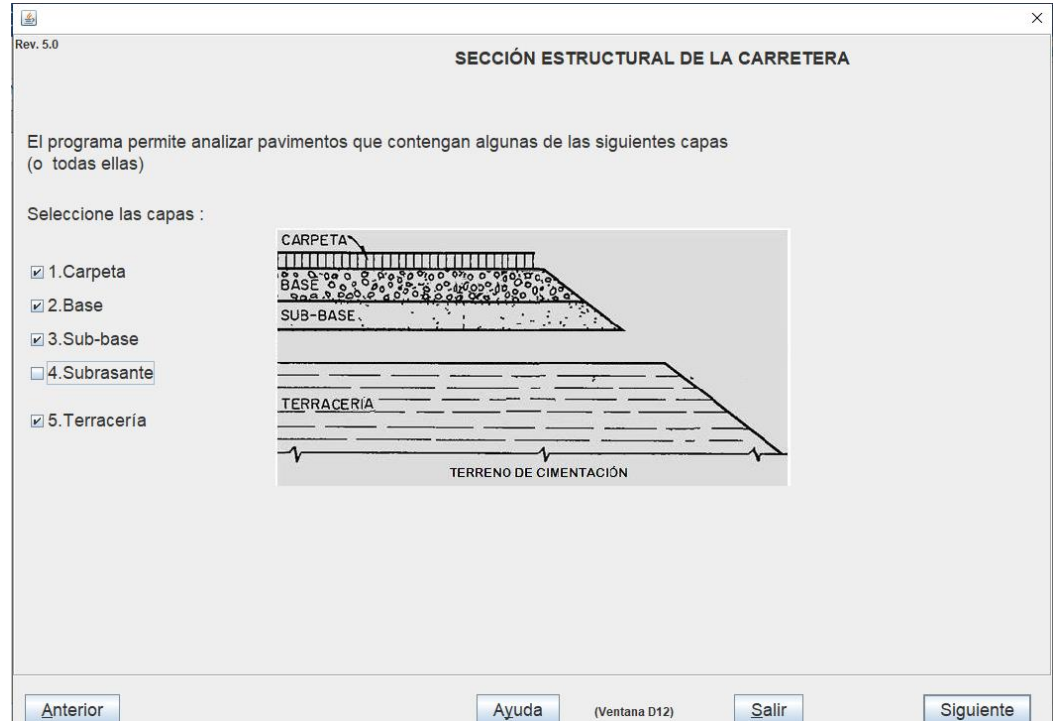

*Nota: Escogemos las capas requeridas. Elaborado por: Los autores a través del software Dispav5-3.0.*

*Como este pavimento se diseño con 4 capas para el diseño por el tipo de carretera que es no marcamos todas las opciones.*

### **Figura 31.**

*Características de los Materiales CBR.*

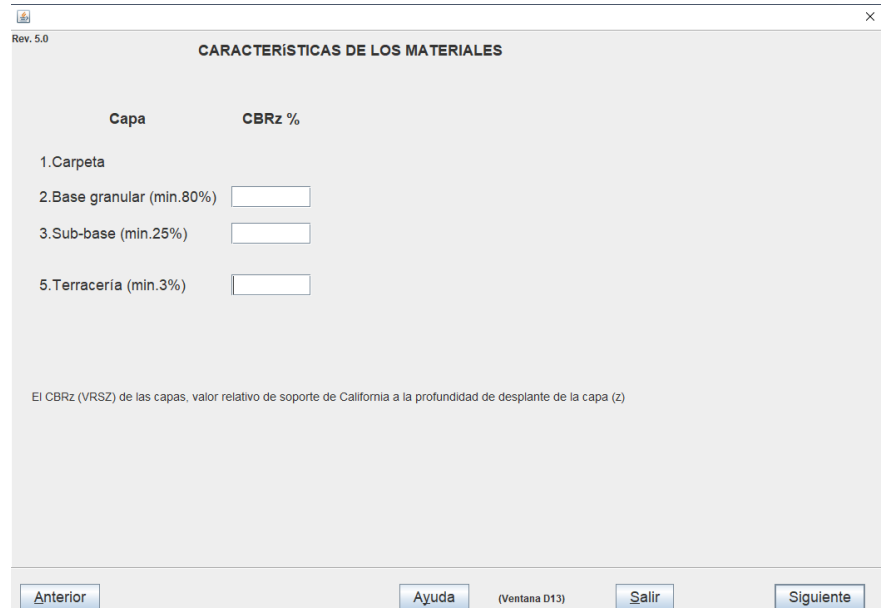

*Nota: Se colocan las características del CBR en cada uno de los recuadros vacíos dado su profundidad de desplante valor relativo de California. Elaborado por: Los autores a través del software Dispav5-3.0.*

#### *Tipos de capas con porcentaje de CBRz*

- ➢ *Carpeta: parte superior del pavimento flexible por donde circulan los vehículos.*
- ➢ *Base: Se utilizan materiales de mejor calidad que la subbase y su función es tener mayor resistencia estructural.*
- ➢ *Subbase: se construye sobre la terracería y nos ayuda a disminuir el costo de disminuyendo el espesor de la base.*
- ➢ *Terracería: capa que le da forma y además es el soporte del pavimento*

### **Tabla 6.**

*Valores del CBR.*

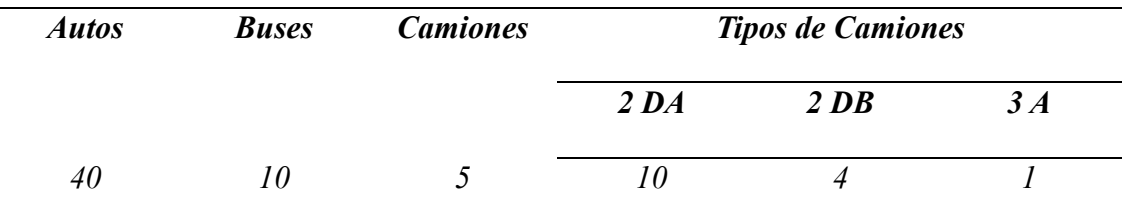

*Nota: TPDA según el tipo de vehículos. Elaborado por: Los autores.*

*Tránsito generado por conteo (TG)= 0,16*

*Tránsito desarrollado por conteo (TD)= 0.07*

*Tránsito desviado por conteo (Td)= 0.06*

*La base granular tiene un 82% de CBR una vez compactado*

*La subbase tiene un 25% de CBR una vez compactado*

*La base granular tiene un 7% de CBR una vez compactado*

*Tiene un tiempo de día de drenaje en las capas (base y subbase)*

## **Figura 32.**

*Colocación características de los Materiales CBR.*

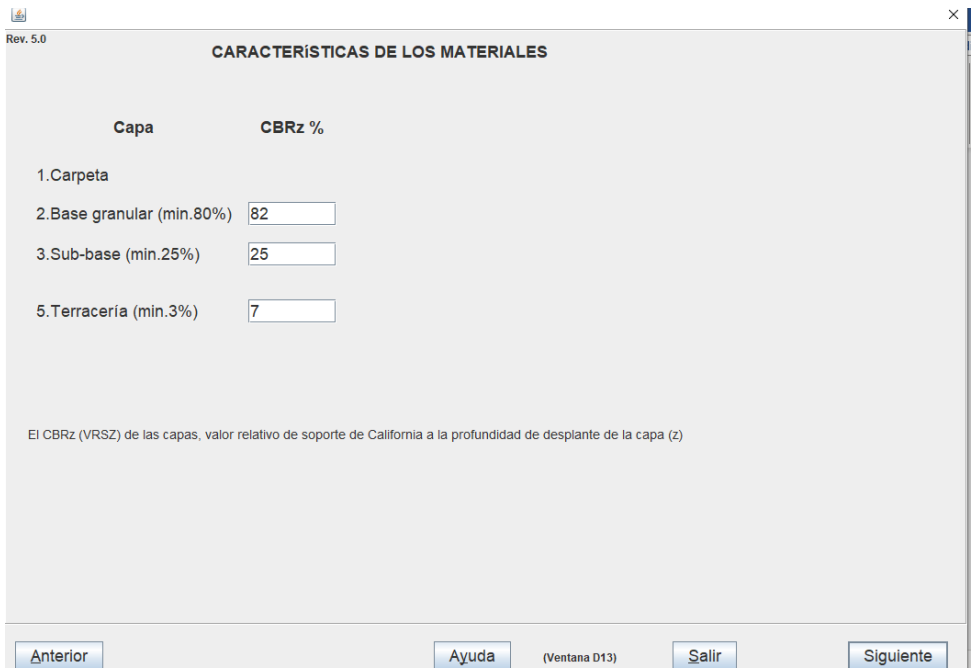

*Nota: Colocamos los valores obtenidos del diseño. Elaborado por: Los autores a través del software Dispav5-3.0.*

*En el diseño del pavimento flexible nos da unos datos del 82% para la base granular, 25% para la subbase y el 7% para la terracería una vez colocados damos siguiente.*

# **Figura 33.**

*Porcentaje de CBRp.*

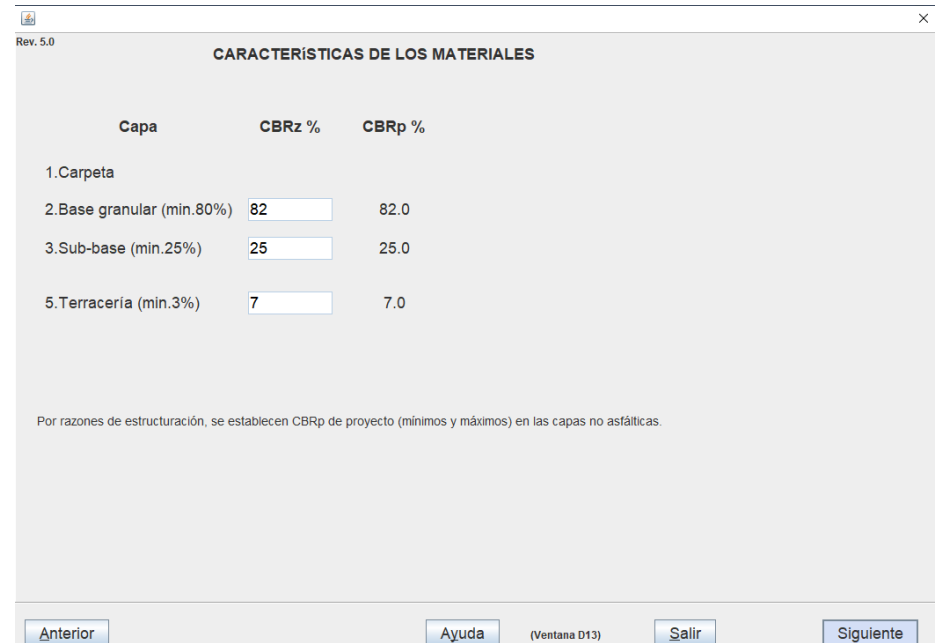

*Nota: Valores dados por el programa. Fuente: Software Dispav-5 3.0.*

*Por motivos estructurales nos dan valores del proyecto (mínimos y máximos) en cada una* 

*de las capas asfálticas.*

## **Figura 34.**

*Módulo de Rigidez para cada capa.*

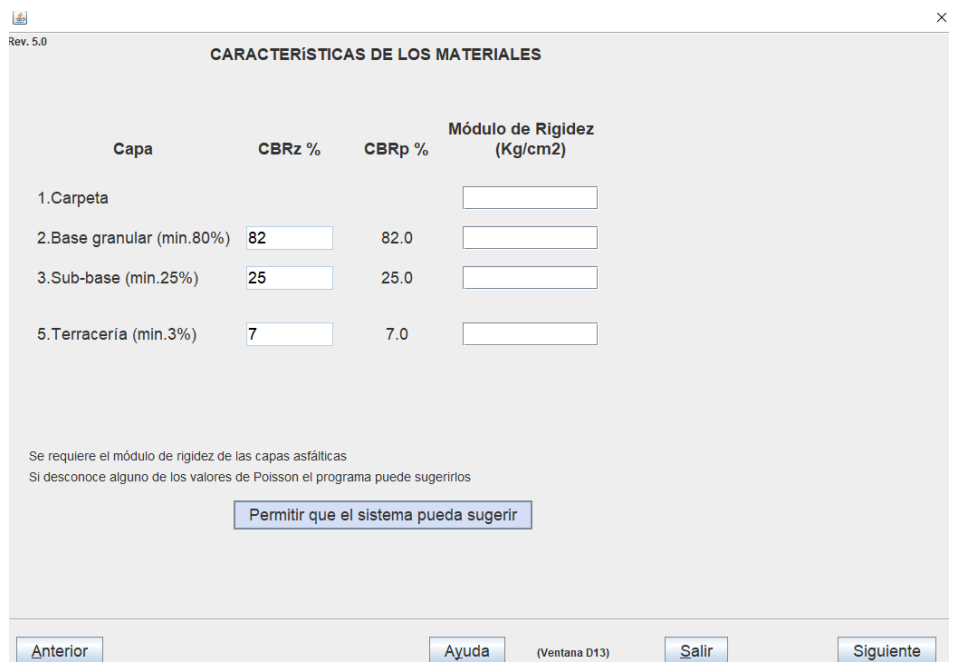

*Nota: El módulo de rigidez es calculado en el diseño del pavimento y se coloca el principal de la carpeta asfáltica y los demás se pide al software que sugiera. Elaborado por: Los autores a través del software Dispav5-3.0.*

### *Tipos de Capas Módulo de rigidez*

- ➢ *Carpeta*
- ➢ *Base granular*
- ➢ *Sub-base*
- ➢ *Terracería*

# **Figura 35.**

*Módulos de rigidez sugeridos.*

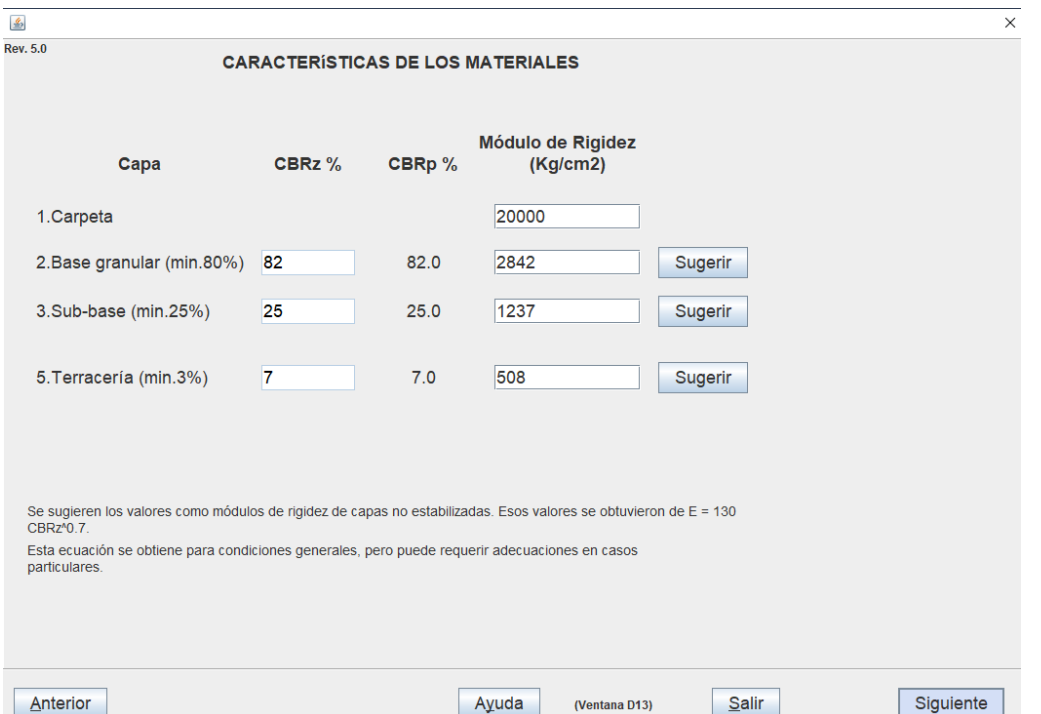

*Nota: colocamos el módulo de rigidez de la carpeta asfáltica. Fuente: Software Dispav-5 3.0.*

*Los demás valores sugeridos como módulos de rigidez se obtienen de la siguiente ecuación:*

$$
E=130CBRz^60.7.
$$

# **Figura 36.**

*Números de poisson.*

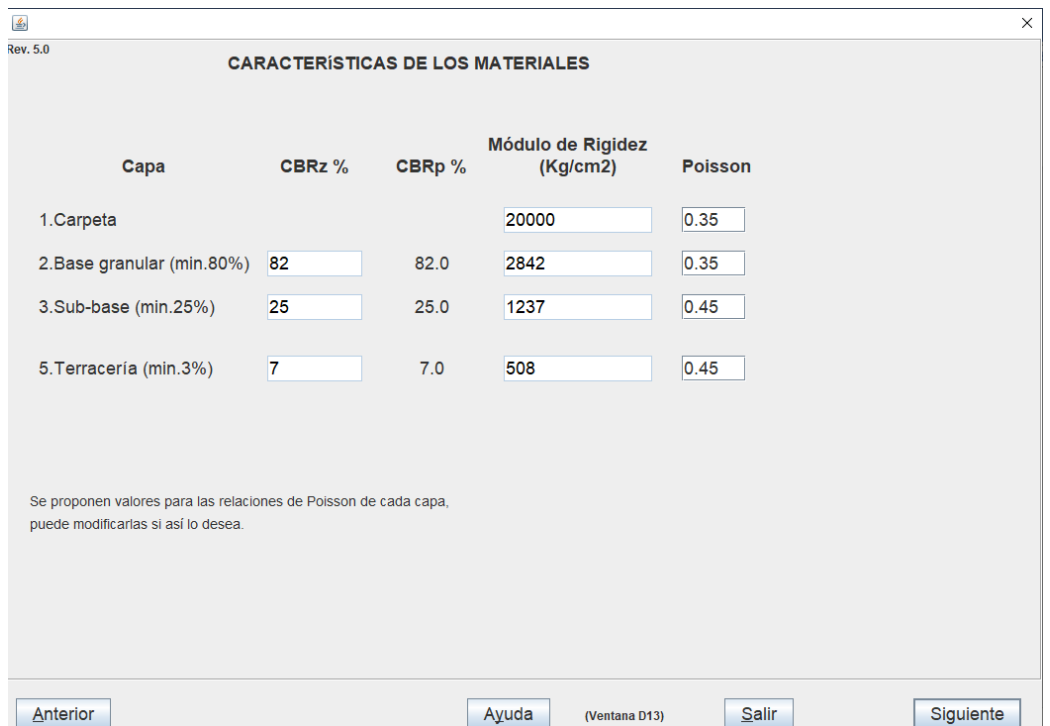

*Nota: Números recomendados por el software. Elaborado por: Los autores a través de Dispav-5* 

*3.0.*

*Los números de poisson los dejamos tal cual nos da el programa ya que son difíciles de calcular con las ecuaciones para obtenerlos.*

## **Figura 37.**

*Nivel de confianza del proyecto.*

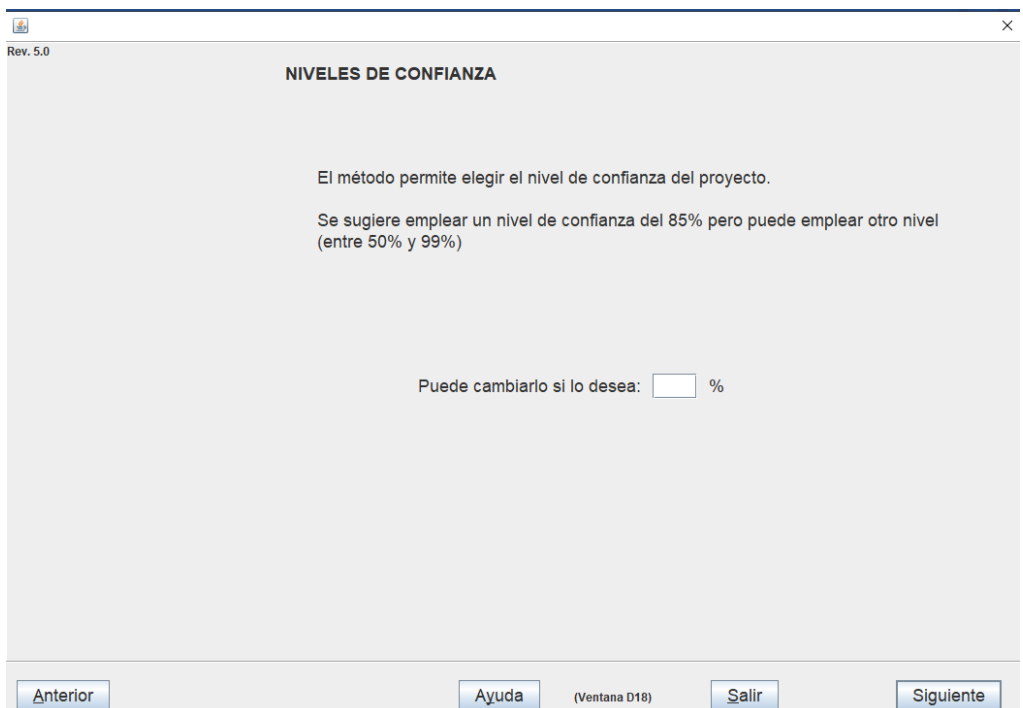

*Nota: En este punto debemos dar un valor de confianza para nuestro pavimento flexible el cual nos dará una confiabilidad de este. Elaborado por: Los autores a través del software Dispav5- 3.0.*

### *Opciones del menú*

*Nos da la opción de cambiarlo a nuestro nivel de confianza para nosotros determinar el porcentaje de confianza necesario.*

### **Figura 38.**

 $\underline{\mathscr{L}}_2$  $\times$ **Rev. 5.0** NIVELES DE CONFIANZA El método permite elegir el nivel de confianza del proyecto. Se sugiere emplear un nivel de confianza del 85% pero puede emplear otro nivel (entre 50% y 99%) Puede cambiarlo si lo desea: 85 % Anterior Ayuda (Ventana D18)  $S$ alir Siguiente

*Determinación nivel de confianza del proyecto.*

*Nota: Colocamos valor de nivel de confianza. Elaborado por: Los autores a través del software* 

*Dispav5-3.0.*

*El programo nos sugiere que utilicemos un valor de 85% el cual lo utilizamos, pero se puede utilizar otro nivel dado entre 50% y 99%.*

### **Figura 39.**

*Espesores proyectados en millones de ejes estándar.*

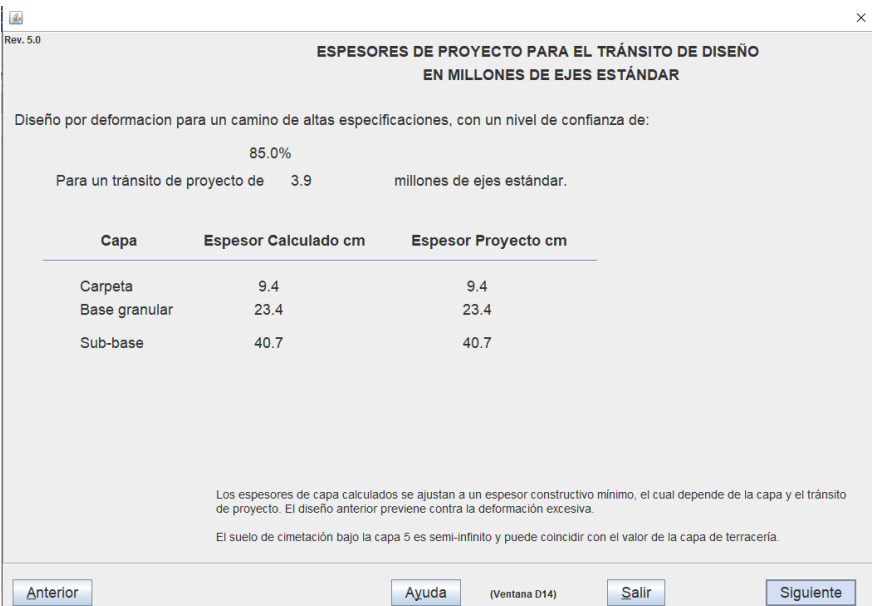

*Nota: Obtenemos el diseño por deformación con un nivel de confianza del 85% para un tránsito de 3.9 millones de ejes estándar. Fuente: Software Dispav-5 3.0.*

*Los espesores se ajustan a los espesores constructivos mínimos los cuales dependen de las* 

*capas y el tránsito proyectado.*

### *Espesores de cada capa en cm*

- ➢ *Carpeta*
- ➢ *Base Granular*
- ➢ *Subbase*

#### **Figura 40.**

*Comportamiento Estructural bajo cargas repetidas.*

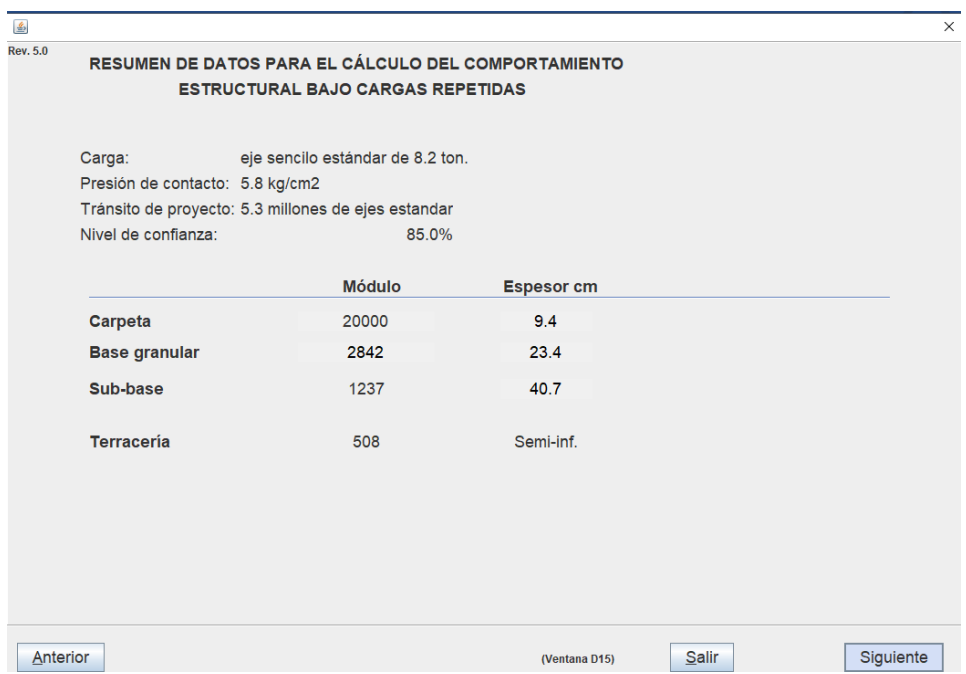

*Nota: Con las cargas que se repiten para un eje sencillo estándar de 8.2 toneladas y una presión de contacto de 5.8 kg/cm2 y un tránsito de 5.3 millones de ejes estándar los cuales están asociados a un nivel de confianza del 85%. Fuente: Software Dispav-5 3.0.*

*Los espesores de la capa dependen del módulo de rigidez y están ajustados a los espesores mínimos de cada una de ellas excepto la capa de terracería que es semi-inf.*

#### *Tipos de capa módulo de rigidez y espesores*

- ➢ *Carpeta: parte superior del pavimento flexible por donde circulan los vehículos.*
- ➢ *Base: Se utilizan materiales de mejor calidad que la subbase y su función es tener mayor resistencia estructural.*
- ➢ *Subbase: se construye sobre la terracería y nos ayuda a disminuir el costo de disminuyendo el espesor de la base.*
- ➢ *Terracería: capa que le da forma y además es el soporte del pavimento*

## **Figura 41.**

*Resultados finales del diseño del pavimento.*

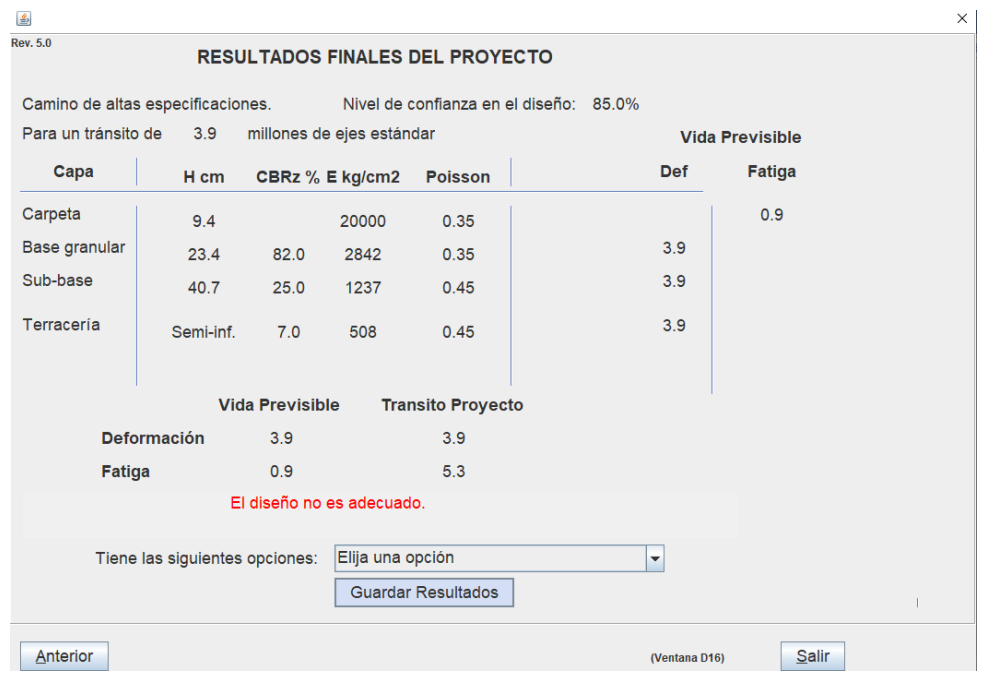

*Nota: Una vez obtenidos los resultados por medio del software nos da un resultado que no cumple el diseño. Fuente: Software Dispav-5 3.0.*

*Pero podemos ajustar estos valores cambiando para lograr que la vida previsible y el tránsito del proyecto cumplan con el diseño.*

## **Figura 42.**

*Primera opción cambiamos el módulo de carpeta.*

| $\mathcal{L}_2$                   |           |                        |                                              |                                        |  |             |            |                        | $\times$ |
|-----------------------------------|-----------|------------------------|----------------------------------------------|----------------------------------------|--|-------------|------------|------------------------|----------|
| <b>Rev. 5.0</b>                   |           |                        |                                              | <b>RESULTADOS FINALES DEL PROYECTO</b> |  |             |            |                        |          |
|                                   |           |                        |                                              |                                        |  |             |            |                        |          |
| Camino de altas especificaciones. |           |                        |                                              | Nivel de confianza en el diseño: 85.0% |  |             |            |                        |          |
| Para un tránsito de               | 3.9       |                        | millones de ejes estándar                    |                                        |  |             |            | <b>Vida Previsible</b> |          |
| Capa                              | H cm      |                        | CBRz % E kg/cm2                              | <b>Poisson</b>                         |  |             | <b>Def</b> | <b>Fatiga</b>          |          |
| Carpeta                           | 9.4       |                        | 20000                                        | 0.35                                   |  |             |            | 0.9                    |          |
| Base granular                     | 23.4      | 82.0                   | 2842                                         | 0.35                                   |  |             | 3.9        |                        |          |
| Sub-base                          | 40.7      | 25.0                   | 1237                                         | 0.45                                   |  |             | 3.9        |                        |          |
| Terracería                        | Semi-inf. | 7.0                    | 508                                          | 0.45                                   |  |             | 3.9        |                        |          |
|                                   |           |                        |                                              |                                        |  |             |            |                        |          |
|                                   |           | <b>Vida Previsible</b> |                                              | <b>Transito Proyecto</b>               |  |             |            |                        |          |
| <b>Deformación</b><br>3.9         |           |                        | 3.9                                          |                                        |  |             |            |                        |          |
| <b>Fatiga</b>                     |           | 0.9                    |                                              | 5.3                                    |  |             |            |                        |          |
|                                   |           |                        | El diseño no es adecuado.                    |                                        |  |             |            |                        |          |
|                                   |           |                        |                                              | Elija una opción                       |  |             |            |                        |          |
| Tiene las siguientes opciones:    |           |                        | $\overline{\phantom{a}}$<br>Elija una opción |                                        |  |             |            |                        |          |
|                                   |           |                        | Cambiar módulo de asfáltica y de carpeta     |                                        |  |             |            |                        |          |
|                                   |           |                        | Cambiar espesores                            |                                        |  |             |            |                        |          |
| Anterior                          |           |                        | Emplear base asfáltica                       |                                        |  | entana D16) | Salir      |                        |          |
|                                   |           |                        |                                              |                                        |  |             |            |                        |          |

*Nota: Elegimos la opción de cambiar el módulo de la carpeta asfáltica para tratar de hacer cumplir las condiciones de vida previsible y el tránsito del proyecto. Fuente: Software Dispav-5 3.0.*

*Al hacer estos cambios esperamos que si lleguemos a los valores esperados y de esta manera dar por terminado la comprobación del diseño.*

## **Figura 43.**

*Cambio de módulos de rigidez.*

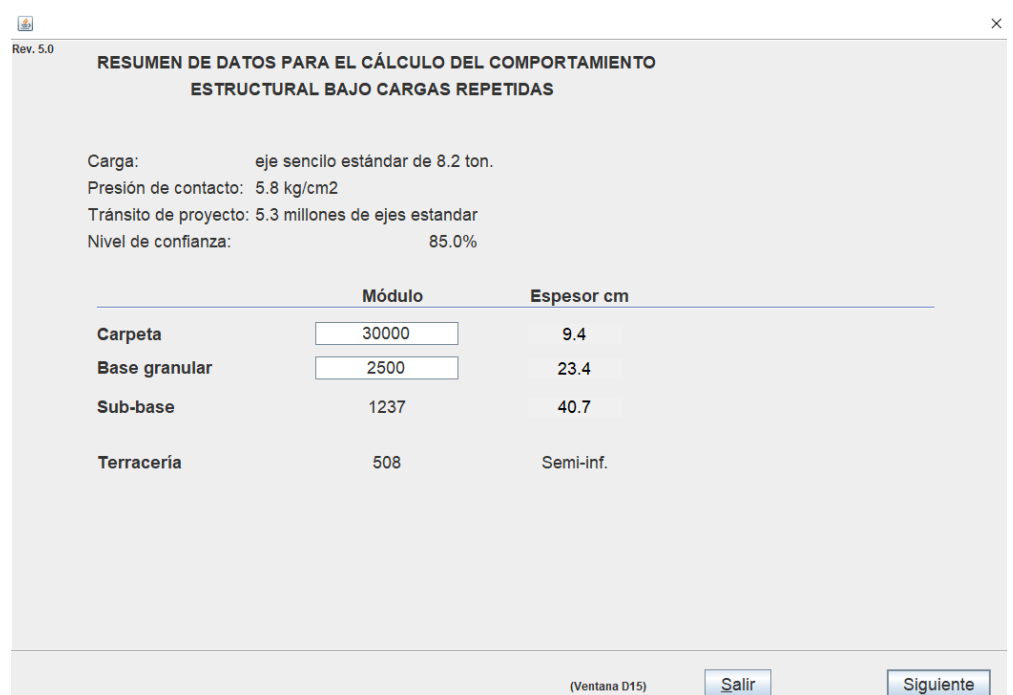

*Nota: Se cambian los módulos esperando obtener el diseño adecuado para el pavimento flexible.*

*Elaborado por: Los autores a través del software Dispav5-3.0.*

*Le damos valores mayores tanto al módulo de la carpeta como al módulo de la base granular y damos siguientes para comprobar.*
# **Figura 44.**

*Comprobación cambio módulos de rigidez.*

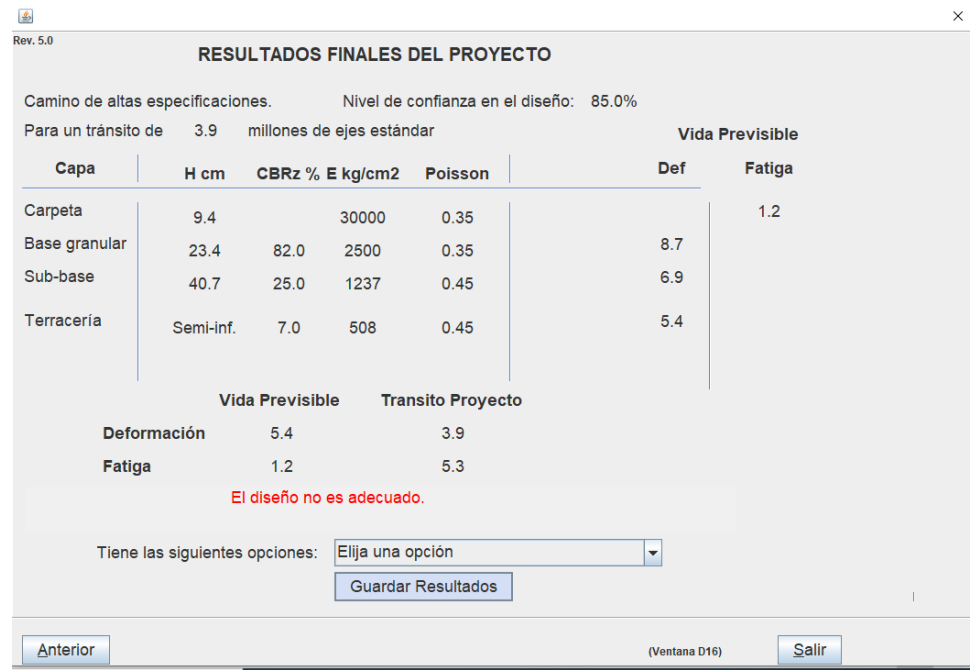

*Nota: Podemos observar que todavía no cumple con los valores indicados de vida previsible y tránsito proyectado. Fuente: Software Dispav-5 3.0.*

*Al no cumplir optamos por escoger la segunda opción que nos da el programa y así lograr que cumpla con los valores.*

## **Figura 45.**

*Segunda opción cambiamos los espesores.*

| ▲                                                                                 |                                                    |                  |                 |                        |  |  |             |               | $\times$ |
|-----------------------------------------------------------------------------------|----------------------------------------------------|------------------|-----------------|------------------------|--|--|-------------|---------------|----------|
| <b>Rev. 5.0</b><br><b>RESULTADOS FINALES DEL PROYECTO</b>                         |                                                    |                  |                 |                        |  |  |             |               |          |
| Camino de altas especificaciones.<br>Nivel de confianza en el diseño: 85.0%       |                                                    |                  |                 |                        |  |  |             |               |          |
| Para un tránsito de<br>3.9<br>millones de ejes estándar<br><b>Vida Previsible</b> |                                                    |                  |                 |                        |  |  |             |               |          |
| Capa                                                                              | H cm                                               |                  | CBRz % E kg/cm2 | <b>Poisson</b>         |  |  | <b>Def</b>  | <b>Fatiga</b> |          |
| Carpeta                                                                           | 9.4                                                |                  | 20000           | 0.35                   |  |  |             | 0.9           |          |
| Base granular                                                                     | 23.4                                               | 82.0             | 2845            | 0.35                   |  |  | 3.9         |               |          |
| Sub-base                                                                          | 40.7                                               | 25.0             | 1237            | 0.45                   |  |  | 3.9         |               |          |
| Terracería                                                                        | Semi-inf.                                          | 7.0              | 508             | 0.45                   |  |  | 3.9         |               |          |
|                                                                                   | <b>Vida Previsible</b><br><b>Transito Proyecto</b> |                  |                 |                        |  |  |             |               |          |
|                                                                                   | <b>Deformación</b>                                 | 3.9              |                 | 3.9                    |  |  |             |               |          |
| Fatiga                                                                            |                                                    | 0.9              |                 | 5.3                    |  |  |             |               |          |
| El diseño no es adecuado.                                                         |                                                    |                  |                 |                        |  |  |             |               |          |
| Elija una opción<br>Tiene las siguientes opciones:<br>$\overline{\phantom{a}}$    |                                                    |                  |                 |                        |  |  |             |               |          |
|                                                                                   |                                                    | Elija una opción |                 |                        |  |  |             |               |          |
| Cambiar módulo de asfáltica y de carpeta<br>Cambiar espesores                     |                                                    |                  |                 |                        |  |  |             |               |          |
| Anterior                                                                          |                                                    |                  |                 | Emplear base asfáltica |  |  | entana D16) | <b>Salir</b>  |          |

*Nota: Elegimos la opción de cambiar los espesores de cada capa para tratar de hacer cumplir las condiciones de vida previsible y el tránsito del proyecto. Elaborado por: Los autores a través del software Dispav5-3.0.*

*Al hacer estos cambios esperamos que si lleguemos a los valores esperados y de esta manera dar por terminado la comprobación del diseño.*

# **Tabla 7.**

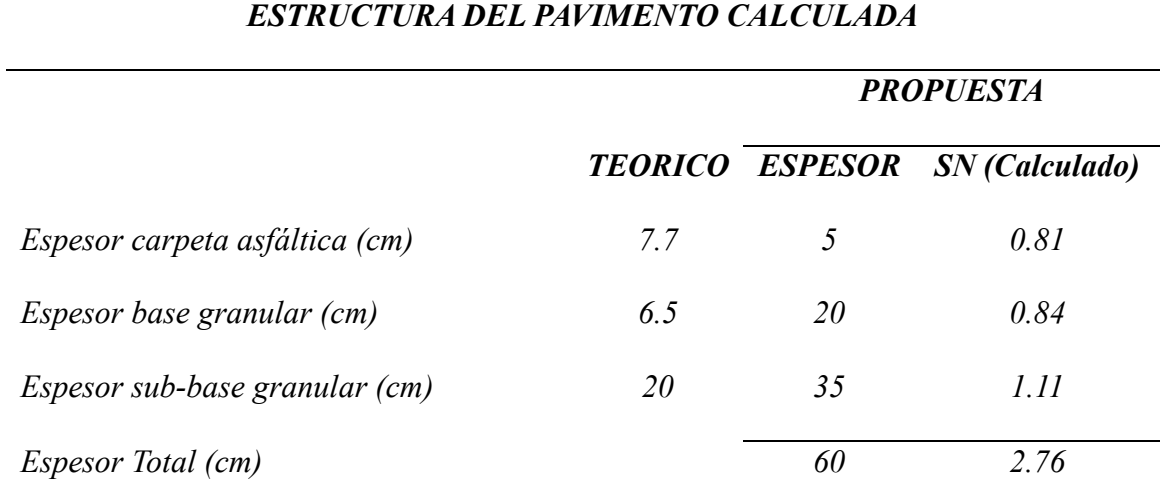

*Espesores calculados manualmente con AASHTO-93.*

*Nota: Calculo manual. Fuente: Elaborado por los autores.*

## **Figura 46.**

*Cambio de espesores.*

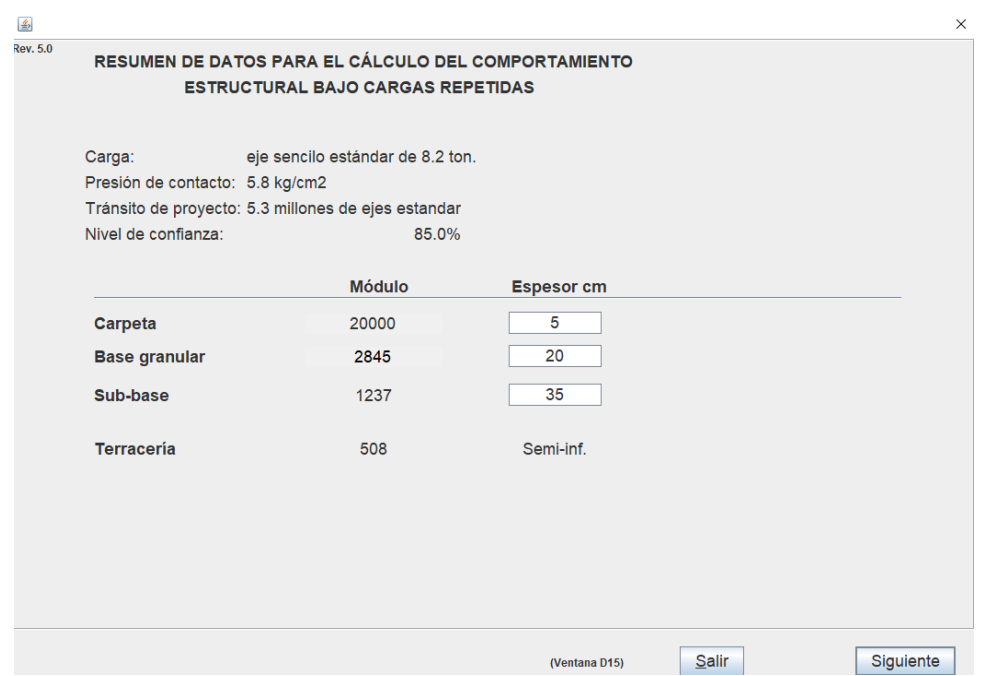

*Nota: Se cambian los espesores de cada una de las capas del pavimento esperando obtener el diseño adecuado para el pavimento flexible. Elaborado por: Los autores a través del software Dispav5-3.0.*

*Para este cambio utilizamos los valores obtenidos del ejercicio manual con la AASHTO-93 y los colocamos en cada uno de los recuadros.*

## **Figura 47.**

*Comprobación cambio de espesores.*

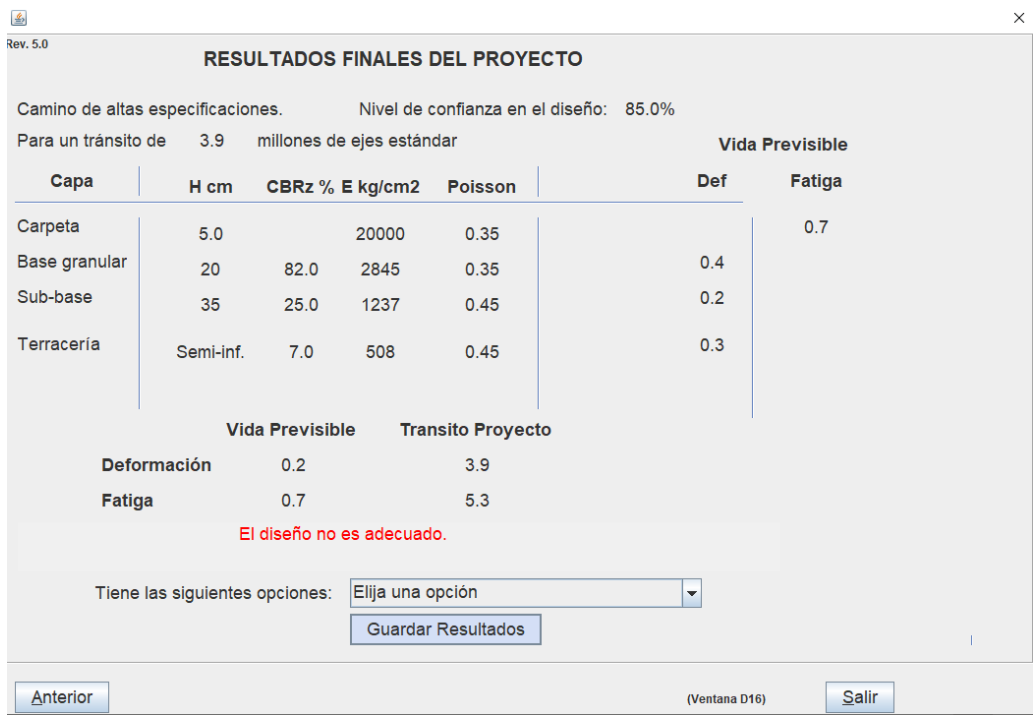

*Nota: Podemos observar que todavía no cumple con los valores indicados de vida previsible y tránsito proyectado. Fuente: Software Dispav-5 3.0.*

*Al no cumplir optamos por escoger la tercera opción que nos da el programa y así lograr que cumpla con los valores y comprobar que el diseño es el adecuado.*

## **Figura 48.**

*Opción 3 empleamos base asfáltica.*

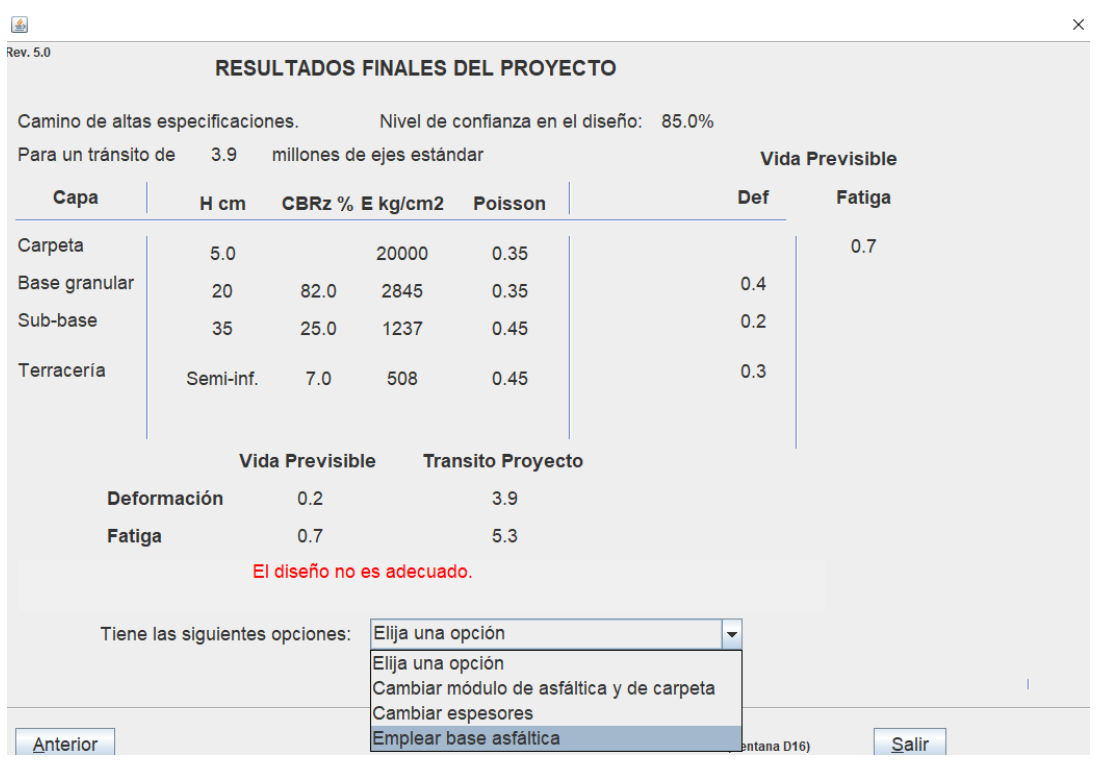

*Nota: Aumentamos una base asfáltica sobre la base granular del pavimento esperando obtener el diseño adecuado para el pavimento flexible. Elaborado por: Los autores a través del software Dispav5-3.0.*

*Para este punto utilizamos un espesor de 10 cm el cual nos recomienda el software esperando sea el adecuado para obtener el resultado deseado.*

## **Figura 49.**

*Comprobación de base asfáltica.*

| 图                                                       |                    |                        |                           |                                        |                                        |                        | $\times$     |
|---------------------------------------------------------|--------------------|------------------------|---------------------------|----------------------------------------|----------------------------------------|------------------------|--------------|
| <b>Rev. 5.0</b>                                         |                    |                        |                           | <b>RESULTADOS FINALES DEL PROYECTO</b> |                                        |                        |              |
| Camino de altas especificaciones.                       |                    |                        |                           |                                        | Nivel de confianza en el diseño: 85.0% |                        |              |
| Para un tránsito de<br>3.9<br>millones de ejes estándar |                    |                        |                           |                                        |                                        | <b>Vida Previsible</b> |              |
| Capa                                                    | H cm               |                        | CBRz % E kg/cm2           | <b>Poisson</b>                         | <b>Def</b>                             | Fatiga                 |              |
| Carpeta                                                 | 5.0                |                        | 20000                     | 0.35                                   |                                        | 0.8                    |              |
| <b>Base Asfáltica</b>                                   | 10                 |                        | 2900                      | 0.35                                   |                                        | 0.8                    |              |
| Base granular                                           | 20                 | 82.0                   | 2845                      | 0.35                                   | 6.5                                    |                        |              |
| Sub-base                                                | 35                 | 25.0                   | 1237                      | 0.45                                   | 2.5                                    |                        |              |
| Terracería                                              | Semi-inf.          | 7.0                    | 508                       | 0.45                                   | 1.3                                    |                        |              |
|                                                         |                    | <b>Vida Previsible</b> |                           | <b>Transito Proyecto</b>               |                                        |                        |              |
|                                                         | <b>Deformación</b> | 1.3                    |                           | 3.9                                    |                                        |                        |              |
| <b>Fatiga</b>                                           |                    | 0.8                    |                           | 5.3                                    |                                        |                        |              |
|                                                         |                    |                        | El diseño no es adecuado. |                                        |                                        |                        |              |
| Elija una opción<br>Tiene las siguientes opciones:      |                    |                        |                           |                                        | $\blacktriangledown$                   |                        |              |
|                                                         |                    |                        |                           | <b>Guardar Resultados</b>              |                                        |                        |              |
| Anterior                                                |                    |                        |                           |                                        |                                        | (Ventana D16)          | <b>Salir</b> |

*Nota: Podemos observar que todavía no cumple con los valores indicados de vida previsible y tránsito proyectado. Fuente: Software Dispav-5 3.0.*

*Al no cumplir con los valores deseados se debería hacer un rediseño del pavimento y verificar los valores que sean correctos.*

# *4.3.1. EJERCICIO PROPUESTO MANUALMENTE DISEÑO DEL PAVIMENTO FLEXIBLE POR EL MÉTODO AASHTO-93*

*El método AASHTO-93 lo utilizamos para proyectar los pavimentos y darle una resistencia a las cargas que van a recibir.*

*El diseño del siguiente pavimento se lo realizó proyectado para un periodo de tiempo de 20 años y es un pavimento flexible.*

## **Tabla 8.**

*TPDA proyectado en años.*

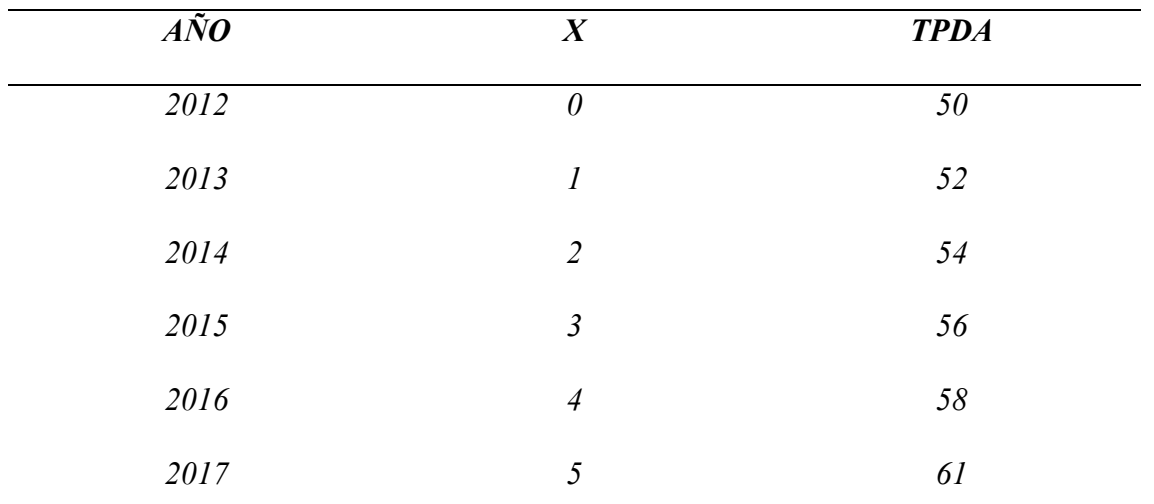

*Nota: Tránsito vehicular. Fuente: Elaborado por los autores.*

# *Factores de daño según el tipo de vehículos*

*Los factores de daño se muestran en la tabla 9.*

## **Tabla 9.**

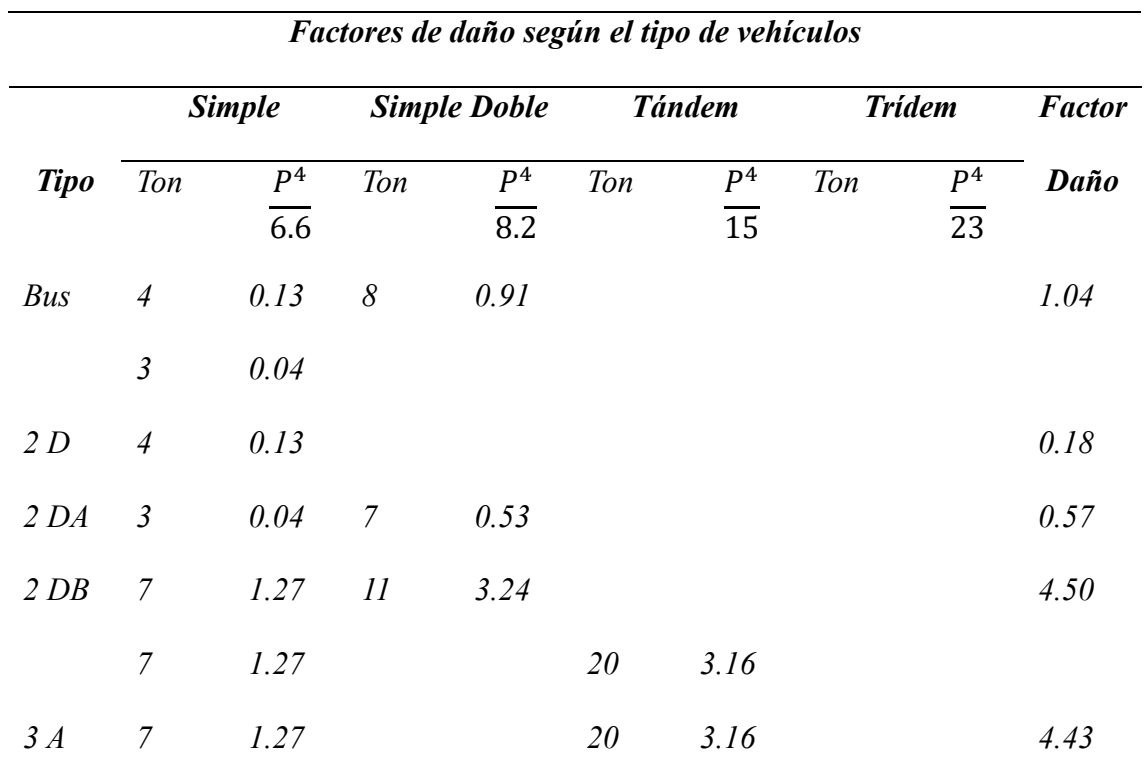

*Nota: Factor de daño según el tipo de vehículos. Elaborado por: Los autores.*

## **Tabla 10.**

*TPDA según tipo de vehículos.*

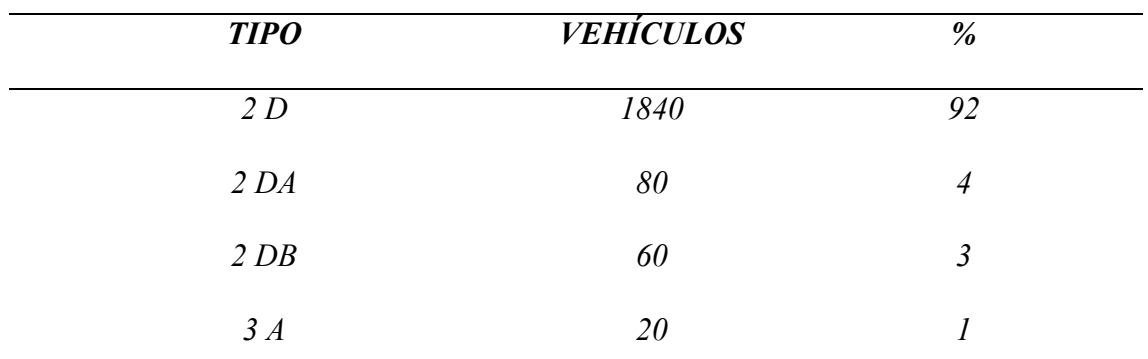

*Nota: Porcentaje TPDA según tipo de vehículo. Elaborado por los autores.*

## **Tabla 11.**

*Periodos de diseño dependiendo el tipo de carreteras.*

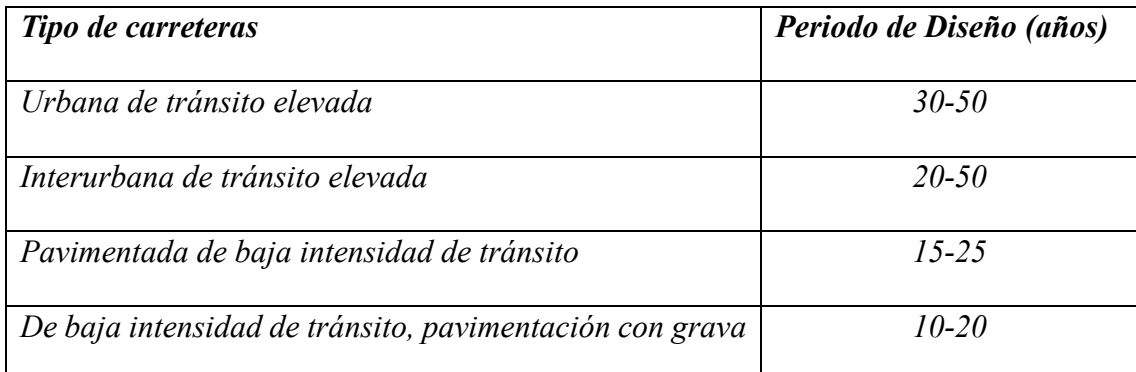

*Nota: Se presenta periodos de diseño en función del tipo de carretera. Fuente: AASHTO, Guide* 

*for Design of Pavement Structures 1993.*

*El periodo de diseño de este tipo de carreteras es de 20 años debido al alto número de tráfico vehicular existente al año.*

#### **Tabla 12.**

*Tránsito promedio diaria.*

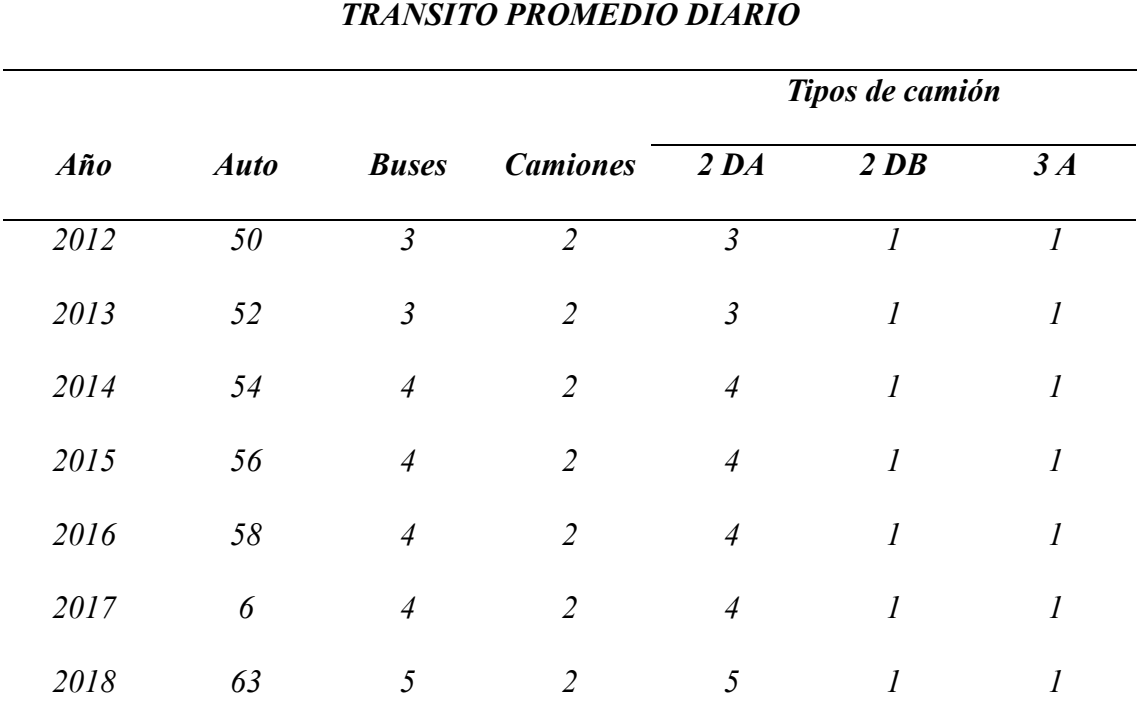

| 5<br>$\overline{2}$<br>5<br>2019<br>66<br>$\boldsymbol{l}$<br>$\boldsymbol{l}$<br>5<br>$\overline{2}$<br>5<br>$2020\,$<br>68<br>$\boldsymbol{l}$<br>$\mathcal{I}$<br>5<br>$\mathfrak{Z}$<br>5<br>2021<br>$71$<br>$\mathfrak{I}$<br>$\mathcal{I}$<br>5<br>5<br>$\mathfrak{Z}$<br>$\overline{2}$<br>2022<br>$\mathfrak{I}$<br>74<br>$\mathfrak{Z}$<br>2023<br>$\boldsymbol{\delta}$<br>$\overline{2}$<br>$\mathfrak l$<br>$77\,$<br>$\boldsymbol{\delta}$<br>$\mathfrak{Z}$<br>$\delta\theta$<br>$\overline{2}$<br>$2024\,$<br>$\boldsymbol{\delta}$<br>$\mathcal{I}$<br>6<br>$\mathfrak{Z}$<br>83<br>$\overline{2}$<br>$\mathcal{I}$<br>2025<br>$\boldsymbol{\delta}$<br>6<br>2026<br>$\mathfrak{Z}$<br>$\mathcal{87}$<br>$\boldsymbol{\delta}$<br>$\overline{4}$<br>$\mathcal{I}$<br>$\boldsymbol{\delta}$<br>$\mathfrak{Z}$<br>2027<br>$90\,$<br>6<br>$\overline{4}$<br>$\mathfrak{I}$<br>6<br>$\mathfrak{Z}$<br>94<br>$\overline{7}$<br>$\mathcal{I}$<br>2028<br>$\overline{4}$<br>$\overline{7}$<br>$\mathfrak{Z}$<br>2029<br>$\ensuremath{97}$<br>$\overline{7}$<br>$\boldsymbol{7}$<br>$\mathcal{I}$<br>$\overline{4}$<br>5<br>${\it 101}$<br>$\mathcal{I}$<br>$2030\,$<br>$\overline{7}$<br>$\boldsymbol{7}$<br>$\overline{4}$<br>5<br>2031<br>105<br>$\overline{7}$<br>$\overline{7}$<br>$\mathcal{I}$<br>$\overline{4}$<br>$\boldsymbol{\delta}$<br>5<br>$\delta$<br>2032<br>110<br>$\cal I$<br>$\overline{4}$ |  |  |  |  |
|----------------------------------------------------------------------------------------------------|--|--|--|--|
|                                                                                                    |  |  |  |  |
|                                                                                                    |  |  |  |  |
|                                                                                                    |  |  |  |  |
|                                                                                                    |  |  |  |  |
|                                                                                                    |  |  |  |  |
|                                                                                                    |  |  |  |  |
|                                                                                                    |  |  |  |  |
|                                                                                                    |  |  |  |  |
|                                                                                                    |  |  |  |  |
|                                                                                                    |  |  |  |  |
|                                                                                                    |  |  |  |  |
|                                                                                                    |  |  |  |  |
|                                                                                                    |  |  |  |  |
|                                                                                                    |  |  |  |  |

*Nota: Tránsito promedio diario. Fuente: GAD Municipal El Chaco*

## *Tránsito promedio diario*

*El tránsito promedio diario es aquel que se lo estima por medio de un conteo vehicular que circulan por un determinado camino o vía durante un día y realizamos el conteo diferenciando el tipo de vehículos y en ambos sentidos.*

## **Tabla 13.**

*Tasa de crecimiento anual.*

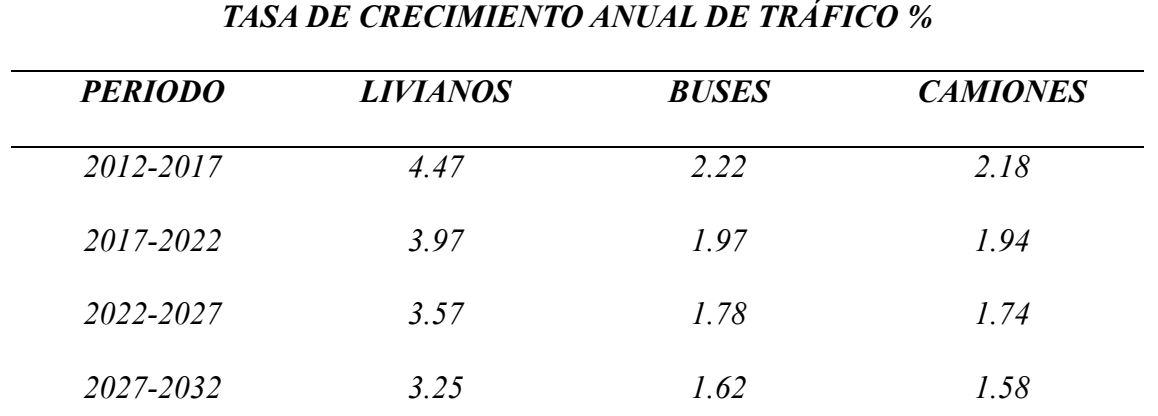

*Nota: La tasa de crecimiento anual de tráfico, para cada periodo de cinco años. Fuente: Normas* 

#### *M.T.O.P. 2003.*

*Línea de tendencia para las tasas de crecimiento de tráfico liviano, se muestran en la siguiente* 

## *figura:*

## **Figura 50.**

*Línea de tendencia tráfico liviano.*

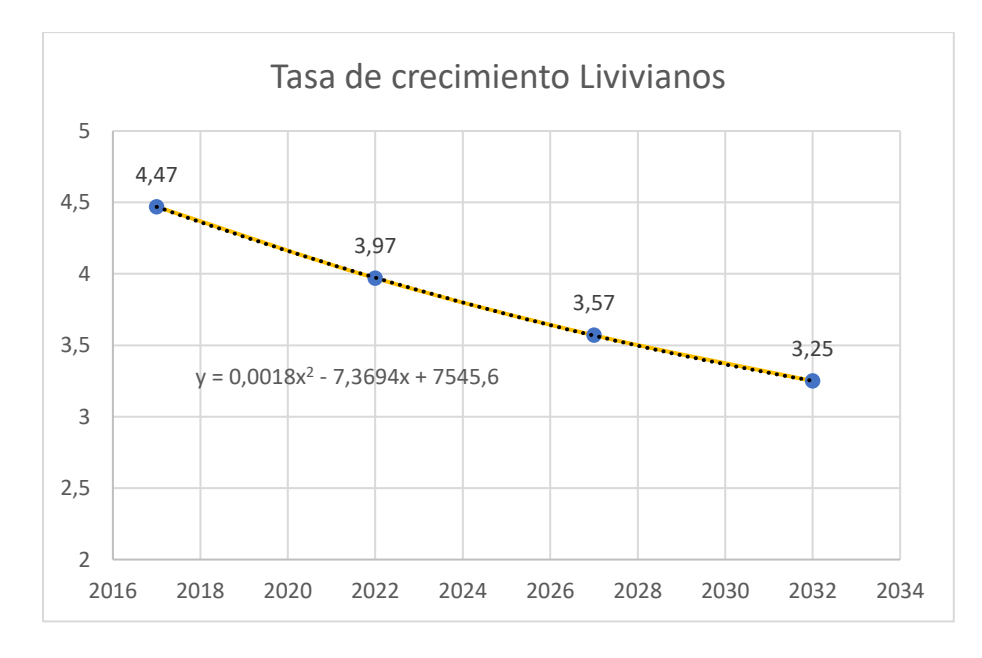

*Nota. La línea de tendencia vehicular del tipo liviano. Elaborado por: Los autores.*

*Línea de tendencia para las tasas de crecimiento de tráfico liviano, se muestran en la siguiente figura:*

## **Figura 51.**

*Línea de tendencia tráfico buses.*

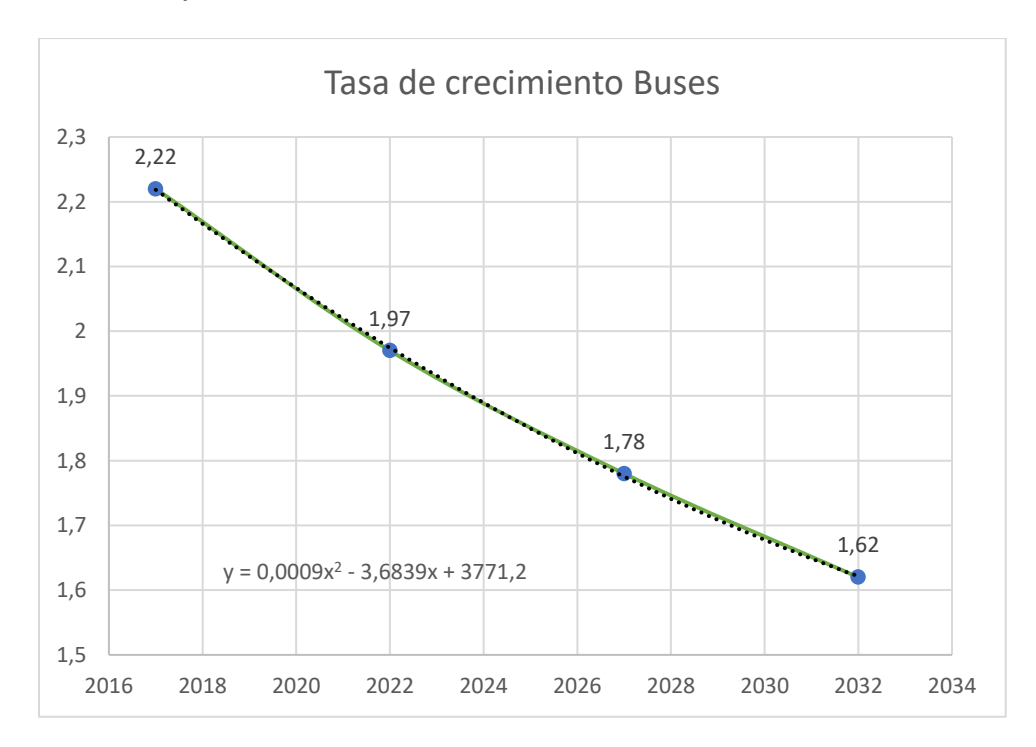

*Nota. La línea de tendencia vehicular del tipo buses. Elaborado por: Los autores.*

*Línea de tendencia para las tasas de crecimiento de tráfico liviano, se muestran en la siguiente figura:*

## **Figura 52.**

*Línea de tendencia tráfico camiones.*

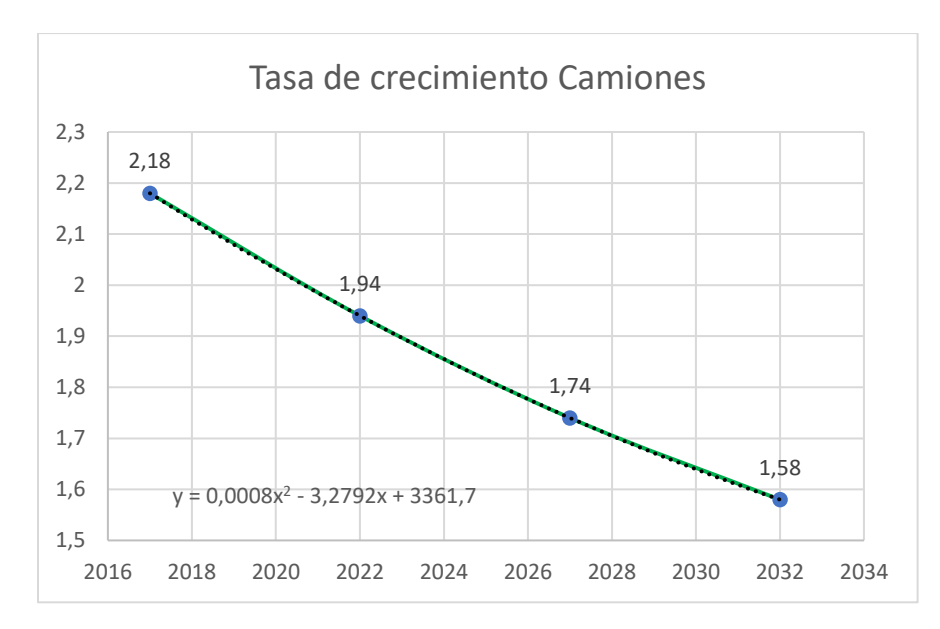

*Nota. La línea de tendencia vehicular del tipo camiones. Elaborado por: Los autores.*

## **Tabla 14.**

Tasas de crecimiento vehicular.

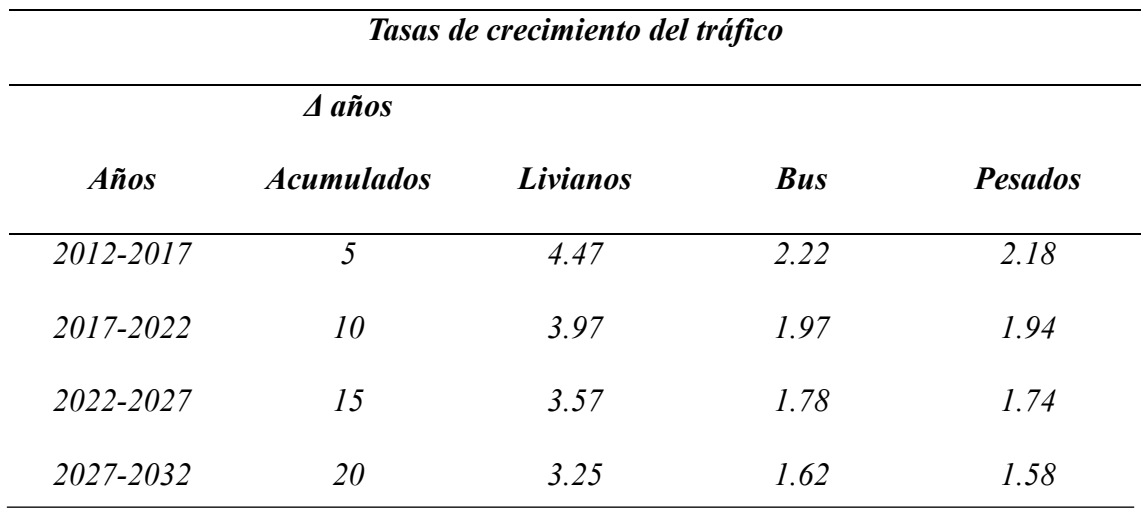

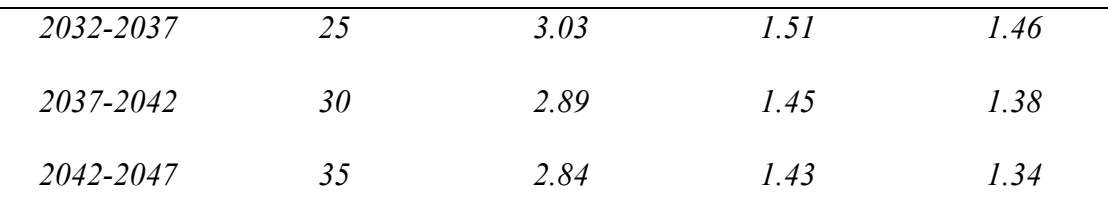

*Nota: Línea de tendencia generada de cada vehículo. Elaborado por: Los autores.*

## *Tráfico Generado*

## **Tabla 15.**

*Tráfico promedio semanal 2 sentidos.*

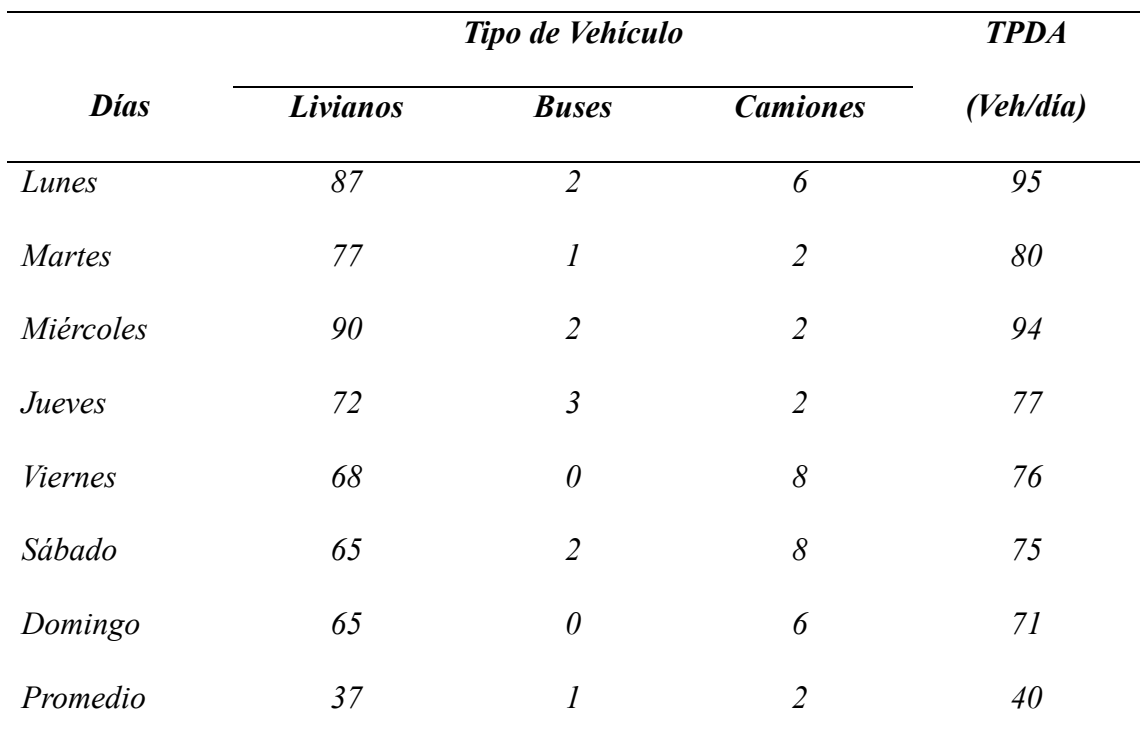

*Nota: Tráfico promedio semanal. Fuente: GAD Municipal El Chaco*

*Obtenemos un promedio del tráfico en una semana para empezar con el cálculo de las capas del pavimento flexible.*

#### *Calculamos el Tráfico Futuro*

#### *Vehículos livianos*

*TPDALprom= 37 vehículos/día*

*TG=20%\* TPDALprom*

*TG= 0.20\*37 = 7 vehículos/día*

## *Donde:*

*TG= Tráfico Generado*

*TPDALprom= Tráfico Promedio Diario Anual Livianos promedio*

*AT= 10%\* TPDALprom*

*AT= 0.10\*37= 4 vehículos/día*

## *Donde:*

*AT= Tráfico Atraído*

*TD= 5%\* TPDALprom*

*TD= 0.05\*37 = 2 vehículos/día*

## *Donde:*

*TD= Tráfico Desarrollado*

*Trafico Futuro L= TPDALprom + TG + AT + TD*

*Trafico Futuro L= 37+7+4+2 = 50 vehículos/día*

*Trafico Futuro L= 50 / 2 = 25 vehículos/día*

#### *25 vehículos/día en un solo carril*

#### *Vehículos Pesados*

*TPDALprom= 4 vehículos/día*

*TG=20%\* TPDALprom*

*TG= 0.20\*4 = 1 vehículos/día*

*Donde:*

*TG= Tráfico Generado*

*TPDALprom= Tráfico Promedio Diario Anual Livianos promedio*

*AT= 10%\* TPDALprom*

*AT= 0.10\*4 = 0 vehículos/día*

*Donde:*

*AT= Tráfico Atraído*

*TD= 5%\* TPDALprom*

*TD= 0.05\*4 = 0 vehículos/día*

## *Donde:*

*TD= Tráfico Desarrollado*

*Trafico Futuro L= TPDALprom + TG + AT + TD*

*Trafico Futuro L= 4+1+0+0 = 5 vehículos/día*

#### *5 vehículos/día en un solo carril*

*Se proyecta el volumen de tráfico para un periodo de 20 años como máximo, el periodo* 

*para el diseño del pavimento de la vía es 10 años.*

## **Tabla 16.**

*Cálculo del total de vehículos para el diseño.*

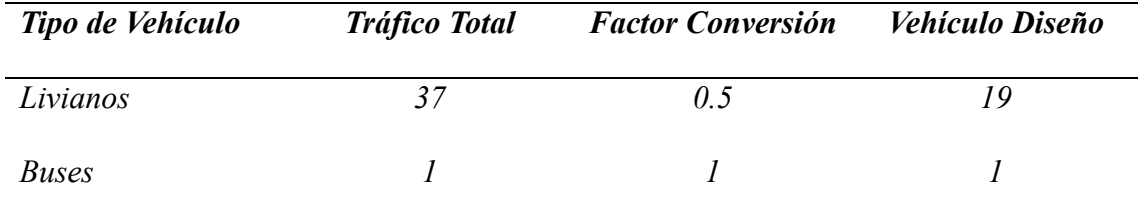

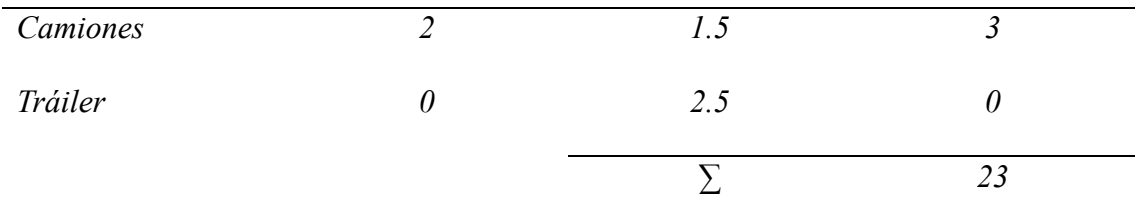

*Nota: Cálculo de vehículos con factor de corrección. Fuente: GAD Municipal El Chaco.*

*Factores de corrección obtenidos de la página del Ministerio de Transporte y Obras* 

*Públicas.*

## *Cálculo porcentaje de crecimiento*

## **Tabla 17.**

*Crecimiento del tráfico para 20 años.*

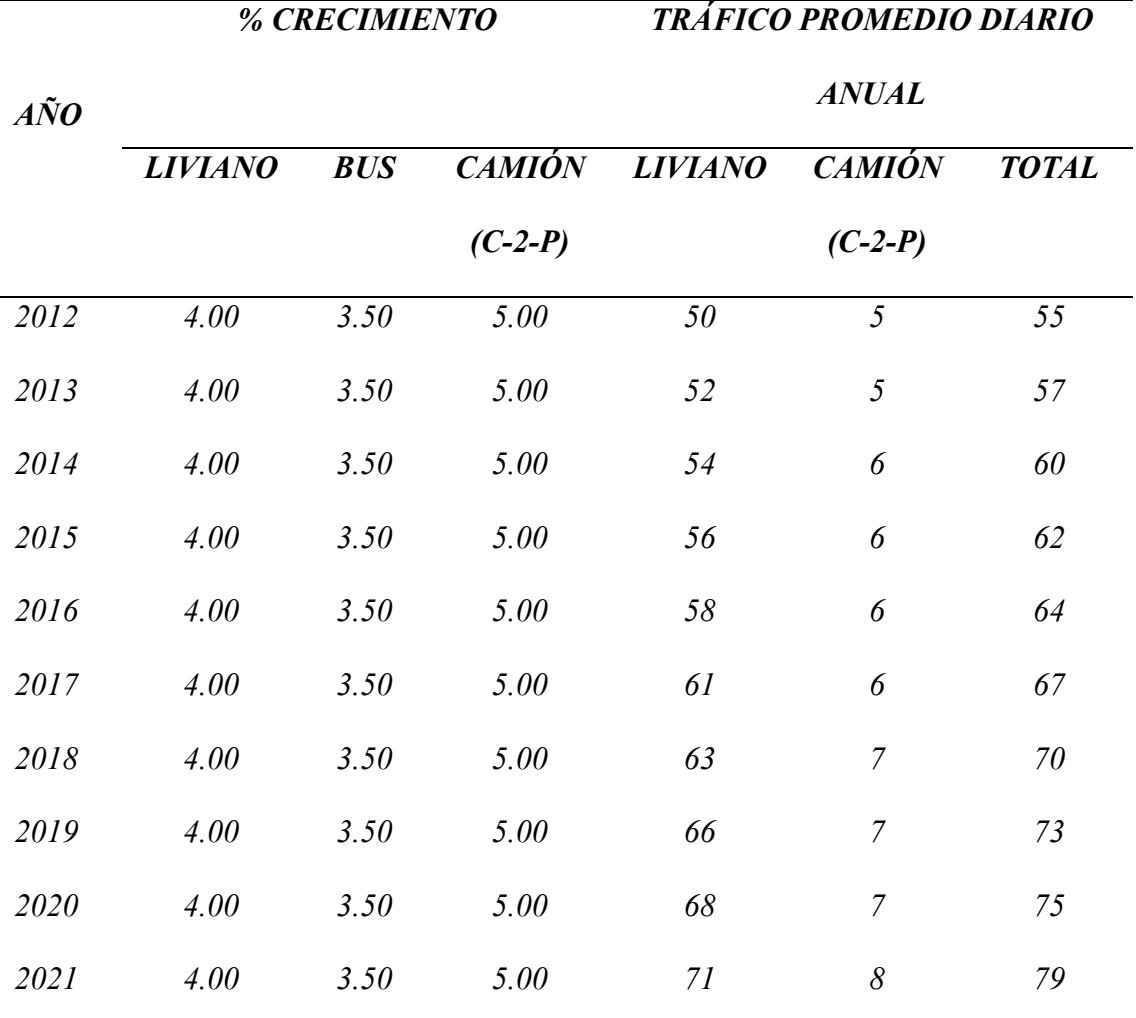

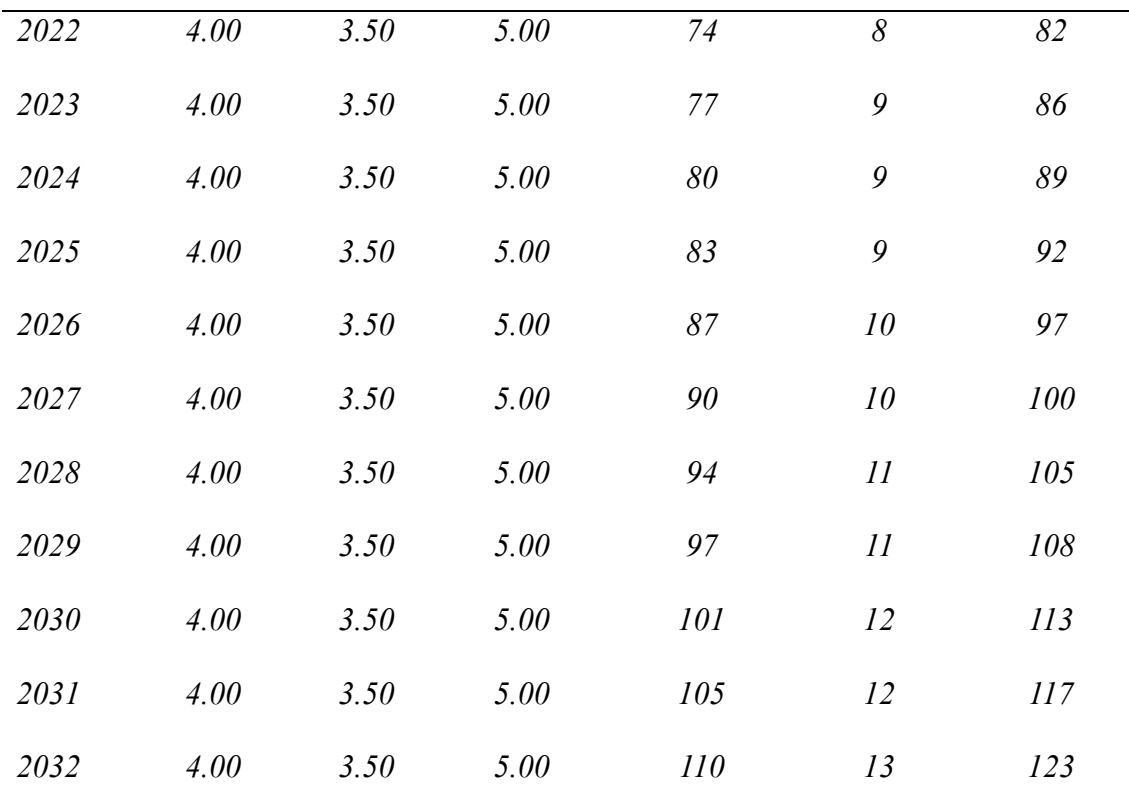

*Nota: Tráfico proyectado 20 años. Fuente: GAD Municipal El Chaco.*

## *Calculamos tráfico futuro*

## *Calculo con fórmulas del periodo de diseño.*

#### *Periodo de 10 años*

*TP*=  $Ta*(1 + i)$  ^*n* 

#### *Donde:*

*n= Periodo en años tiempo de diseño*

*TP= Tráfico Proyectado*

*i= Porcentaje de crecimiento*

*Ta= Tráfico Futuro livianos*

#### *Vehículos livianos*

*TP1= 50\*(1+4%) ^10*

*TP1=74 vehículos/día*

### *Vehículos pesados*

*TP2= 5\*(1+4%) ^10*

*TP2=7 vehículos/día*

## *Periodo de 20 años*

#### *Vehículos livianos*

*TP1= 50\*(1+4%) ^20*

*TP1=133 vehículos/día*

## *Vehículos pesados*

*TP2= 5\*(1+4%) ^10*

*TP2=13 vehículos/día*

### *Vehículos pesados*

*TP3= 13\*(1+5%) ^10*

#### *TP3=34 vehículos/día*

*TP= TP1+ TP3*

*TP= 133+34 =167 vehículos/día*

#### **Tabla 18.**

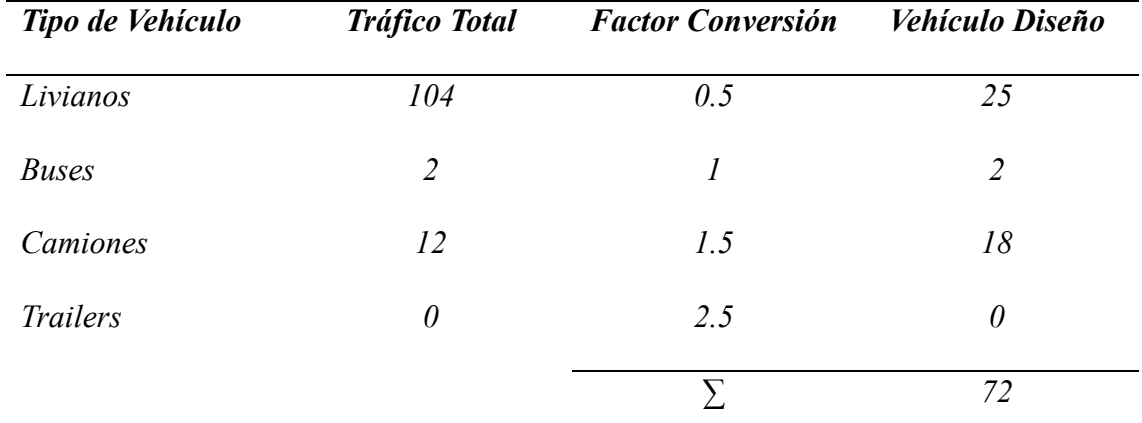

*Cálculo total vehículos de diseño Tráfico futuro.*

*Nota: Tráfico de diseño futuro. Fuente: GAD Municipal El Chaco.*

#### *Factor de Daño MTOP*

#### **Tabla 19.**

*Factores de daño.*

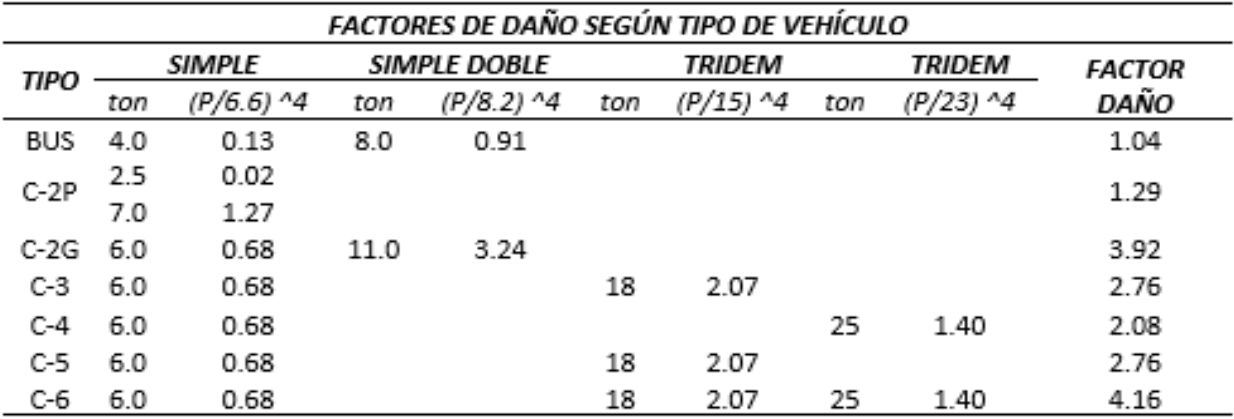

*Nota: Factores de Daño (FD). Fuente: Dirección de Mantenimiento Vial del MTOP en el Ecuador.*

*Los factores de Daño (FD) fueron recopilados del cuadro demostrativo de cargas útiles del Departamento de Pesos, Medidas y Peaje de la Dirección de Mantenimiento Vial del MTOP en el Ecuador.*

*Número Acumulado de Ejes Simples Equivalentes de 8.2 Ton. (W18), En la determinación del tránsito para el diseño de pavimentos asfálticos es fundamental la cuantificación del número acumulado de ejes simples equivalentes de 8.2 Ton. Que circularán por el carril de diseño durante el periodo de diseño.*

*La vía en estudio tiene dos carriles, se consideró 50% de tránsito de camiones para el carril de diseño, así que cualquier carril puede ser utilizado para el diseño, la cantidad de automóviles (livianos) no se considera para los cálculos.*

#### *Cálculo de ejes Equivalentes*

#### **Tabla 20.**

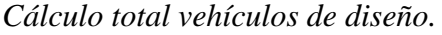

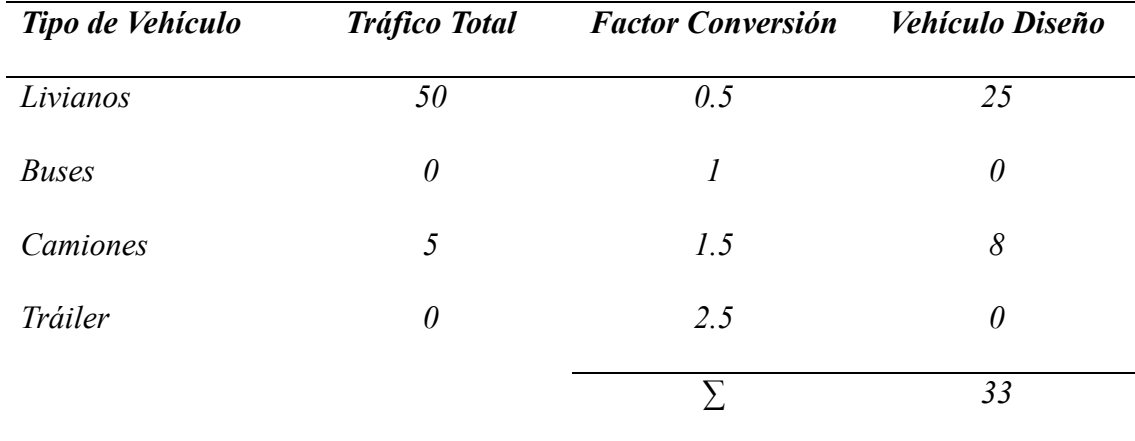

*Nota: Tráfico de diseño futuro. Fuente: GAD Municipal El Chaco.*

# **Tabla 21.**

*Periodo de diseño 10 años.*

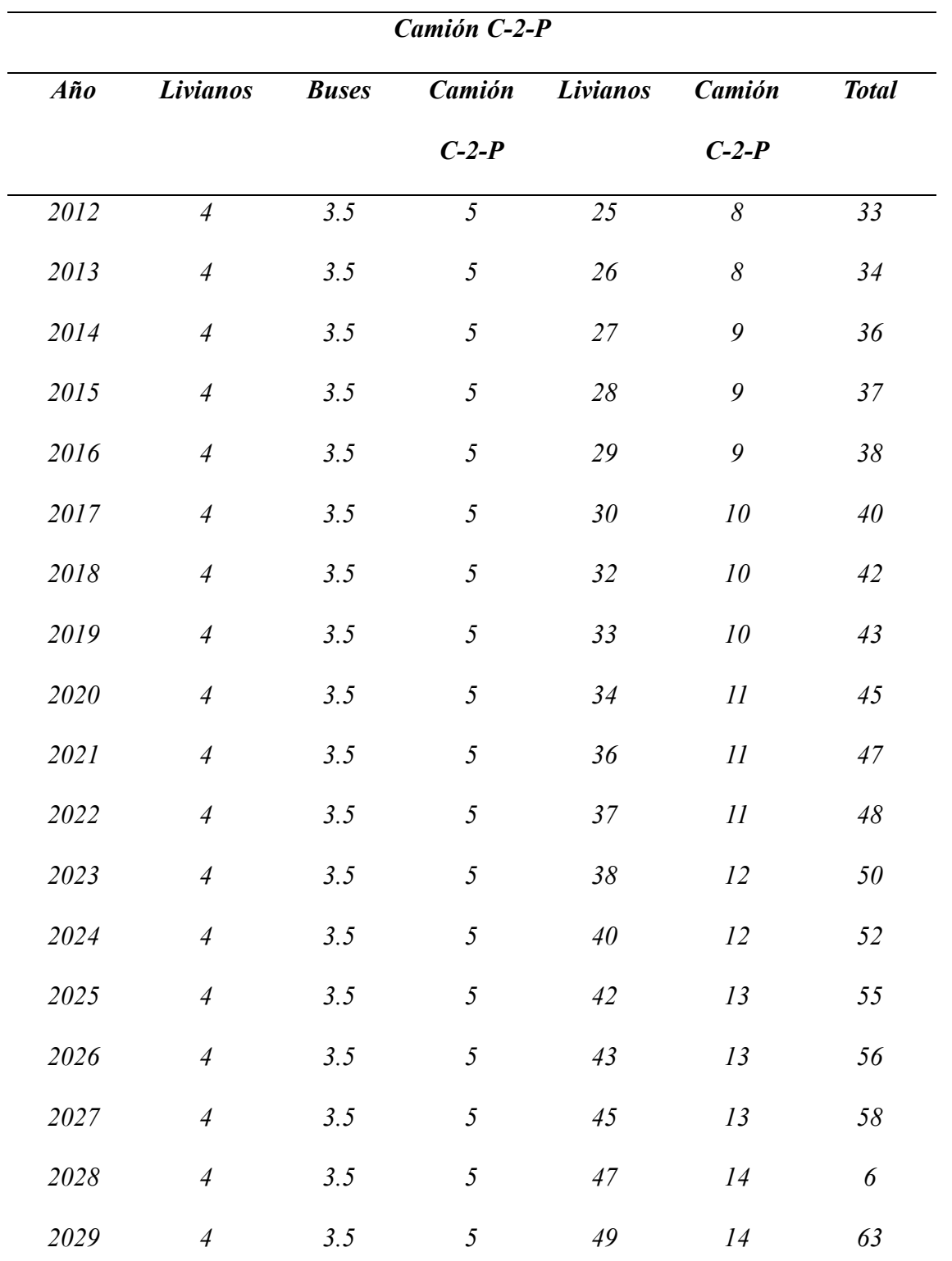

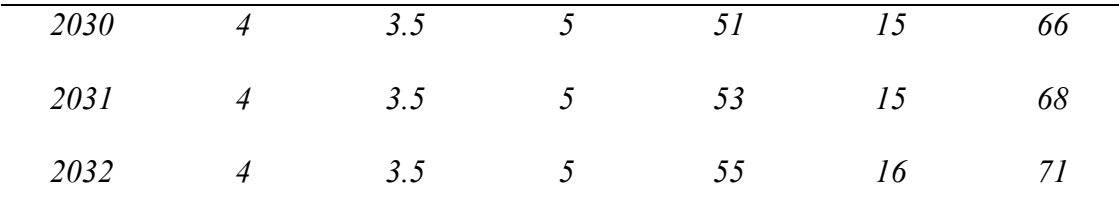

*Nota: Tiempo de diseño 10 años. Fuente: GAD Municipal El Chaco.*

*Para el cálculo del W18 o número de ejes equivalentes vamos a utilizar los valores parciales y acumulados de cada año y ese valor lo obtenemos en ejes equivalentes.*

## **Tabla 22.**

*Calculo ejes equivalentes 8.2 ton (W18).*

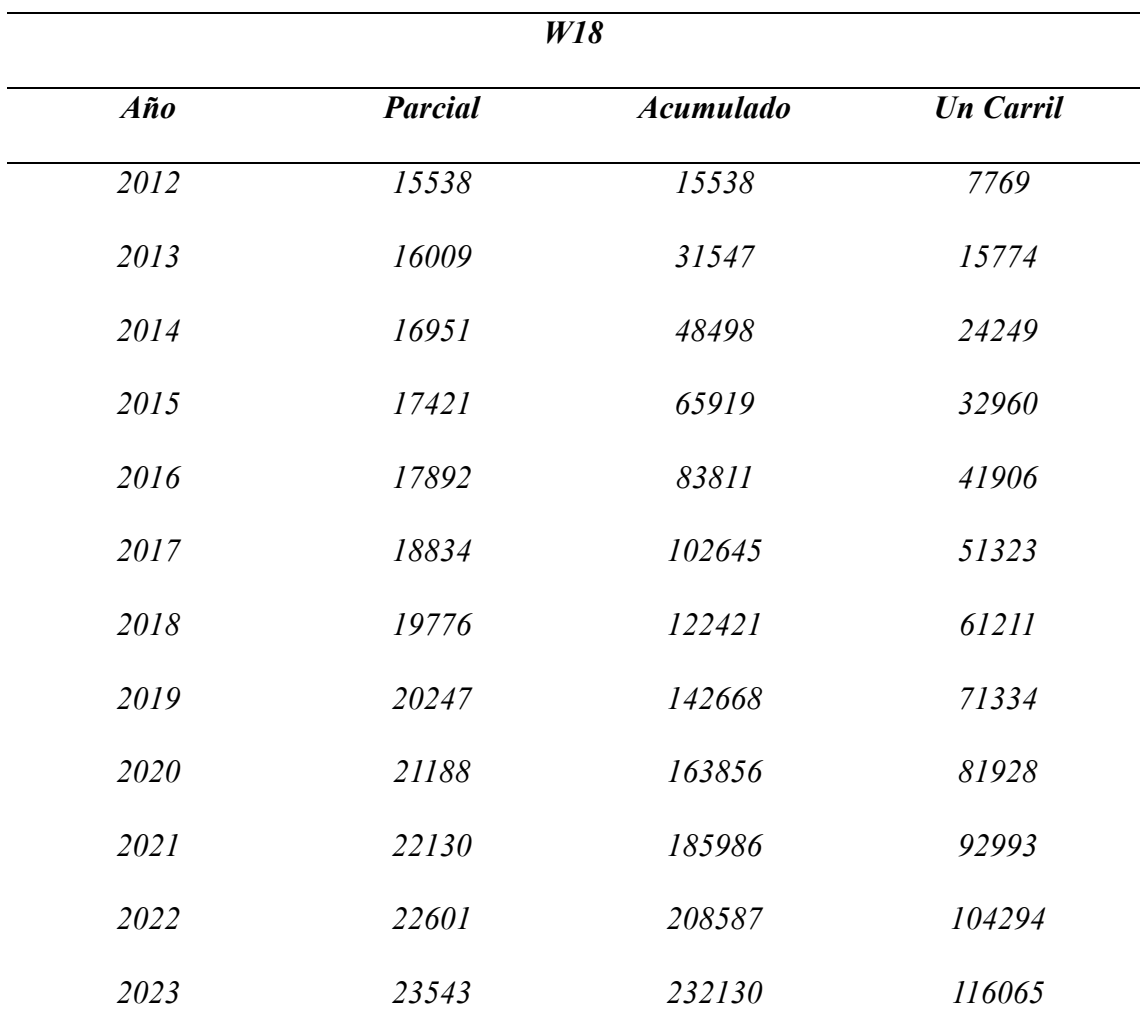

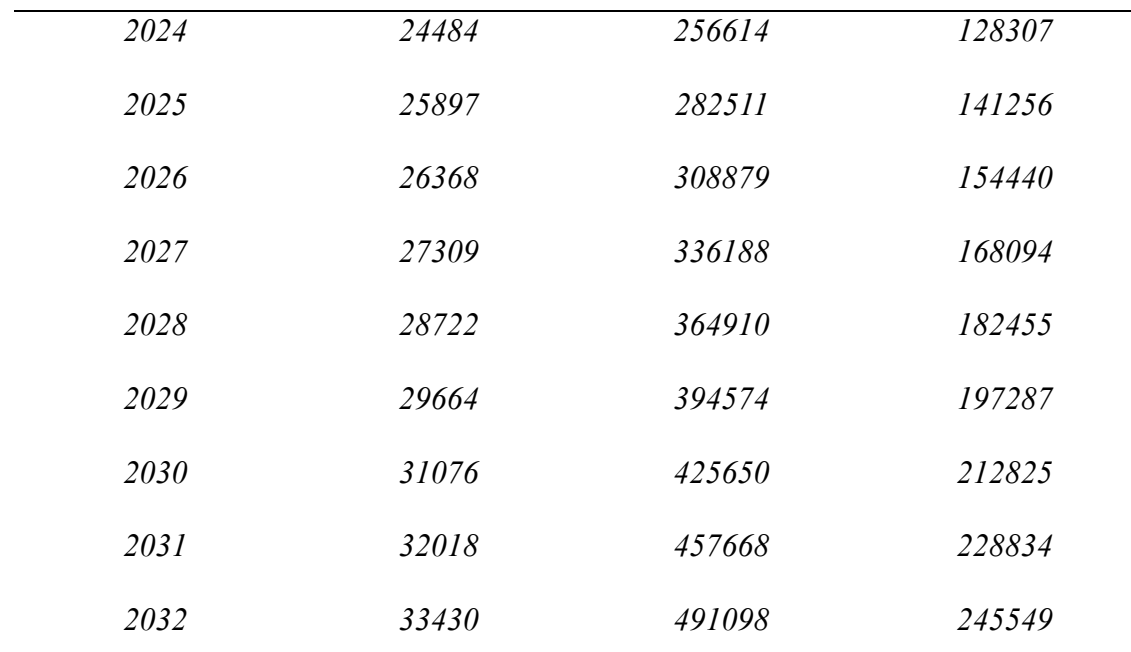

*Nota: Cálculo W18 un solo carril. Fuente: GAD Municipal El Chaco.*

## *Determinación resistencia del diseño*

## **Tabla 23.**

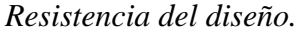

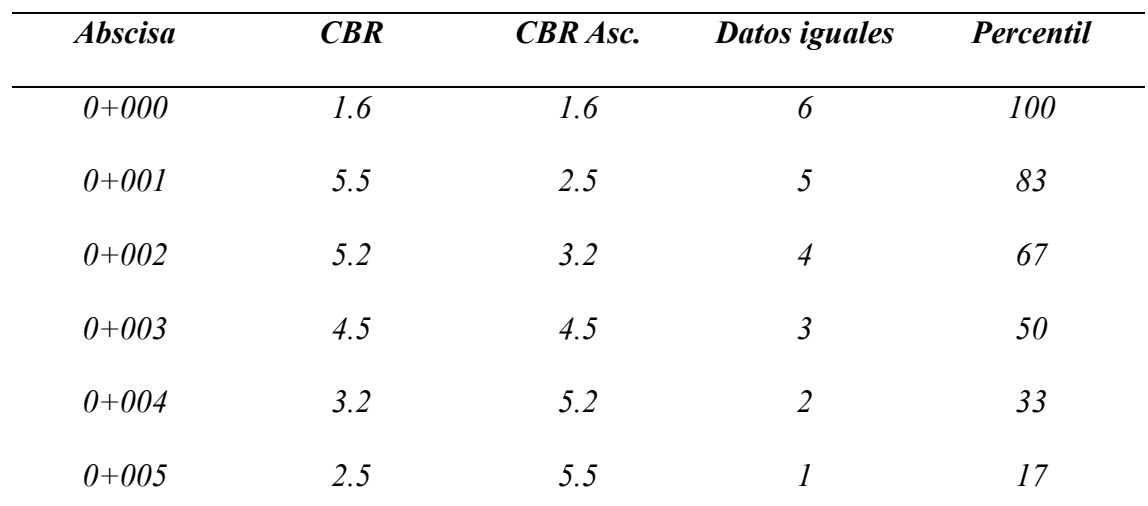

*Nota: valores obtenidos de los ensayos. Fuente: GAD Municipal El Chaco.*

# **Figura 53.**

*Determinación CBR.*

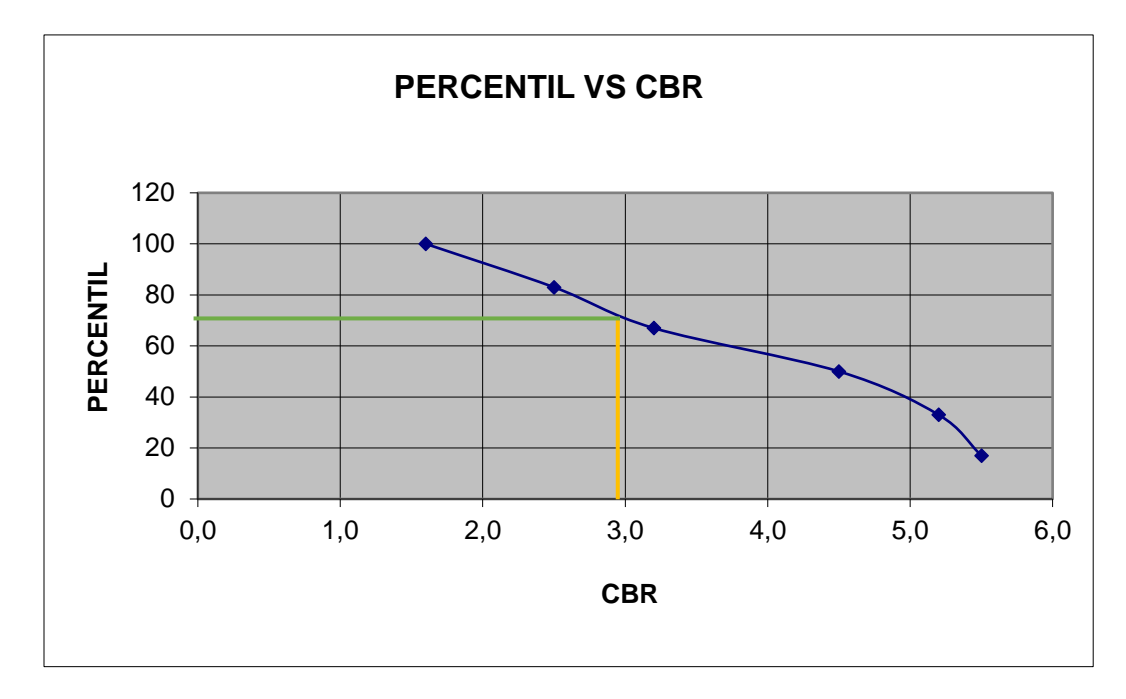

*Nota: Determinación del CBR con la gráfica. Fuente: GAD Municipal El Chaco.*

*CBR de diseño= 2.82* 

*Porcentaje de diseño= 75 %*

# **Figura 54.**

*Calculo SN ecuación AASHTO-93.*

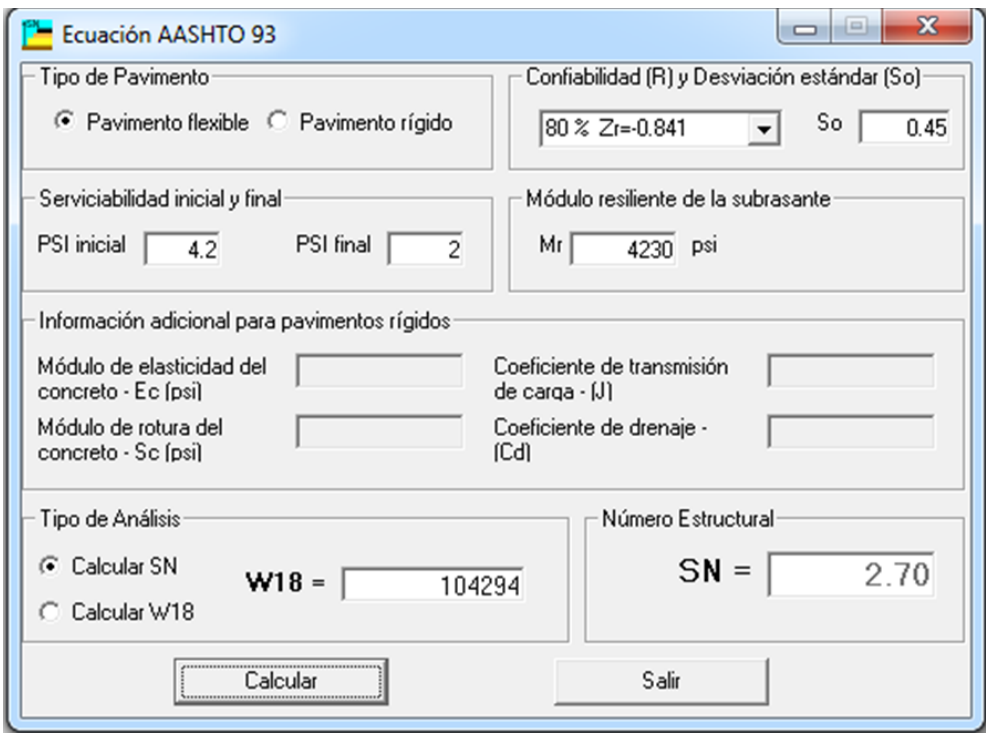

*Nota: Número estructural. Fuente: Programa Ecuación AASHTO 93.*

*SN= 2.70*

*Cálculo de los espesores del pavimento*

*Procedimiento:*

*Datos:*

*SNreq= 2.69*

*SN1= 1.03*

*SN2= 1.67*

*a1= 0.471*

*a2= 0.133*

*a3= 0.11*

*m2= 0.80*

*m3= 0.80*

## *Espesor de la Carpeta D1*

#### *Teórico*

*D1= SN1 /a1*

*D1=1.03 / 0.417*

*D1= 2.458"*

*D1= 6.02 cm*

## *Propuesto*

## *Asumiendo D1= 5 cm*

*SN1'= a1 \* D1*

*SN1'= 0.417 \* 5*

*SN1'= 2.085 cm*

 $SNI' = 2.085 / 2.54 = 0.82"$ 

## *Espesor de la Carpeta D2*

*Teórico*

*D2= (SN2-SN1') / (a2\*m2)*

*D2= (0.64-0.82) / (0.133\*0.80)*

*D2= 6.48"*

*D2= 16.5 cm*

#### *Propuesto*

*Asumiendo D2= 20 cm*

*SN2'= a1 \* m2 \* D2*

*SN2'= 0.133\*0.80\*20*

*SN2'= 2.13 cm*

*SN2'= 2.13 / 2.54 = 0.84"*

## *Espesor de la Carpeta D3*

*D3= (SN3-(SN2-SN1')) / (a2\*m2)*

*D3= (2.69- (0.64-0.82)) / (0.11\*0.80)*

*D3= 11.60"*

*D3= 29.46 cm*

## *Propuesto*

#### *Asumiendo D3= 35 cm*

*SN3'= a2 \* m3 \* D3*

*SN3'= 0.11\*0.80\*35*

*SN3'= 3.11 cm*

 $SN3' = 3.11 / 2.54 = 1.22"$ 

#### *Cálculo SNcal*

*SNcal= SN1'+ SN2'+ SN3'*

*SNcal= 0.82+0.84+1.22 = 2.88"*

#### *SNcal ≥ SNreq*

*2.88 ≥ 2.69*

*Nota: Verificamos que la condición cumple y el SNcal es mayor que el requerido por lo tanto el diseño es el adecuado.*

# **Figura 55.**

*Grafica espesores de cada carpeta.*

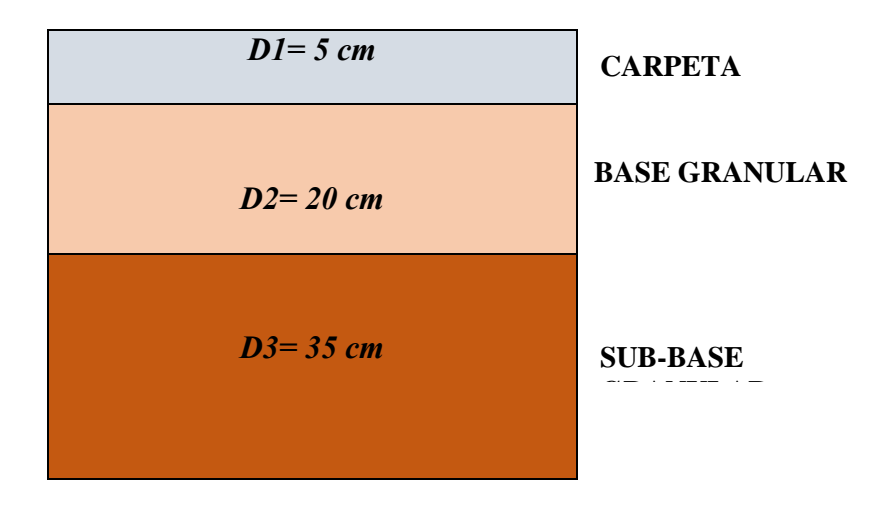

*Nota: Espesores calculados de cada capa. Elaborado por: Los autores.*

# *4.3.2. EJERCICIO PROPUESTO POR EL SOTWARE WESLEA PARA EL DISEÑO DEL PAVIMENTO FLEXIBLE*

*En esta parte pondremos los datos obtenidos en el ejercicio manual utilizando la norma AASHTO 93, aplicando en el software "WESLEA".*

## **Figura 56.**

*Pantalla inicial del Software "WESLEA".*

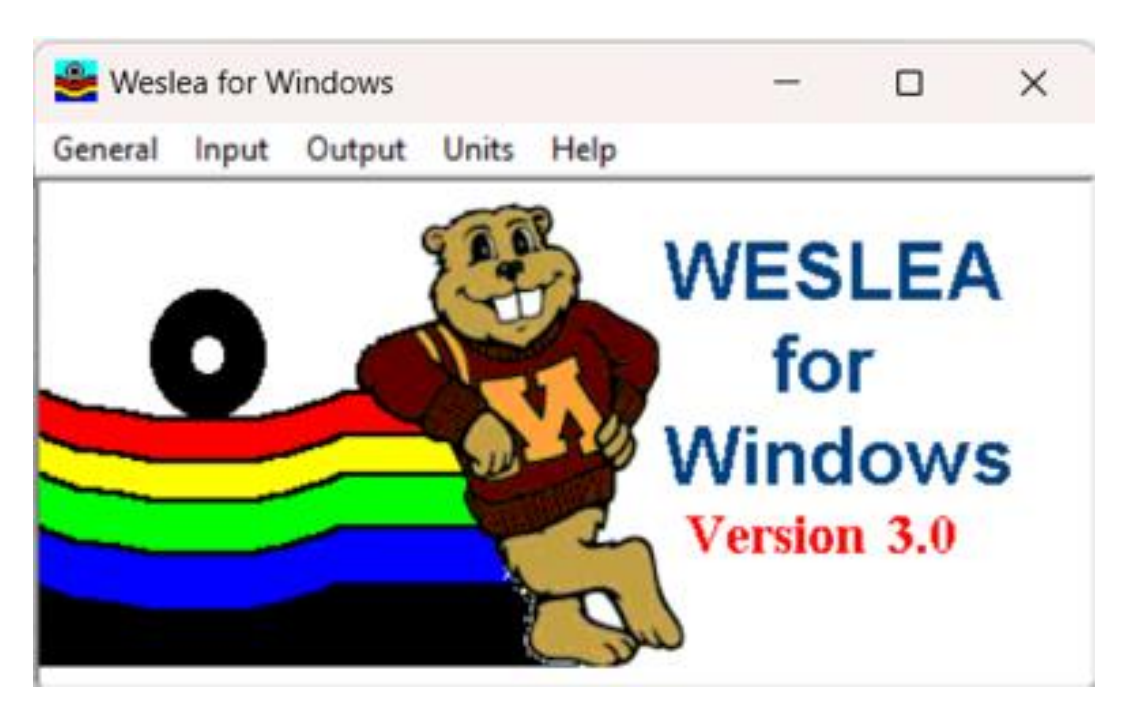

*Nota: Pantalla inicial del software "WESLEA" en la cual se muestra el menú de inicio para dar paso a sus demás ventanas de desarrollo. Elaborado por: Los autores mediante el software "WESLEA".*

*Una vez que se haya entrado en el software "WESLEA" se debe seleccionar las unidades al SI (métrico) porque esas son las unidades con las que se trabaja en nuestro país, así como se señala en la figura 57, ya que el software es americano y existen unidades para la misma.*

# **Figura 57.**

*Unidades del Software "WESLEA".*

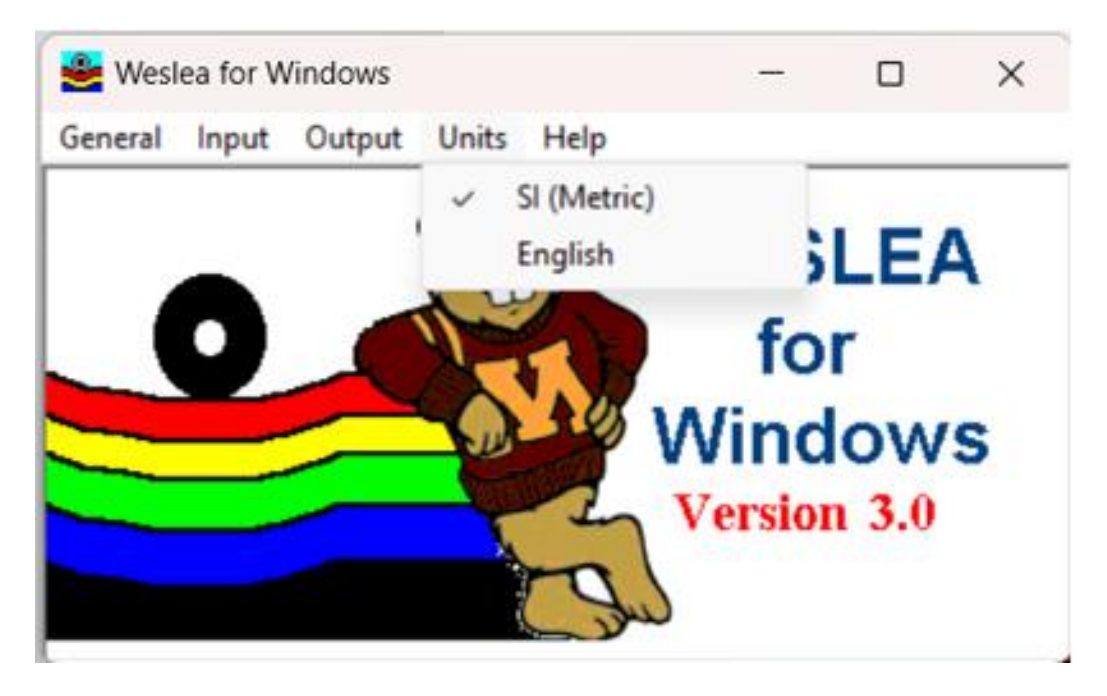

*Nota: Las unidades son el sistema Métrico y el sistema inglés. Elaborado por: Los autores mediante el software "WESLEA".*

*En el menú Input (Ingresos) escogemos la opción de Structure (Estructura).*

#### **Figura 58.**

*Menú Input, opción structure del software "WESLEA"*

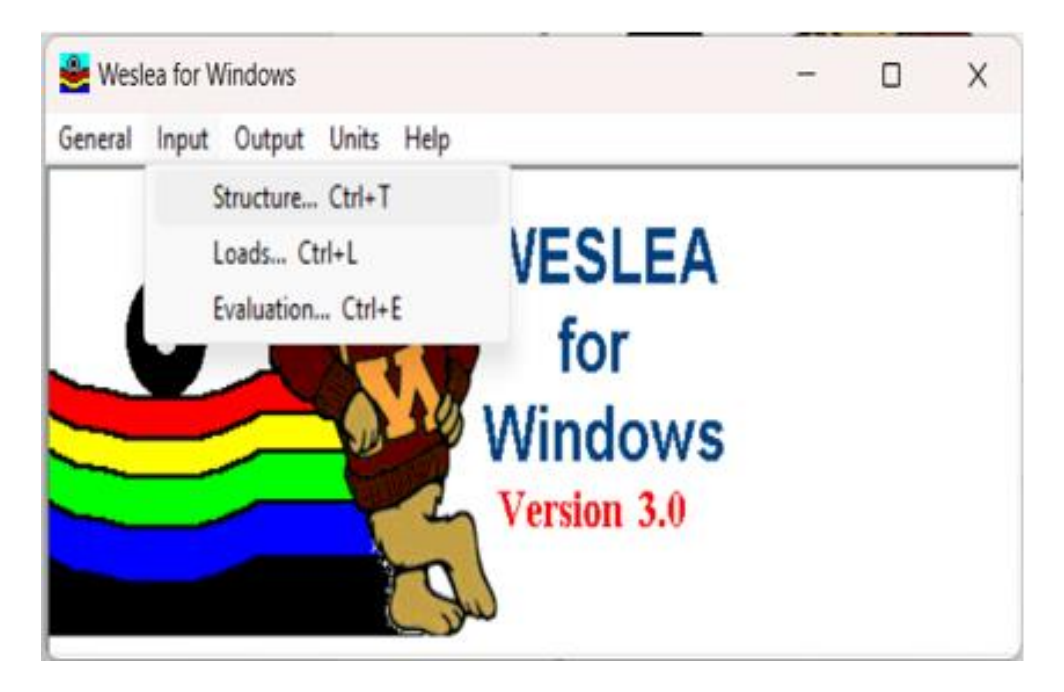

*Nota: La opción structure para el diseño. Elaborado por: Los autores mediante el software "WESLEA".*

- ➢ *Number of Layer (Número de capas): Se ingresa el número de capas que tiene el pavimento flexible, en este caso son 4 (carpeta asfáltica, base, subbase y la subrasante).*
- ➢ *Material Type (Tipo de material): Se especifica el tipo de material para cada capa, en este caso se utiliza como primera capa AC= concreto asfáltico, segunda y tercera capa GB= base granular y para la cuarta capa SOIL= suelo.*
- ➢ *Layer Modulus (Módulo de capa): Colocar los valores de los módulos de cada capa, pero estos valores deben ser transformados al Sistema Internacional de unidades (MPa).*
- ➢ *Módulo de la carpeta asfáltica: 395.00 ksi = 2723.43 MPa*
- ➢ *Módulo de la base granular: 29.00 ksi = 199.95 MPa*
- ➢ *Módulo de la subbase granular: 15.10 ksi = 104.11 MPa*
- ➢ *Módulo de la Subrasante: 4.23 ksi = 29.16 MPa*

*El software nos da módulos límites mínimos y máximos, donde los valores que se vayan a ingresar deben estar dentro de los mismos como se indica en la figura 59.*

➢ *Poisson Ratio (Relación de Poisson): Esta relación de poisson es un valor que el programa te da automáticamente.*

*Thickness (Espesores): Se ingresa los diferentes espesores de cada capa del pavimento.*

*Carpeta asfáltica: 5cm*

*Base granular: 20 cm*

*Subbase granular: 35 cm*

*Subrasante: no se coloca un valor ya que el programa intuye que es suelo natural.*

## **Figura 59.**

*Ingreso de datos al software "WESLEA".*

| Structural Information (F1 for Help)                  |              |              |              |             | □<br>$\times$                |
|-------------------------------------------------------|--------------|--------------|--------------|-------------|------------------------------|
| Number of Layers<br>$0.2$ $0.3$ $6.4$ $0.5$           |              |              |              |             |                              |
|                                                       | Layer 1      | Layer 2      | Layer 3      | Layer 4     | Layer 5                      |
| Material Type                                         | AC<br>ᅺ      | GB<br>ᅬ      | GB<br>ᅺ      | Soil<br>그   | Soil<br>$\vert \nabla \vert$ |
| Min Modulus, MPa                                      | 551.6        | 34.5         | 34.5         | 20.7        | 20.7                         |
| Layer Modulus, MPa                                    | 2723.4       | 200          | 104.1        | 29.2        | 29.2                         |
| Max Modulus, MPa                                      | 13789.5      | 344.7        | 344.7        | 206.8       | 206.8                        |
| Poisson's Ratio                                       | 0.35         | 0.4          | 0.4          | 0.45        | 0.45                         |
| Min - Max                                             | $0.15 - 0.4$ | $0.3 - 0.45$ | $0.3 - 0.45$ | $0.2 - 0.5$ | $0.2 - 0.5$                  |
| Thickness, cm                                         | 5            | 19.99        | 35           | 2537.46     | Infinite                     |
| Sing (0 or 1)<br>1 = Full Adhesion<br>$0 = Full$ Slip | 1            | 1            | 1            |             |                              |
| 0K                                                    |              |              |              |             | Cancel                       |

*Nota: Toda la información estructural necesitada se obtiene mediante el del diseño con la AASHTO 93 explicado en la unidad anterior. Elaborado por: Los autores mediante el software "WESLEA".*

*En el menú Input (Ingresos) escogemos la opción de Structure (Estructura).*

#### **Figura 60.**

*Menú Input, opción loads del software "WESLEA".*

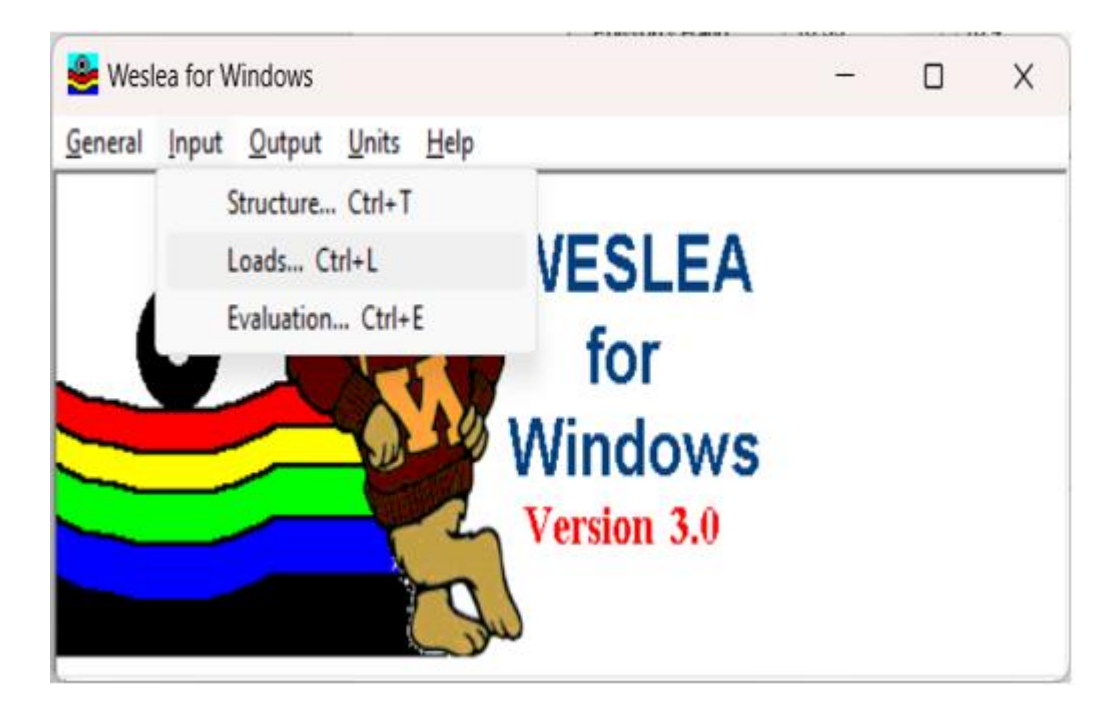

*Nota: Nota: La opción loads para las cargas. Elaborado por: Los autores mediante el software "WESLEA".*

- ➢ *Loading Configuration (Configuración de las cargas): Colocar en la opción other para la configuración manualmente la distancia para eje rueda doble según la presión del neumático, ya que se debe poner una configuración manual, por lo antes mencionado que el programa ya tiene sus unidades y medidas automatizadas.*
- ➢ *Total Number of Load Applications (Número totales de aplicaciones de carga): Colocar el valor total de aplicaciones de carga que es igual al número de ejes equivalentes total (W18).*

#### *Total Number of Load Application = 104294*
- ➢ *Number of Loads (Número de cargas): Colocar el número 2 ya que es un eje de rueda doble.*
- ➢ *Location Data (Datos de Ubicación): Colocar el valor de la distancia de eje a eje como en la figura 61*

*x = 28.8 cm*

*y= 0*

➢ *Load Magnitude (Magnitud de carga): Este valor se calcula con la formula:*

$$
Q = \frac{P}{\pi * a^2}
$$

- *Q: Presión de contacto. = 690kN/m2*
- *P: Magnitud de la carga por neumático. = 20kN*
- *a: Radio del área de la carga circular. = 9.6 cm*

### **Figura 61.**

*Diseño general del pavimento con la distancia de eje.*

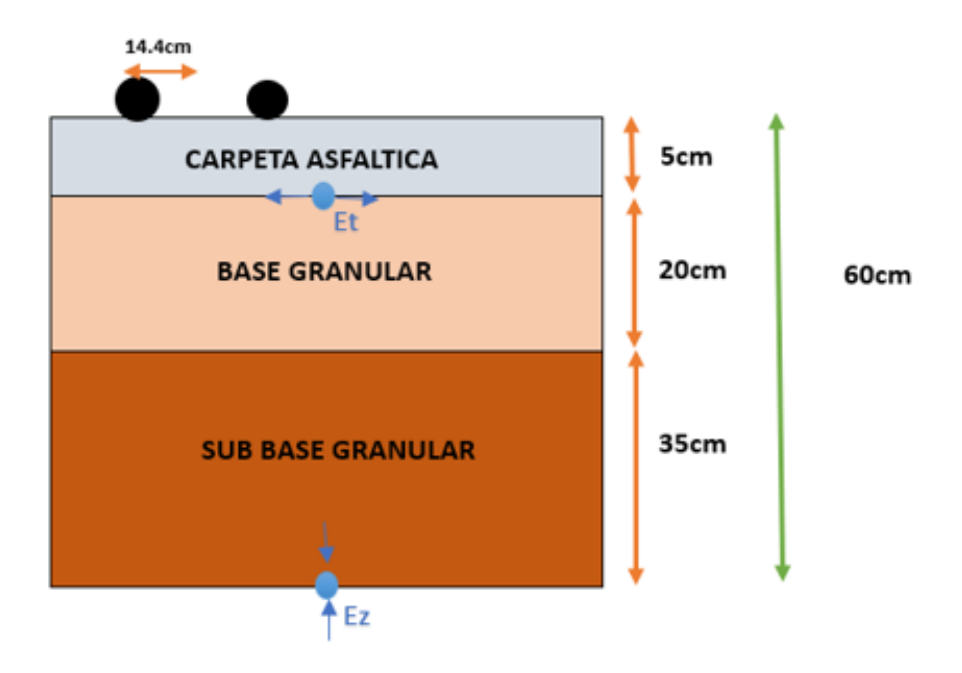

*Nota: La distancia de eje es un ejemplo que nosotros ponemos ya que es un eje con rueda doble y la carga es de 80kN. Elaborado por: Los autores mediante el software "WESLEA".*

*Tire Pressure (Presión de Inflado): La presión de inflado colocaremos como valor 690 kN/m2.*

# **Figura 62.**

*Ingreso de datos en el software "WESLEA"*

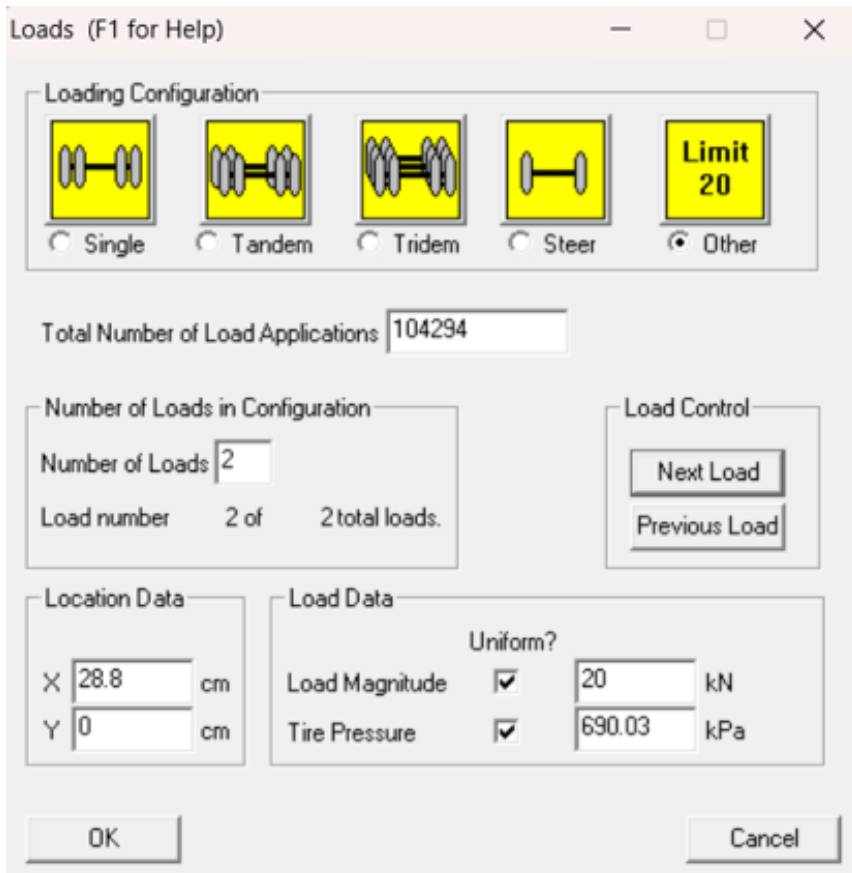

*Nota: Las cargas para esta ventana se ubica el número de ESAL'S esto es carga, presión de aire y ancho del eje. Elaborado por: Los autores mediante el software "WESLEA".*

*En el menú Input (Ingresos) escogemos la opción de Evaluation (Evaluación) eso nos dará el número de ESAL'S.*

# **Figura 63.**

*Menú Input, opción evaluation del software "WESLEA"*

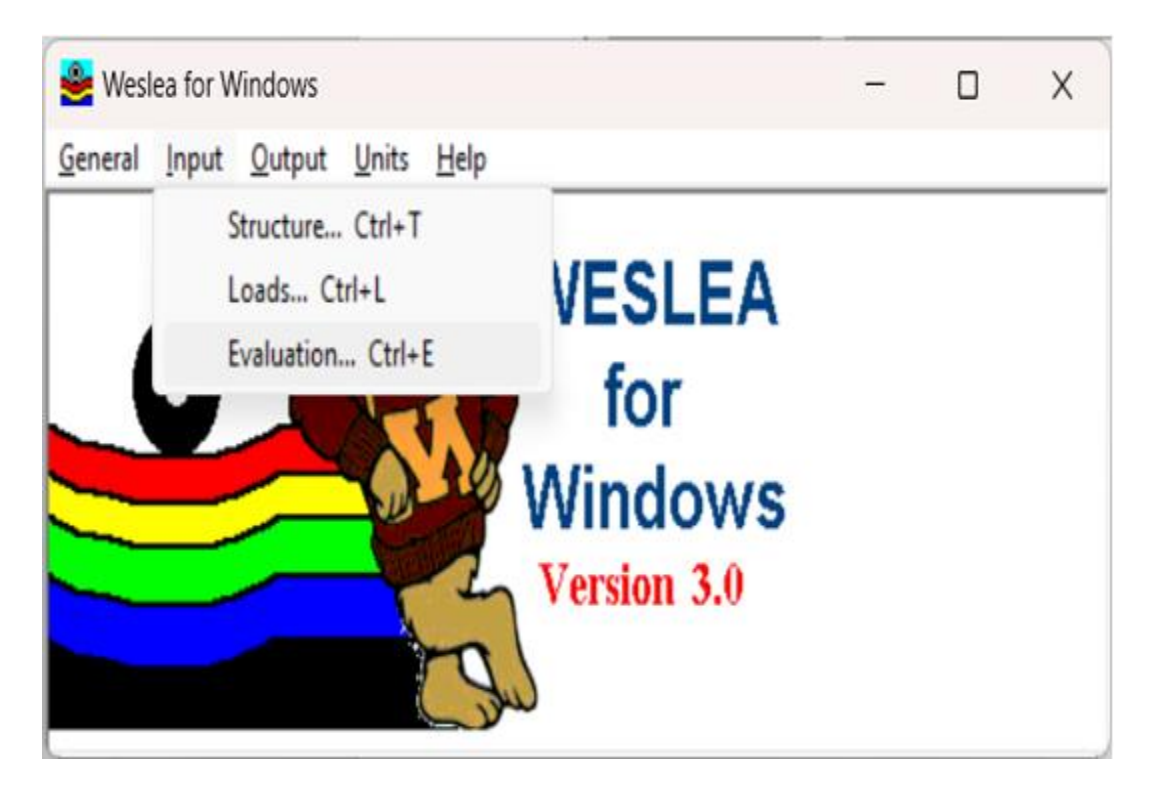

*Nota: Selección de la opción evaluation. Elaborado por: Los autores mediante el software "WESLEA".*

*Puntos de Análisis*

## **Figura 64.**

*Ubicación de los puntos de análisis.*

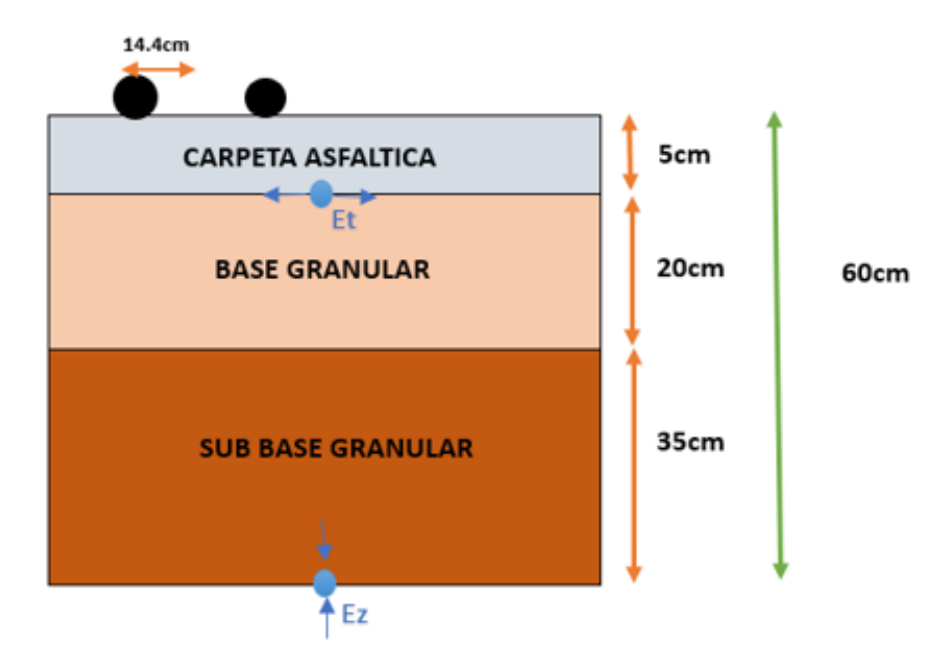

*Nota: Son cuatro puntos principales de análisis, en la parte superior son dos, en el límite de la carpeta con la base granular y en la parte inferior otros dos, en el límite de la subbase y la subrasante. Elaborado por: Los autores mediante el software "WESLEA".*

➢ *Number of location (Número de ubicación): 1*

- *X= 0 cm*
- *Y= 0 cm*
- *Z= 5 cm (Es el espesor de la carpeta asfáltica)*

# **Figura 65.**

*Número de ubicación 1 de 4 en el software "WESLEA".*

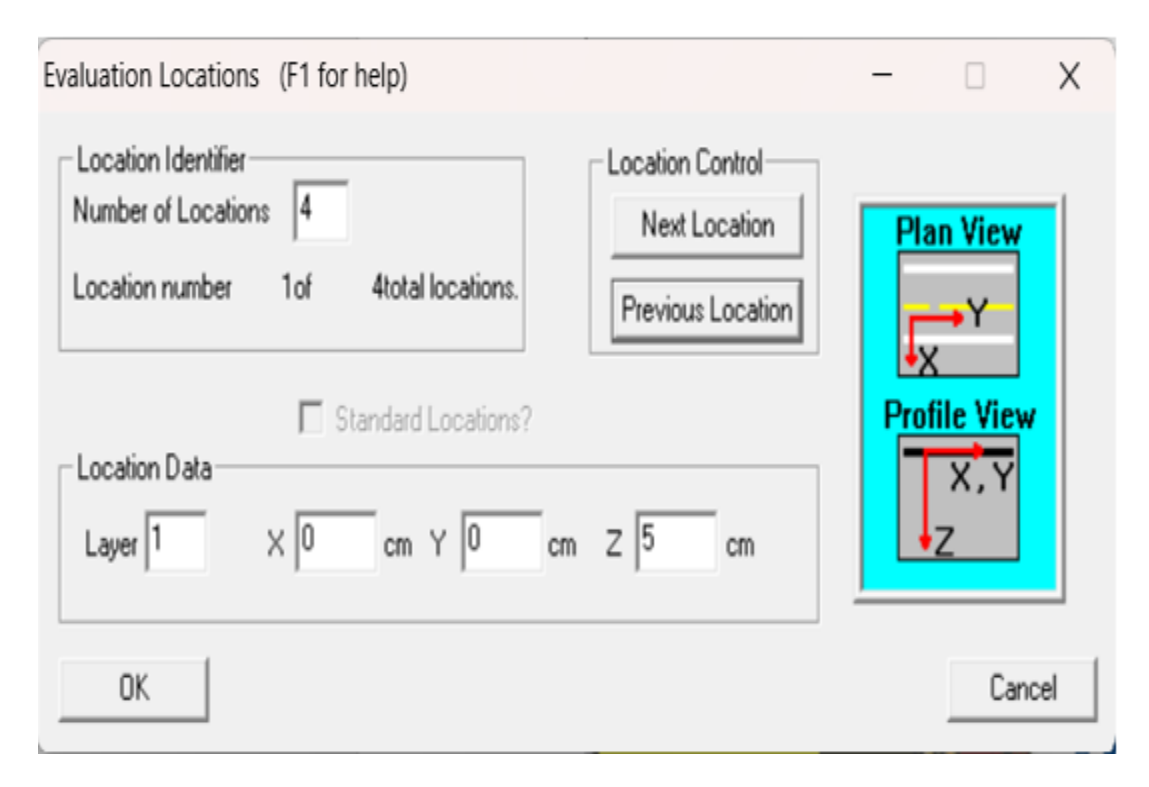

*Nota: Este punto es el primero y se encuentra en el límite de la carpeta asfáltica y la base granular.* 

*Elaborado por: Los autores mediante el software "WESLEA".*

➢ *Number of location (Número de ubicación): 2*

*X= 14.4 cm (Es la distancia al centro del eje de la rueda doble)*

*Y= 0 cm*

*Z= 5 cm (Es el espesor de la carpeta asfáltica)*

# **Figura 66.**

*Número de ubicación 2 de 4 en el software "WESLEA".*

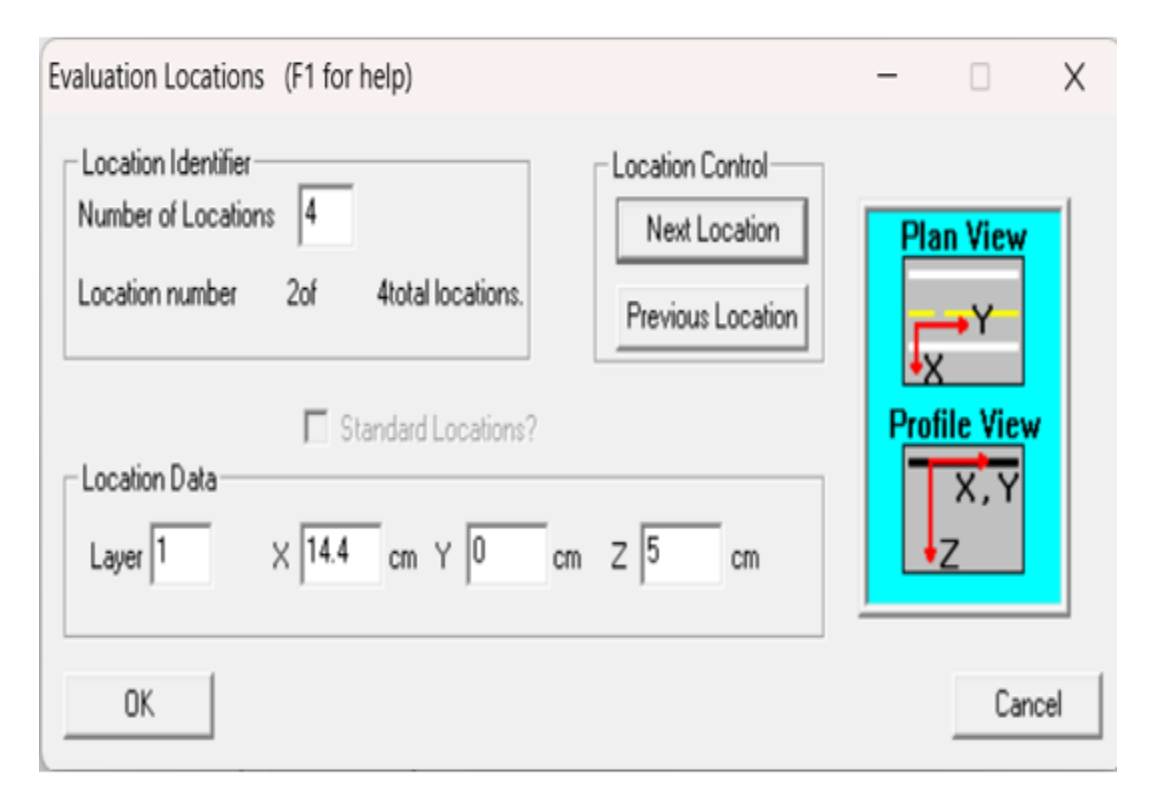

*Nota: Este punto es el segundo y se encuentra en el límite de la carpeta asfáltica y la base granular. Elaborado por: Los autores mediante el software "WESLEA".*

➢ *Number of location (Número de ubicación): 3*

*X= 0 cm Y= 0 cm*

*Z= 60 cm (Es el espesor total de las 3 capas)*

# **Figura 67.**

*Número de ubicación 3 de 4 en el software "WESLEA".*

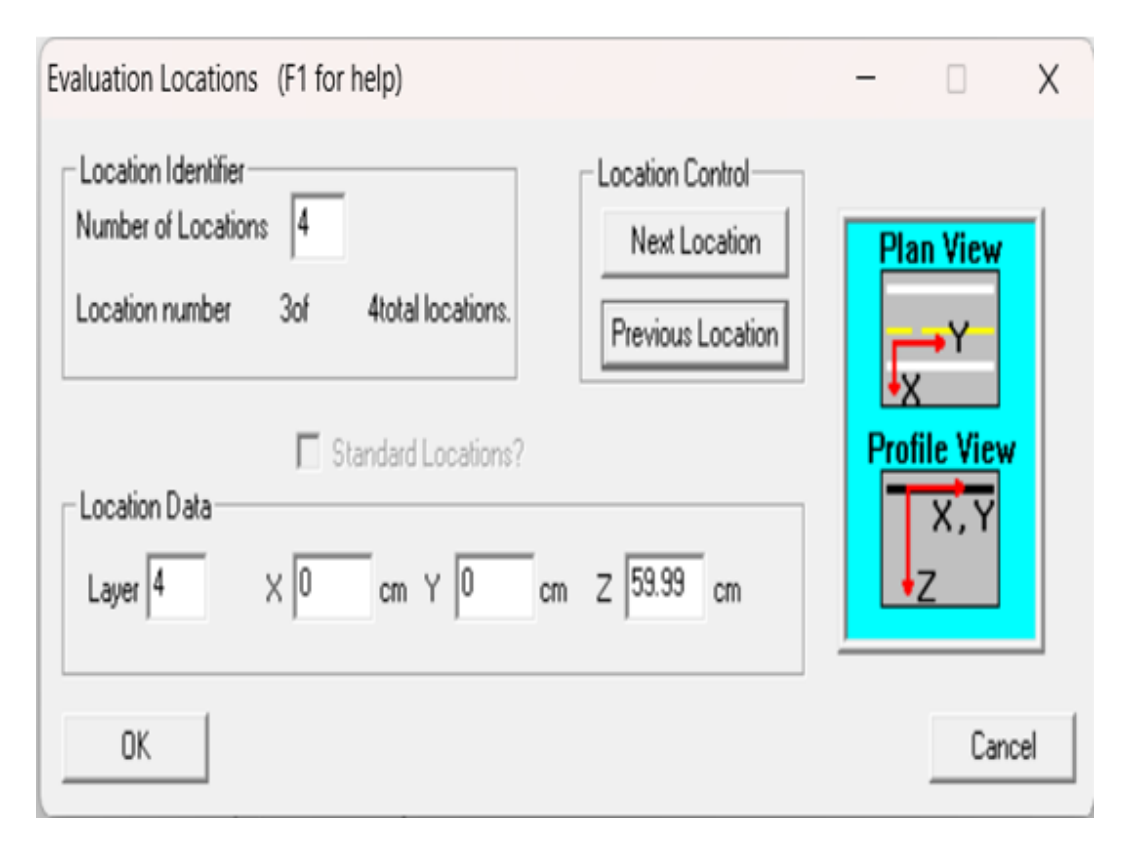

*Nota: Este punto es el tres y se encuentra en el límite de la subbase y la subrasante. Elaborado por: Los autores mediante el software "WESLEA".*

#### ➢ *Number of location (Número de ubicación): 4*

*X= 14.4 cm (Es la distancias al centro del eje de la rueda doble)*

*Y= 0 cm*

*Z= 60 cm (Es el espesor total de las 3 capas)*

# **Figura 68.**

*Número de ubicación 4 de 4 en el software "WESLEA".*

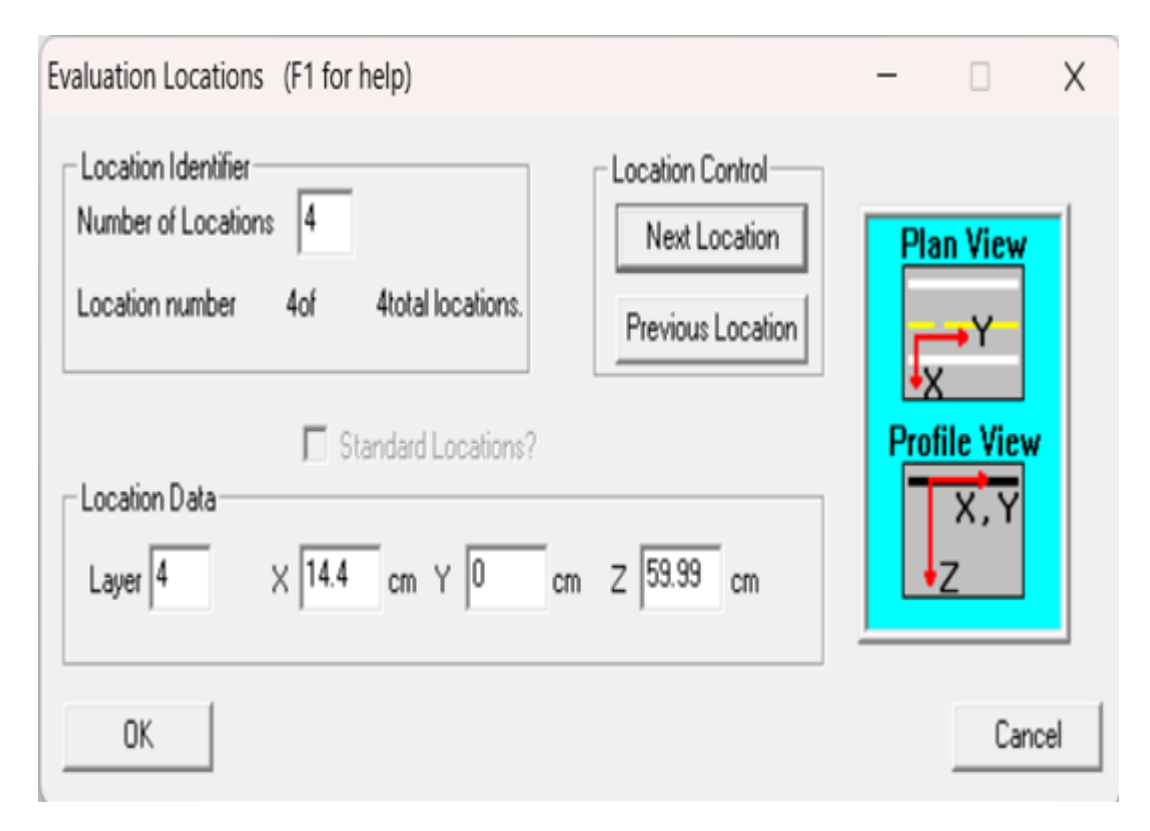

*Nota: Este punto es el cuatro y se encuentra en el límite de la subbase y la subrasante. Elaborado por: Los autores mediante el software "WESLEA".*

*En esta opción de Output nos indicará los resultados de cada uno de los puntos.*

# **Figura 69.**

*Menú Output, opción view output del software "WESLEA"*

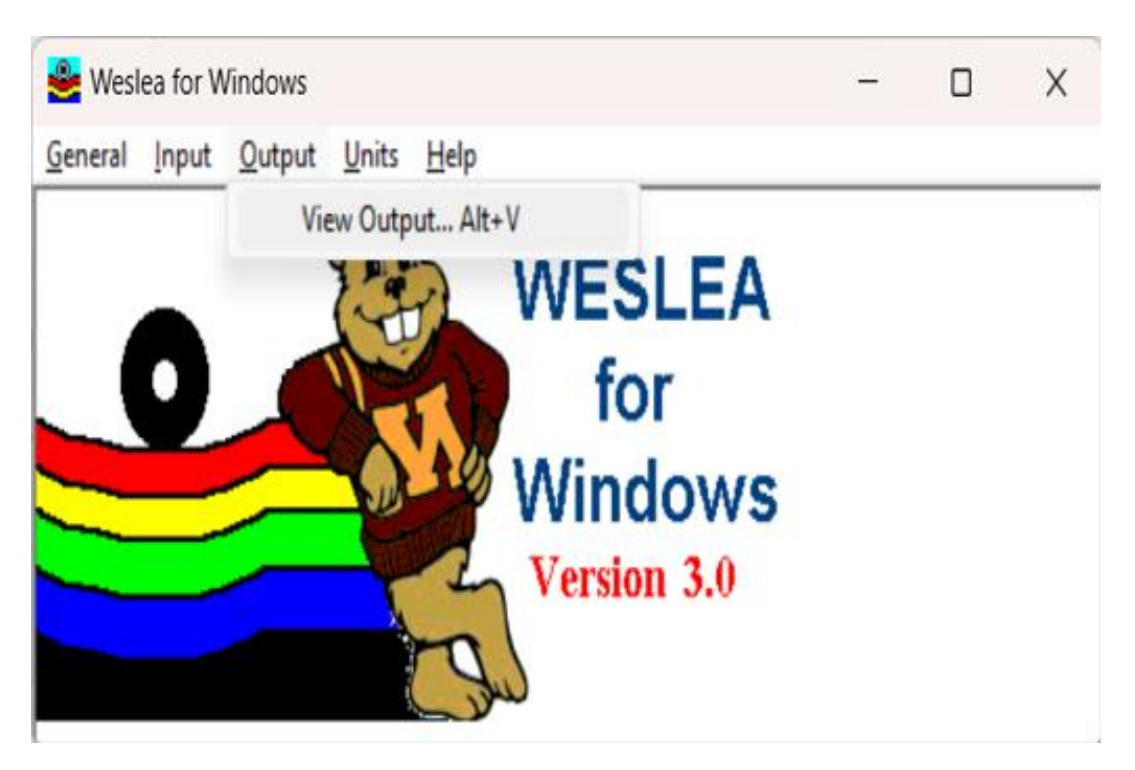

*Nota: Selección de la opción view output. Elaborado por: Los autores mediante el software "WESLEA".*

*Obtención de resultados del punto 1 de análisis.*

## **Figura 70.**

Weslea Output (F1 for Help)  $\overline{\phantom{a}}$  $\Box$  $\times$ Location Identifier Location Data Location Control **Plan View** Number of Locations Layer  $\ddot{4}$ X Y  $\mathsf Z$ Next Location l1 0 0  $\sqrt{5}$ Location number 1of  $\overline{4}$ Previous Location cm cm  $cm$ **Profile View** Model Output  $\overline{\mathsf{x}}$  . Υ X  $\mathsf Z$ Sign Convention  $-1393.11$  $-1613.97$  $392.4$ Normal Stress [kPa] Pavement Life 530.55  $-354.54$  $-464.02$ Normal MicroStrain Number of Loads Applied Allowed Damage Displacement (micrometer) 7.29  $|0|$ 1020.14  $|0|$ 0  $\sqrt{0}$ Fatigue YZ XZ XY  $\sqrt{0}$ o Rutting  $\sqrt{0}$  $\boxed{0}$  $-22.56$  $\boxed{0}$ Shear Stress [kPa] View Transfer Functions OK Export Data

*Resultado punto 1 de análisis del software "WESLEA".*

*Nota: En este primer punto el dato más crítico lleva al análisis de daño por fatiga al pavimento. Elaborado por: Los autores mediante el software "WESLEA".*

*Obtención de resultados del punto 2 de análisis.*

# **Figura 71.**

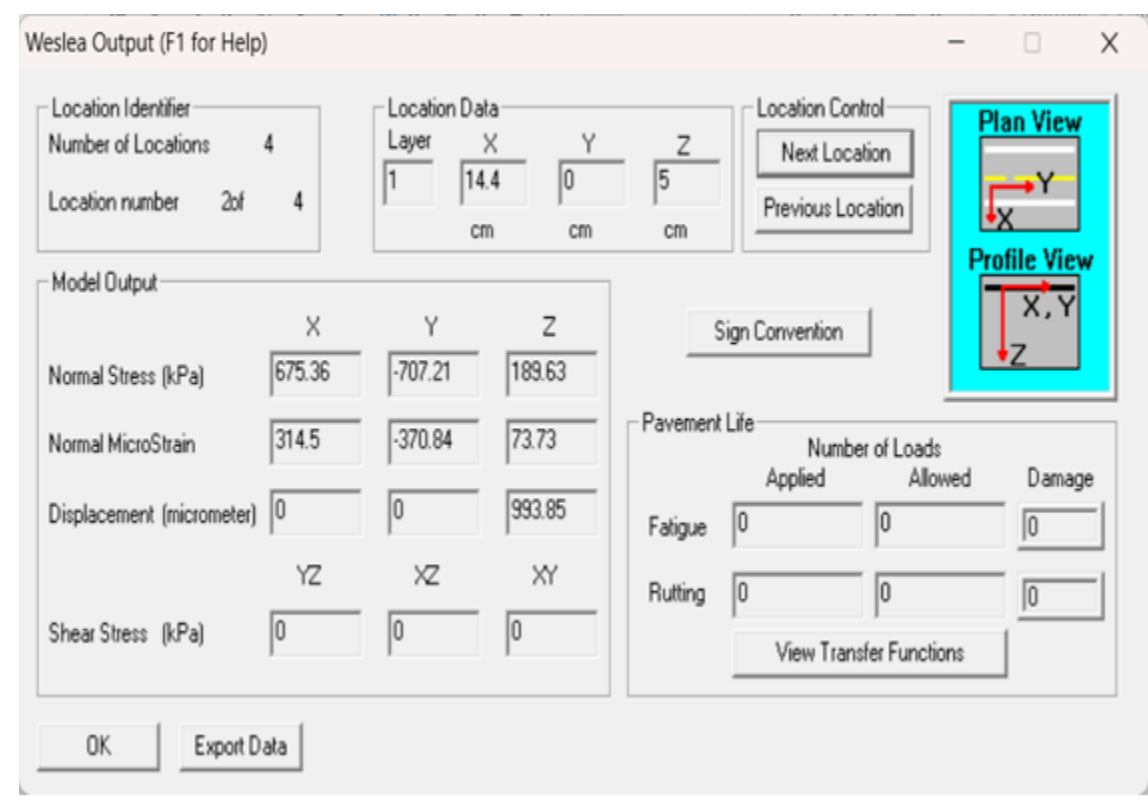

*Resultado punto 2 de análisis del software "WESLEA".*

*Nota: En este segundo punto el dato más crítico lleva al análisis de daño por fatiga al pavimento. Elaborado por: Los autores mediante el software "WESLEA".*

*Obtención de resultados del punto 3 de análisis.*

# **Figura 72.**

Weslea Output (F1 for Help)  $\qquad \qquad \Box$ X Location Data Location Identifier Location Control **Plan View** Number of Locations Layer X Y Z 4 Next Location 4 o o 59.99 Location number  $\sqrt{4}$ 3of Previous Location cm cm cm **Profile View** Model Output X Y  $\mathsf Z$ Sign Convention  $\boxed{0}$  $0.87$ 18.45 Normal Stress [kPa] Pavement Life  $-251.44$  $-304.52$ 621.42 Normal MicroStrain Number of Loads Applied Allowed Damage Displacement (micrometer) 39.17 630.91 10 0 0 o Fatigue YZ XZ XY  $|0|$ 0 Rutting  $\sqrt{a}$  $\boxed{0}$  $-2.77$ o Shear Stress [kPa] View Transfer Functions OK Export Data

*Resultado punto 3 de análisis del software "WESLEA".*

*Nota: En este tercer punto el dato más crítico lleva al análisis de daño por ahuellamiento al pavimento. Elaborado por: Los autores mediante el software "WESLEA".*

*Obtención de resultados del punto 4 de análisis.*

# **Figura 73.**

 $\Box$ Weslea Output (F1 for Help)  $\equiv$  $\times$ Location Identifier Location Data Location Control-**Plan View** Number of Locations  $\overline{a}$ Layer X Υ Z Next Location  $\sqrt{4}$ 59.99 14.4 0 Location number 4of  $\overline{4}$ Previous Location  $cm$  $cm$  $cm$ Profile View Model Output X Υ  $\mathsf Z$ Sign Convention  $0.47$  $\sqrt{0}$ 19.63 Normal Stress [kPa] Pavement Life 668.72  $-282.52$  $-318.2$ Normal MicroStrain Number of Loads Applied Allowed Damage  $|0|$ 0 645.17 Displacement (micrometer)  $|0|$ lo  $\boxed{0}$ Fatigue ΥZ XZ XY  $\sqrt{0}$ ╔  $\overline{0}$ Rutting o  $\boxed{0}$  $\boxed{0}$ Shear Stress [kPa] View Transfer Functions OK Export Data

*Resultado punto 4 de análisis del software "WESLEA".*

*Nota: En este cuarto punto el dato más crítico lleva al análisis de daño por ahuellamiento al pavimento. Elaborado por: Los autores mediante el software "WESLEA".*

*Sign Convention (Convención de signos)*

*Sign Convention: (-) = tensión, (+) = compresión*

## **Figura 74.**

*Resultado punto 4 de análisis del software "WESLEA".*

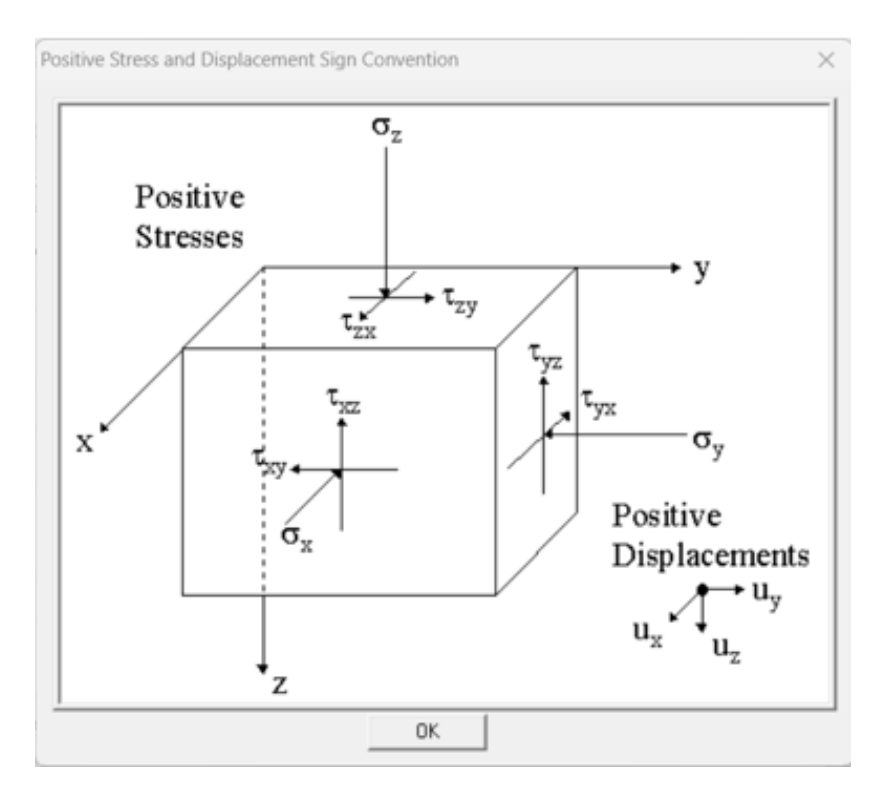

*Nota: Los desplazamientos son positivos a lo largo del eje respectivo. Elaborado por: Los autores mediante el software "WESLEA".*

#### *RESULTADOS*

#### *Esfuerzo por fatiga*

*El valor más crítico por fatiga es en el punto 1 dando una deformación con un valor de* 

*464.02 x10-6 KPa*

#### *Esfuerzos por ahuellamiento*

*El valor más crítico por ahuellamiento es en el punto 4 dando una deformación con un valor de 668.72x10-6 KPa*

#### **CONCLUSIONES**

Se logró desarrollar el programa como una guía práctica de manejo del Software "DISPAV-5 3.0.", en la cual proporcionamos una descripción detallada del uso y manejo del software, que es de fácil comprensión y uso, con lo cual los estudiantes que vayan a usarlo no tendrán complicaciones en su manejo así no hayan tenido una experiencia anterior en su uso.

Con el resultado de esta guía práctica, todo usuario del software al momento de seguir los pasos indicados, podrán desarrollar sus trabajos de una manera eficiente rápida y eficaz, esto les ayudará a ahorrar tiempo en su trabajo a realizar para el diseño de un pavimento flexible..

Se concluye también que el programa al ser mexicano se ajusta a las normas de diseño del país de origen, por lo que al realizar la comparación con un diseño ya hecho de una vía y comprobar sus espesores, pudimos determinar que los resultados son diferentes a los obtenidos con los de la vida ya construida.

Con el software WESLEA se puede comprobar también que el mismo calcula daños que se producen por ahuellamiento y fatiga para comprobar los espesores que se obtuvieron del método AASHTO 93, lo que nos dice que no es un programa de diseño de pavimento flexible.

En el cálculo de las diferentes capaz pudimos verificar que varían un poco por consecuencia del uso de la norma mexicana, ya que las tablas de pesos y dimensiones varían en las cargas de cada uno de los diferentes tipos de vehículos además de varios coeficientes lo cual nos da un resultado diferente en cada capa.

#### **RECOMENDACIONES**

Seguir los pasos del software Dispav-5 3.0. de forma correcta y utilizar las tablas de la norma mexicana de manera adecuada. Esto nos permitirá dar un uso correcto y un desempeño optimo del software dispav-5 3.0. para el cálculo de las diferentes capas del pavimento flexible.

No se recomienda usar tablas de los pesos de otros países por lo que no va a rendir de igual forma que al utilizar la norma de México, ya que dan como resultados pesos diferentes a los que vienen en las tablas de la norma mexicana y el programa está diseñado para trabajar únicamente con la mencionada.

### **REFERENCIAS BIBLIOGRÁFICAS**

*Anónimo. (S.f). GENERALIDADES Y DEFINICIONES SOBRE LOS PAVIMENTOS. Obtenido de <http://tesis.uson.mx/digital/tesis/docs/2944/capitulo2.pdf>*

- *Borja Suárez, M. (2012). Metodología de la Investigación Científica para Ingenieros. Chiclayo. [https://www.academia.edu/33692697/Metodolog%C3%ADa\\_de\\_Investigaci%C3%B3n\\_](https://www.academia.edu/33692697/Metodolog%C3%ADa_de_Investigaci%C3%B3n_Cient%C3%ADfica_para_ingenier%C3%ADa_Civil) [Cient%C3%ADfica\\_para\\_ingenier%C3%ADa\\_Civil](https://www.academia.edu/33692697/Metodolog%C3%ADa_de_Investigaci%C3%B3n_Cient%C3%ADfica_para_ingenier%C3%ADa_Civil)*
- *Ferrovial. (2023). Partes de una carretera. Obtenido de <https://www.ferrovial.com/es/recursos/partes-de-una-carretera/>*
- *Giordani, C., & Leone, D. (S.f). PAVIMENTOS. Obtenido de https://www.frro.utn.edu.ar/repositorio/catedras/civil/1\_anio/civil1/files/IC%20IPavimen tos.pdf*
- *Instituto Colombiano de Productores de Cemento (ICPC). (s.f.). Métodos de diseño de pavimentos de concreto (AASHTO).*
- *Kraemer, C., & Del Val, M. Á. (2004). Ingeniería de Carreteras Vol. II. S.A. MCGRAW-HILL / INTERAMERICANA DE ESPAÑA.*
- *Méndez, P. (2020). Teorías Esfuerzos y Deformaciones. Obtenido de [https://es.scribd.com/document/479967282/Teorias-Esfuerzos-y-Defornaciones-pdf#](https://es.scribd.com/document/479967282/Teorias-Esfuerzos-y-Defornaciones-pdf)*

*Ministerio de Obras Públicas. (2002). Especificaciones generales para la construcción de caminos y puentes. Obtenido de https://www.obraspublicas.gob.ec/wpcontent/uploads/downloads/2021/01/MPR\_Chimbo razo\_Cumanda\_EspecificacionesTecnicas-MOP-001-F-2002.pdf*

*Montejo, Alfonso. (2002). Ingeniería de pavimentos para carreteras, 2ed. Pascuas Rengifo, Y. (2014). Compilado Metodología de la Investigación. 21.* 

*[http://www.udla.edu.co/documentos/docs/Programas%20Academicos/Tecnologia%20en](http://www.udla.edu.co/documentos/docs/Programas%20Academicos/Tecnologia%20en%20Informatica%20y%20sistemas/Compilados/Compilado%20Metodologia%20de%20la%20Investigacion.pdf) [%20Informatica%20y%20sistemas/Compilados/Compilado%20Metodologia%20de%20l](http://www.udla.edu.co/documentos/docs/Programas%20Academicos/Tecnologia%20en%20Informatica%20y%20sistemas/Compilados/Compilado%20Metodologia%20de%20la%20Investigacion.pdf) [a%20Investigacion.pdf](http://www.udla.edu.co/documentos/docs/Programas%20Academicos/Tecnologia%20en%20Informatica%20y%20sistemas/Compilados/Compilado%20Metodologia%20de%20la%20Investigacion.pdf)*

*Universidad Nacional Autónoma de México (UNAM). (2017). Dispav-5 3.0 para Windows: Programa interactivo para el diseño de secciones estructurales de pavimentos flexibles.*

### **GLOSARIO DE TÉRMINOS**

**Áridos o Agregados:** Nombre genérico para distintos conjuntos de partículas minerales, de diferentes tamaños, que proceden de la fragmentación natural o artificial de las Rocas.

**Asfalto:** Betún sólido, semisólido o líquido, de color entre negro o pardo oscuro, encontrado en depósitos naturales u obtenido artificialmente como un residuo del petróleo. (Ministerio de Obras Públicas, 2002).

**Capacidad portante (o soportante):** Aptitud de un suelo o roca, en desmonte; relleno o capa de firme para soportar las cargas del tránsito.

**Capa de rodadura o superficie:** Capa superior de la calzada, de material especificado, designada para dar comodidad al tránsito.

**Carpeta:** Capa de concreto asfáltico, de un espesor determinado, que se coloca para que sirva de capa de rodadura.

**CBR:** ensayo que mide la resistencia al esfuerzo cortante de un suelo y para poder evaluar la calidad del terreno para subrasante, subbase y base de pavimentos. Se efectúa bajo condiciones controladas de humedad y densidad. (CONSTRUMÁTICA, 2021).

**Daño:** Afectación producida en alguna de las capas del pavimento debido a factores externos como cargas o factores climáticos.

**Estructura del Pavimento:** Combinación de capas de Sub-base, Base y de Superficie o rodadura colocadas sobre una Sub-rasante, para soportar las cargas del tránsito y distribuir los esfuerzos en la plataforma

**Fatiga:** daños ocasionados por la circulación del vehículo que generan grietas en la parte inferior de la carpeta asfáltica y con el tiempo Input: entrada de datos en un software.

**Módulo Resiliente:** medida de la capacidad de una capa de pavimento de almacenar o absorber

energía sin que este experimente deformación permanente.

**Módulo dinámico de la mezcla asfáltica:** valor absoluto de la relación entre el valor del esfuerzo máximo y el de la deformación unitaria máxima, obtenido en un ensayo a compresión (uniaxial o triaxial), a flexión y tracción indirecta, utilizando cargas en forma cóncava. (Lara, S.f).

**Pavimento:** Nombre genérico para toda la "estructura" de un pavimento (Firme). No obstante, se lo utiliza también para designar solo la capa de rodadura, especialmente cuando ella está constituida por una carpeta.

**Rasante:** Línea de gradiente a nivel de la superficie de rodadura del camino.

**Software:** Conjunto de programas y rutinas que permiten a la computadora realizar determinadas tareas. (HARDWARE, 2023).

**Sub-base:** Capas, de espesor definido, de materiales que cumplen determinadas especificaciones, las cuales se colocan sobre una sub-rasante aprobada, para soportar la capa de base.

**Sub-rasante:** Superficie superior de la obra básica, preparada como fundación de la estructura de pavimento y de los espaldones.

**TPDA:** es la unidad de medida en el tráfico de una carretera que representa el volumen del tráfico promedio diario anual. Se determina a partir de las observaciones puntuales del tráfico y de los factores de variación. (Condolo, 2022).

**Vía:** Área debidamente acondicionada para el paso de peatones, cabalgaduras o vehículos.